# **TOKAI Release Notes**

# Contents

| V3.1.95-dev                                | 6  |
|--------------------------------------------|----|
| Fixed bugs & improvements                  | 6  |
| V3.1-dev                                   | 8  |
| Developments                               | 8  |
| V3.0.50                                    | 9  |
| Fixed bugs & improvements                  | 9  |
| V3.0.37                                    | 9  |
| Fixed bugs & improvements                  | 9  |
| V3.0                                       | 11 |
| Development                                | 11 |
| Fixed bugs & improvements                  | 15 |
| V2.8.94                                    | 17 |
| Fixed bugs & improvements                  |    |
| V2.8.61                                    |    |
| Fixed bugs & improvements                  |    |
| V2.8.55                                    |    |
| Fixed bugs & improvements                  |    |
| V2.8.23                                    | 19 |
| Fixed bugs & improvements                  | 19 |
| V2.8.0                                     | 21 |
| New features                               | 21 |
| Fixed bugs & improvements                  | 21 |
| ECCAIRS Data source files – manual updates | 22 |
| V2.7.119                                   | 22 |
| Fixed bugs & improvements                  | 22 |
| V2.7.116                                   | 22 |
| Fixed bugs & improvements                  | 23 |
| V2.7.114                                   | 23 |

| Fixed bugs & improvements | 23 |
|---------------------------|----|
| V2.7.110                  | 23 |
| Fixed bugs & improvements | 23 |
| V2.7.106                  | 23 |
| Fixed bugs & improvements | 23 |
| V2.7.104                  | 23 |
| Fixed bugs & improvements | 23 |
| V2.7.99                   | 23 |
| Fixed bugs & improvements | 24 |
| V2.7.95                   | 24 |
| Fixed bugs & improvements | 24 |
| V2.7.91                   | 24 |
| Fixed bugs & improvements | 24 |
| V2.7.87                   | 24 |
| Fixed bugs & improvements | 24 |
| V2.7.84                   | 24 |
| Fixed bugs & improvements | 24 |
| V2.7.76                   | 25 |
| Fixed bugs & improvements | 25 |
| V2.7.65                   | 25 |
| Fixed bugs & improvements | 25 |
| V2.7.56                   | 25 |
| Fixed bugs & improvements |    |
| V2.7.49                   |    |
| Fixed bugs & improvements |    |
| V2.7.37                   |    |
| Fixed bugs & improvements |    |
| V2.7.18                   | 27 |
| Fixed bugs & improvements |    |
| V2.7.2                    |    |
|                           |    |
| New features              | 29 |
| Taxonomy changes          | 48 |

| Fixed bugs & improvements |    |
|---------------------------|----|
| V2.6.132                  | 50 |
| Fixed bugs & improvements | 50 |
| V2.6.111                  | 50 |
| Fixed bugs & improvements | 50 |
| V2.6.104                  | 50 |
| Fixed bugs & improvements | 51 |
| V2.6.97                   | 51 |
| Fixed bugs & improvements | 51 |
| V2.6.86                   | 51 |
| Fixed bugs & improvements | 51 |
| V2.6.84                   | 51 |
| Fixed bugs & improvements | 51 |
| V2.6.68                   | 52 |
| Fixed bugs & improvements | 52 |
| V2.6.64                   | 52 |
| Fixed bugs & improvements | 52 |
| V2.6.59                   | 53 |
| Fixed bugs & improvements | 53 |
| V2.6.57                   | 53 |
| Fixed bugs & improvements | 53 |
| V2.6.48                   | 53 |
| New features              | 53 |
| Fixed bugs & improvements | 54 |
| v2.6                      | 56 |
| New features              | 56 |
| Fixed bugs & improvements | 59 |
| Taxonomy changes          | 60 |
| v2.5.7                    |    |
| Fixed bugs & improvements | 61 |
| v2.5                      | 61 |
| Fixed bugs & improvements | 61 |
| New features              | 63 |

| v2.4.6                                                                                                    | 64                               |
|----------------------------------------------------------------------------------------------------|----------------------------------|
| Fixed bugs & improvements                                                                                                    | 64                               |
| New features                                                                                                    | 64                               |
| v2.4.5                                                                                                    | 65                               |
| Fixed bugs & improvements                                                                                                    | 65                               |
| v2.4.4                                                                                                    | 65                               |
| New features                                                                                                    | 65                               |
| Fixed bugs & improvements                                                                                                    | 66                               |
| Taxonomy changes                                                                                                    | 66                               |
| v2.4.3                                                                                                    | 66                               |
| New features                                                                                                    | 66                               |
| Fixed bugs & improvements                                                                                                    | 67                               |
| v2.4.2                                                                                                    | 67                               |
| New features                                                                                                    | 67                               |
| Fixed bugs                                                                                                    | 68                               |
| v2.4.1                                                                                                    | 69                               |
| New features                                                                                                    | 69                               |
| Fixed bugs                                                                                                    | 70                               |
| v2.4                                                                                                    | 71                               |
|                                                                                                    |                                  |
| Taxonomy updates                                                                                                    |                                  |
| Taxonomy updates<br>New features                                                                                                    |                                  |
|                                                                                                    | 71                               |
| New features                                                                                                    | 71<br>71                         |
| New features<br>Changes                                                                                                    | 71<br>71<br>                     |
| New features<br>Changes<br>Discontinued Features                                                                                           | 71<br>71<br>73<br>73             |
| New features<br>Changes<br>Discontinued Features<br>Fixed bugs                                                                             | 71<br>71<br>73<br>73<br>73<br>74 |
| New features<br>Changes<br>Discontinued Features<br>Fixed bugs<br>v2.3                                                                     |                                  |
| New features<br>Changes<br>Discontinued Features<br>Fixed bugs<br>v2.3<br>New features                                                     |                                  |
| New features<br>Changes<br>Discontinued Features<br>Fixed bugs<br>v2.3<br>New features<br>Fixed bugs                                       |                                  |
| New features<br>Changes<br>Discontinued Features<br>Fixed bugs<br>v2.3<br>New features<br>Fixed bugs<br>v2.2.                              |                                  |
| New features<br>Changes<br>Discontinued Features<br>Fixed bugs<br>v2.3<br>New features<br>Fixed bugs<br>v2.2<br>New features               |                                  |
| New features<br>Changes<br>Discontinued Features<br>Fixed bugs<br>v2.3<br>New features<br>Fixed bugs<br>v2.2<br>New features<br>Fixed bugs |                                  |

| v2.0                                                | 77 |
|-----------------------------------------------------|----|
| New features                                        | 77 |
| Fixed bugs                                          | 79 |
| v1.2.2.1                                            |    |
| New features                                        | 81 |
| Fixed bugs                                          |    |
| v1.2.2                                              |    |
| New features                                        |    |
| Fixed bugs                                          | 82 |
| v1.2.1                                              | 82 |
| New features                                        | 82 |
| Fixed bugs                                          | 82 |
| v1.2.0                                              | 82 |
| New features                                        | 83 |
| Fixed bugs                                          | 83 |
| v1.1.4.3                                            | 83 |
| New features                                        | 83 |
| v1.1.4.2                                            | 83 |
| New features                                        | 83 |
| Fixed bugs                                          | 84 |
| v 1.1.4.1                                           | 84 |
| New features                                        |    |
| Fixed bugs                                          | 84 |
| v1.1.3                                              | 84 |
| New features                                        |    |
| Fixed bugs                                          | 85 |
| v1.1.2                                              | 85 |
| Fixed bugs                                          | 85 |
| v1.1.1                                              | 85 |
| v1.1.0                                              | 85 |
| New features                                        | 85 |
| Annex 1 - TOKAI Feedback module functional requests |    |

V3.1.95-dev Released on 12.11.2021.

- 1. Fix the issue where the Email Resend does not work from the Email History. #TK-2102
- 2. Fix the issue where the Styles Bundle is not using the latest css file. #TKM-1992
- Fix the issue where creating a new Organization doesn't append the Inventory Configurations. #TK-2114
- 4. Remove the Manage Template section from the Recommendation Module. #TK-2116
- 5. Incorporate the attribute 'Type of Report' in the E5X and correlate it with the corresponding ECCAIRS field available. #TK-2117
- Update the Tokai User Manual with the latest changes regarding the Recommendation Module. #TKM-2002
- 7. Add a 'Back to Occurrence' button when creating a Recommendation from an existing Occurrence. #TKM-2003
- 8. Add a check for required Inputs at Recommendation creation level. #TKM-2004
- 9. Fix the issue where the Problem Description ID and the Recommendation ID start from 0 instead of 1. #TKM-2005
- 10. Fix the issue where creating an occurrence from a Recommendation is using the Operational template as default instead of the Processes and Procedures one. #TKM-2006
- 11. Fix the issue where the system does not use the default Processes and Procedures template when the user creates a Recommendation from Data Gathering. #TKM-2007
- 12. Fix the issue where deleting an Occurrence will not delete the attached Recommendations as well. #TKM-2008
- 13. Fix the issue where once a recommendation is saved, the Due date gets greyed out and it cannot be edited anymore after. #TKM-2010
- 14. Allow the possibility to have decimal values for the seconds of the DMS format for the Location Picker. #TKM-2012
- Fix the typo in new ECCAIRS value for 'ATM Staff Communication with Call sign Confusion'. #TKM-2014
- 16. Fix the issue where the recommendations created within an occurrence do not appear in the inventory. #TKM-2009
- 17. Remove the 'Create Recommendation' button from the Occurrence level if the user does not have the necessary permissions. #TKM-2018

- 18. Fix the issue where user column is not populated in the Recommendation Inventory after running a query. #TKM-2020
- 19. Fix the issue where the Problem Description and the Recommendations IDs are editable in the Recommendation layout. #TKM-2021
- 20. Once the Recommendation was enabled at the Occurrence level and the Occurrence was saved, it should not be possible to disable it. #TKM-2024
- 21. Fix the issue where the automatic fields are not generated at Occurrence Update. #TKM-2025
- 22. Set a restriction to 10 as the maximum multipliable nodes per layout. #TKM-2027
- 23. Set the Recommendation checkbox to true for the Occurrence when it is created from the Recommendation module. #TKM-2028
- 24. Implement a function that enables the Recommendation fields automatic generation at the Occurrence level when the user duplicates a Recommendation related category node. #TKM-2029
- 25. Fix the issue where the automatically generated fields are not filled when creating an Occurrence from Recommendation. #TKM-2030
- 26. Fix the issue where creating a Recommendation from the Module for the first time, adds it as the second one instead of first. #TKM-2031
- 27. Update the Recommendation Checkbox information section with a more elaborated explanation. #TKM-2032
- 28. Create terms 'ATS Notification name' and 'Occurrence name' in taxonomy and synchronize them with the properties. #TK-2059
- 29. Implement a Recommendation compliance function for the Layout Templates similar to the existing AST compliance one. #TKM-2034
- 30. Extend the current Data Gathering list with 2 additional fields 'ATM Overall OPS/ASO Final' and 'ATM Ground OPS/ASO Computed'. #TK-2118
- 31. Add a function to soft delete Recommendations. #TK-2107
- 32. Add a function to import a default Recommendation template to all the organizations. TK-2119
- 33. Implement a function that disables the Recommendation creation from Data Gathering if the Template is not Recommendation Compliant. #TK-2120
- 34. Filter only the Recommendation Compliant templates in the 'Select templates' of the Recommendation creation. #TK-2121
- 35. Make the Problem Description readonly in the Recommendation Module when the Recommendation is not created from scratch. **#**TK-2122
- 36. Fix the issue where deleting a Recommendation from Occurrence will not delete it from the Recommendation module. #TKM-2124
- 37. Use the template serialized on the Recommendation for edit instead of the default one. #TK-2126
- 38. Fix the issue where the Remedial actions are not visible in the Recommendation module when you create more than one. #TK-2128
- Extend the Recommendation compliance function to include the Remedial Actions terms. #TK-2127

# V3.1-dev Released on 20.07.2021.

### Developments

- 1. Implement a Mailing Queue using RabbitMQ in order to avoid the restrictions of some email servers.
- 2. Implement a new end point in the Web Service for the occurrence/ATS notification Update
- 3. Add extra columns to the Occurrence and Notification inventories. #TKM-1871
- 4. Implement possibility to order inventories columns at the user level. #TK-2071
- 5. Add filters in inventories with dynamic date, as already done in the Query module #TK-2057
- 6. The location picker to include 4 digits behind the comma, to avoid the jumping of the chosen location. TKM-1873
- 7. Create terms 'ATS Notification name' and 'Occurrence name' in taxonomy and synchronize them with the properties. #TK-2059
- 8. Add a new Key for the ECCAIRS autocomplete data sources for the users outside of EU for them to modify the lists manually. #TK-2072
- 9. Implement a feature to store all the emails sent from Tokai for subsequent retrieval. #TK-2073
- 10. Remove the signature part from the Occurrence Preview and Occurrence PDF export without Report Builder. #TK-2076
- 11. Replace the 'unit' from the ATS Notification submitted alert with the actual unit name. #TK-2077
- 12. Create possibility to select attachments for pdf files sent by email, like existing function in the pdf generation. #TK-2078
- 13. Create possibility to define mandatory fields for submitting, different from mandatory fields for saving (ATS Notification module). #TK-2079
- 14. Add paramotor (ECCAIRS value 51) and paraglider (ECCAIRS value 50) in addition to other in Aircraft Category. #TK-2062
- 15. Move Release Notes document to the Organization admin part. #TK-2081
- 16. Build within the 'Call sign confusion related occurrences' a sub-level to differentiate between ATM and Flight crew confusion. #TK-2085
- 17. Incorporate the attributes 'Type of Report' and 'Trainee in actual position' in the E5X export and correlate it with the corresponding ECCAIRS field available. #TK-2117
- 18. Implement the recommendation module. #TK-2074

# V3.0.50 Released on 14.12.2020

### Fixed bugs & improvements

- 1. Fix the issue where the value 0 is not stored for the Minimum Horizontal and Vertical Separation fields. #TKM-1883
- 2. Implement mechanism to log the email history to be able to check which emails were sent from the system. #TKM-1885
- 3. Update the Tokai Migration document with the latest 3.0 changes. #TKM-1886
- Fix the issue where the TECH severity is exported for OPS occurrences in e5x and vice versa. #TKM-1889
- 5. Fix the issue where the initial risk calculated Ground value is still visible in the PDF report even if the value None was selected for ATM Ground contribution. #TKM-1868
- 6. Fix the issue where some numeric fields are not visible in the occurrence/ATS notification after saving it. #TKM-1904
- 7. Use the RabbitMQ .Net Client to implement a Queue to store and consume the emails from Tokai. #TK-2069
- 8. Add new 3.0 version of the RAT User Manual. #TKM-1907
- 9. Fix the issue where the Risk Overall value was transferred to the 1065 field in e5x instead of the Ground Risk Overall value. #TKM-1915
- 10. Fix the issue where TextArea fields are not exported correctly in the PDF export when they are exported in a group section. #TKM-1919
- 11. Fix the issue where the the emails cannot be sent from the application because it uses an async method. #TKM-1921
- 12. Allow the users to attach files with the .msg extension to occurrences. #TKM-1922
- 13. Update the Location Indicators with the with the latest South Africa values. #TKM-1903
- 14. Fix the typo in the Type of occurrence tree controls. #TKM-1923

V3.0.37 Released on 07.08.2020

- Fix the issue where the build version number is not increased automatically by the build server. #TKM-1741
- 2. Remove the time elapsed message from notifications after excel exports. #TKM-1742
- 3. Update the Tokai Migration documentation to latest version. #TKM-1743
- 4. Fix the issue where the export to PDF with report builder is not working properly. #TKM-1755

- Update the Redis enabled Web config to the latest version for e-tokai.net deployments. #TKM-1758
- 6. Fix the issue where some occurrences layouts structure were not updated with the Additional text input. #TKM-1759
- Fix issue where the items in Download manager could not be deleted using Delete all button. #TKM-1760
- 8. Update taxonomy with fields from ENAIRE taxonomy for Fatigue and Stress reports. #TK-2056
- Fix the issue where Query system filters do not work on new created occurrences on 3.0. #TKM-1771
- 10. Fix issue with operator 'Is Not' for options list fields when running a query. #TKM-1774
- 11. Optimize the Hera occurrences get Request when accessing inventory/dashboard. #TKM-1795
- 12. Fix the issue where the user can not add images to a report builder template. #TKM-1786
- 13. Fix the issue where an user can not create an occurrence from ATS Notification/ dismiss ATS Notification due to alerts errors. #TKM-1797
- 14. Fix the issue where after an Occurrence/ATS Notification creation the reference number is stored in cache and used when updating other entities resulting in duplicated reference number. #TKM-1799
- 15. Update the RAT Help excel file with the latest changes requested by Chirs Thirij. #TKM-1783
- 16. Fix the display issue with 'Duplicate abbreviations' button on lower resolution screens. #TKM-1802
- 17. Fix the issue with type of occurrence not working properly on lower resolution screens. #TKM-1540
- Fix the issue where some exports don't work when the path is too long because of the size of the file name. #TKM-1807
- 19. Optimize the JSON export/import of occurrences. #TKM-1804
- 20. Update Tokai Eccairs Mapping file to latest version v54. #TKM-1812
- 21. Change the authorization level for the migration buttons to allow Organization admins to access them. #TKM-1823
- 22. Fix the PDF export issues where the text does not fit the cell. #TKM-1824
- 23. Fix the issue where Importing Occurrences with Ats Notifications attached fails because the system cannot find the layout template. #TKM-1827
- 24. Add exclusion logic for the irrelevant Eccairs entities/atributes for ATM Specific Occurrences in the Eccairs export. #TKM-1814
- 25. Fix the issue where some Occurrence Options are duplicated at the occurrence level. #TKM-1830
- 26. Restrict the user downloaded files pool to a maximum of 10 files. #TKM-1817
- 27. Implement functionality to delete Notification after the file was downloaded from the Notification System. #TKM-1836
- 28. Add the new eccairs mandatory fields 'ANSP Risk Classification' and 'Report Form Types' to e5x export.#TKM-1837
- 29. Fix the issue where Additional text exported in e5x is filled with the Eccairs Autocomplete value instead of the free text. #TKM-1839
- 30. Fix the issue where downloading AST excel files from 'Hellenic CAA' organization returns a 'file was deleted' error message. #TKM-1840

- 31. Fix the issue where the input values are missing from the AST excel export. #TKM-1043
- 32. Implement function to allow the export/import of the Excel Transfer File Templates. #TKM-1846
- 33. Fix the issue where the export to ECCAIRS function adds value 99 by default to Report Form Types instead of 9823 which is the default for e5x. #TKM-1857
- 34. Implement a function to export the Minimum separation fields in the e5x file. #TKM-1856
- 35. Fix the issue where the version and the date is not updated in the User manual. #TKM-1877
- 36. Fix the issue where the emails are not sent in an asynchronous manner and and it exceeds the maximum open connections number in SMTP Exchange server. #TKM-1879

# V3.0 Released on 28.11.2019

### Development

1. The Tokai 3.0 version development focused on the process of restructuring existing source code and database architecture without changing the external behavior. The main purpose was to improve the overall tool performance and extensibility.

Other advantages include better code readability, reduced complexity and improved source code maintainability.

The main changes:

| III F | Results 🗊 Messages                   |            |                   |        |               |                                     |                                      |                                      |               |
|-------|--------------------------------------|------------|-------------------|--------|---------------|-------------------------------------|--------------------------------------|--------------------------------------|---------------|
|       | ld                                   | ResultType | MultipliableIndex | Height | FlowchartPath | FlowchartId                         | Occurrence_id                        | AtsReport_id                         | TermInput_id  |
| 1     | 3D97AFAE-0171-4063-BAE0-0000036A8C10 | 1          | 0                 | 250    | 0x            | 0000000-0000-0000-0000-000000000000 | 47219C72-0C90-454D-941F-BEE292A481C5 | NULL                                 | FB4BE03C-346  |
| 2     | 8DFA3FE2-F0BD-496D-A57D-000003CBE0E6 | 8          | 0                 | 0      | NULL          | NULL                                | F15D46A9-6FF2-4ABE-ABB8-14A0D1CC17BE | NULL                                 | D5E7BC5B-B6I  |
| 3     | 5772E851-9313-44DD-8AC0-0000078846EF | 1          | 0                 | 0      | 0x            | 0000000-0000-0000-0000-000000000000 | 1FC34DDF-159E-462E-AF88-B0AEA6201138 | NULL                                 | ED18DDC2-48   |
| 4     | AADE2757-C4C3-4C35-AA21-00000A81FD4A | 3          | 0                 | 0      | NULL          | NULL                                | NULL                                 | 3CFC037A-2A76-498D-B4BF-E2BC37BC09D4 | 5353DCCC-120  |
| 5     | 339972EC-ADFF-46E1-AA09-00000A8E9585 | 3          | 0                 | 0      | NULL          | NULL                                | NULL                                 | A05B6892-308F-4040-8EC5-6AD20D761D86 | 06A84675-3B30 |
| 6     | F1477E47-D019-4AFF-8C4A-000014C43656 | 1          | 0                 | 0      | 0x            | 0000000-0000-0000-0000-000000000000 | 379CB32A-5EFF-4EB5-9979-6526EDEE412D | NULL                                 | 9E7C0B55-A67  |
| 7     | 7A279E6B-7F93-4D3E-80FC-0000172F1F91 | 1          | 0                 | 0      | 0x            | 0000000-0000-0000-0000-000000000000 | 83C85E23-8E05-48C2-BCFD-C67E45FE3FF5 | NULL                                 | 30C50657-B67  |
| 8     | 0E601BE8-1D27-45A6-97E7-00002467A10E | 1          | 0                 | 0      | 0x            | 0000000-0000-0000-0000-000000000000 | 1EF5A68A-41F4-4AC0-A04D-A45A0C360273 | NULL                                 | C675ECD5-B0F  |
| 9     | AD4287A8-05D0-44C8-88EA-00003AC11E00 | 1          | 1                 | 0      | 0x            | 0000000-0000-0000-0000-000000000000 | D9D6CDD3-D501-4811-94ED-F3E11C2D0840 | NULL                                 | 23F57B79-066E |
| 10    | 75EAAB55-C213-4EBF-9ED4-00003D1B41B1 | 3          | 0                 | 0      | NULL          | NULL                                | FBB1DFEF-FBEE-4B25-9A89-C45CF6205503 | NULL                                 | CBD8C833-947  |
| 11    | 7DE7A1FF-7427-4A4E-99C8-000043FDA047 | 1          | 0                 | 0      | 0x            | 0000000-0000-0000-0000-000000000000 | 38EC7195-7883-49DE-B47A-2D25AF0EB9E4 | NULL                                 | B6DC2237-592  |
| 12    | 21FD7A1D-ACA2-4D54-A22C-0000460A9BB5 | 1          | 0                 | 0      | 0x            | 0000000-0000-0000-0000-000000000000 | NULL                                 | D072A82A-7FE9-43EA-9815-3F5CEA1AB31A | 2D81447D-56F  |
| 13    | 2EEAFB11-E9B3-472F-AAF6-00005311E003 | 8          | 0                 | 0      | NULL          | NULL                                | 741DF9B9-5675-42F5-A21E-276709DDAB73 | NULL                                 | B2EB948C-991  |
| 14    | A200615E-BBCF-4CDC-9BB0-00005B19CD55 | 1          | 1                 | 0      | 0x            | 0000000-0000-0000-0000-000000000000 | NULL                                 | 500C94E0-87F5-4D39-9F81-19D2A758167E | 8E7E070B-6C6  |
| 15    | C2AC9F86-99A4-4CAE-BEFC-00007285DB95 | 8          | 0                 | 0      | NULL          | NULL                                | 86F1441D-CF86-46AA-AC9F-2D9CE7958D15 | NULL                                 | DBE1A865-A22  |
| 16    | C5663FD9-07EC-4B2D-95B3-000079CDBF76 | 8          | 0                 | 0      | NULL          | NULL                                | NULL                                 | 0BA8A932-3FFD-49E9-BCA3-3A04F704D64F | A09C11DA-F24  |
| 17    | 9FE4BE53-3945-49ED-8E53-00008238F432 | 1          | 0                 | 0      | 0x            | 0000000-0000-0000-0000-000000000000 | NULL                                 | A2944428-8514-406C-A193-649AEEA251A4 | 3D5FF27A-82A  |
| 18    | 4CF97922-566B-4275-9469-00008C58A05E | 8          | 0                 | 0      | NULL          | NULL                                | 4D4DA28E-248D-4CD9-8719-C3BB6B8AB57D | NULL                                 | 4B711F81-D9D  |
|       |                                      |            | ^                 | ^      | ^             |                                     | •••••                                |                                      |               |

• Refactored database – created **InputResult** table to hold results for every input type

The whole application was updated to the new structure resulting in faster simple workflows like loading/saving occurrences, faster exports, faster web service requests and query execution.

• Implemented a cache to store terms for layout templates resulting in a better occurrence loading and saving. Other changes include storing queries in the second level cache that improve the overall performance of the tool

Optimized exports (excel, e5x exports, rat bulk exports, etc.). These modifications include the
migration of the data extraction to stored procedures, optimized database calls, optimized
algorithms and usage of new models designed for exports only.

```
5_create_stored_p...MUE91G\RaduD (53)) + × SQLQuery28.sql -...MUE91G\RaduD (54))
     1 -- Create the data type
     2 
GCREATE TYPE [dbo]. [AbstractSingleColumnIdListTvp] AS TABLE
     3
        (
     4
             [EntityIdentifier] uniqueidentifier not null
     5
         GO
     6
     7
     8
        SET ANSI NULLS ON
     9
        GO
    10 SET QUOTED_IDENTIFIER ON
    11 GO
    12 --- ==
        -- Author: <Edward TUDORACHE>
    13
        -- Create date: <27.03.2019>
    14
         -- Description: <Executes a query to get all the input results by a list of occurrence ids and heidi terms ids
    15
    16
         17 CREATE PROCEDURE [dbo].[GetInputResultsByOccurrenceIdsAndHeidiTermIds]
    18
            -- Add the parameters for the stored procedure here
             @occurrenceIds abstractSingleColumnIdListTvp readonly
    19
    20
            ,@heidiTermIds abstractSingleColumnIdListTvp readonly
        AS
    21
    22 BEGIN
    23 🖻
            -- SET NOCOUNT ON added to prevent extra result sets from
             -- interfering with SELECT statements.
    24
    25
            SET NOCOUNT ON:
    26
            -- Insert statements for procedure here
    27
    this_.MultipliableIndex as MultipliableIndex,
    29
    30
               this_.ValueAsString as ValueAsString,
                                    as ValueAsInteger,
    31
               this_.ValueAsInteger
               this_.ValueAsNumber
                                      as ValueAsNumber,
    32
               this_.ValueAsDateTime as ValueAsDateTime.
    33
              this_.ValueAsTime as ValueAsTime,
    34
               this_.ValueAsGuid
                                     as ValueAsGuid,
    35
               this_.AtsReport_id as AtsNotification_id,
    36
    37
               this_.TermInput_id
                                     as TermInput_id,
    38
               term_.Category_id
    39
                                      as Category_id
    40
         FROM [InputResult] this_
    41
                left outer join [HeidiTerm] term_
    42
                on term_.Id = (Select Top(1) Id from [HeidiTerm] Where [HeidiTerm].UniqueId = this_.TermUniqueId)
    43
         WHERE (this_.TermUniqueId in (Select EntityIdentifier From @heidiTermIds)
    44
                and this_.Occurrence_id in (Select EntityIdentifier From @occurrenceIds))
    45
         OR (this_.TermUniqueId in (Select EntityIdentifier From @heidiTermIds)
    46
                and this_.AtsReport_id in (Select EntityIdentifier From @occurrenceIds))
```

 Local Storage usage to store information in the browser for improved load of enitities (occurrences, ats notifications, risk analysis).

| Clear strage     Lakatable     [rid1*r0deb61.4ce0.4c71.9706       Liker strage     Liker Strage     [rid1*r0deb61.4ce0.4c71.9706       Liker Strage     Liker Strage     [rid1*r0deb61.4ce0.4c71.9706       Liker Strage     Liker Strage     [rid1*r0deb61.4ce0.4c71.9706       Liker Strage     Liker Strage     [rid1*r0deb61.4ce0.4c71.9706       Liker Strage     Liker Strage     [rid1*r0deb61.4ce0.4c71.9706       Liker Strage     Liker Strage     [rid1*r0deb61.4ce0.4c71.9706       Liker Strage     Liker Strage     [rid1*r0deb61.4ce0.4c71.9706       Liker Strage     Liker Strage     [rid1*r0deb61.4ce0.4c71.9706       Liker Strage     Liker Strage     [rid1*r0deb61.4ce0.4c71.9706       Liker Strage     Liker Strage     [rid1*r0deb61.4ce0.4c71.9706       Liker Strage     Liker Strage     [rid1*r0deb61.4ce0.4c71.9706       Liker Strage     Liker Strage     [rid1*r0deb61.4ce0.4c71.9706       Liker Strage     Liker Strage     [rid1*rodeb61.4ce0.4c71.9706       Liker Strage     Liker Strage     [rid1*rodeb61.4ce0.4c71.9706       Liker Strage     Liker Strage     [rid1*rodeb61.4ce0.4c71.9706       Liker Strage     Liker Strage     [rid1*rodeb61.4ce0.4c71.9706       Liker Strage     Liker Strage     [rid1*rodeb61.4ce0.4c71.9706       Liker Strage     Liker Strage     [rid1*rodeb61.4ce0                                                                                                    | pplication                                                                                                    | C Filter                 | $\otimes$ ×                             |
|----------------------------------------------------------------------------------------------------|----------------------------------------------------------------------------------------------------|--------------------------|-----------------------------------------|
| Service Workers         EUrgeORdcourrence         Initial Control         Initial Control           Centre Morkers         ELsaktable         Initial Control         Initial Control           Elsaktable         Elsaktable         Initial Control         Initial Control           Elsaktable         Elsaktable         Initial Control         Initial Control           Elsaktable         Elsaktable         Initial Control         Initial Control           Elsaktable         Elsaktable         Initial Control         Initial Control           Elsaktable         Elsaktable         Initial Control         Initial Control           Elsaktable         Elsaktable         Initial Control         Initial Control           Elsaktable         Elsaktable         Initial Control         Initial Control           Elsaktable         Elsaktable         Initial Control         Initial Control           Elsaktable         Elsaktable         Elsaktable         Initial Control         Initial Control           Elsaktable         Elsaktable         Elsaktable         Initial Control         Initial Control           Elsaktable         Elsaktable         Elsaktable         Initial Control         Initial Control           Elsaktable         Elsaktable         Elsaktable         Initia                                                                                                    | Manifest                                                                                                    | Кеу                      | Value                                   |
| i Clear storage     IsTackble     [Indrin00cb601-4ce0-4c1) 9706       istoring     Istoring     [Indrin00cb601-4ce0-4c1) 9706       istoring     Istoring     [Indrin00cb601-4ce0-4c1) 9706       istoring     Istoring     [Indrin00cb601-4ce0-4c1) 9706       istoring     Istoring     [Indrin00cb601-4ce0-4c1) 9706       istoring     Istoring     [Indrin00cb601-4ce0-4c1) 9706       istoring     Istoring     [Indrin00cb601-4ce0-4c1) 9706       istoring     Istoring     [Indrin00cb601-4ce0-4c1) 9706       istoring     Istoring     [Indrin00cb601-4ce0-4c1) 9706       istoring     Istoring     [Indrin00cb601-4ce0-4c1) 9706       istoring     Istoring     [Indrin00cb601-4ce0-4c2) 9706       istoring     Istoring     [Indrin00cb601-4ce0-4c2) 9706       istoring     Istoring     Istoring       istoring     Istoring     Istoring       istoring     Istoring     Istoring       istoring     Istoring     Istoring       istoring     Istoring     Istoring       istoring     Istoring     Istoring       istoring     Istoring     Istoring       istoring     Istoring     Istoring       istoring     Istoring     Istoring       istoring     Istoring     Istoring                                                                                                    |                                                                                                    | ls.TypeOfOccurrence      | [{"id":"73a7bb0a-916c-4b79-b58c-821ab   |
| istrorfype         (['d'''33d5h4-bdf-4b0-4b30-2b33]           istroge         istrope         (['d'''33d5h4-bdf-4b0-2b33]           istrope         istrope         (['d'''34d5h4-bdf-4b0-2b33]           istrope         istrope         (['d'''34d5h4-bdf-4b0-2b33]           istrope         istrope         (['d'''34d5h4-bdf-4b0-2b33]           istrope         (['d'''34d5h4-bdf-4b0-2b33]         (['d'''34d5h4-bdf-4b0-2b33]           istrope         (['d'''34d5h4-bdf-4b0-2b33]         (['d'''34d5h4-bdf-4b0-2b33]           istrope         (['d'''34d5h4-bdf-4b0-2b33]         (['d'''34d5h4-bdf-4b0-2b33]           istrope         (['d'''34d5h4-bdf-4b0-2b33]         (['d'''34d5h4-bdf-4b0-2b3]           istrope         (['d'''34d5h4-bdf-4b0-2b3]         (['d'''34d5h4-bdf-4b0-2b3]           istrope         (['d'''34d5h4-bdf-4b0-2b3]         (['d'''34d5h4-bdf-4b0-2b3]           istrope         (['d'''34d5h4-bdf-4b0-2b3]         (['d'''34d5h4-bdf-4b0-2b3]           istrope         (['d'''34d5h4-bdf-4b0-2b3]         (['d'''34d5h4-bdf-4b0-2b3]           istrope         (['d'''34d5h4-bdf-4b0-2b3]         (['d'''34d5h4-bdf-4b0-2b3]           istrope         (['d'''34d5h4-bdf-4b0-2b3]         (['d'''34d5h4-bdf-4b0-2b3]           istrope         (['d'''34d5h4-bdf-4b0-2b3]         (['d'''34d5h4-bdf-4b0-2b4]           istrope <td rowspan="2">Clear storage</td> <td>Is.TaskTable</td> <td>[{"id":"f0c9b661-4ce0-4c71-97d6-47c4fb</td>                                                                                                    | Clear storage                                                                                                    | Is.TaskTable             | [{"id":"f0c9b661-4ce0-4c71-97d6-47c4fb  |
| Bit Local Storage         Exception Local Storage         Exception Local Storage         Exception Local Storage         Exception Local Storage         Exception Local Storage         Example Control Storage         Exception Local Storage         Exception Local Stor |                                                                                                    | Is.ErrorType             | [{"id":"53fd5fb4-abff-4b90-8a93-dc5f2c6 |
| * B Jocki Jobrage     LMaffunctioningSystems     [['id'''s745125.5e80d-4986b-32c       * III trait/www.rs.me.uco/s     Lalogedin     ['id'''s745125.5e80d-4986b-32c       * III Section Storage     Lalogedin     Cookes       * III Section Storage     Lavision Key     30.5-dev       * III Section Storage     LalogedOut     So.5-dev       * III Section Storage     LalogedOut     Cookes       * III Section Storage     LalogedOut     files       III LisingleOrg     ['id'':08db61f-aa66-45e8-b624     files       Lacket LisingleOrg     Ladefaultang     en       III Adefaultang     ['id'':08dc1832:8199-9486-ase50     ['id'':08dc1832:8199-9486-ase50       III Application Schole     LastBarriers     ['id'':08dc1832:8199-9486-ase50       III Application Schole     Lauthorazion     ('id'':08dc1832:8199-9486-ase50       * B ackground Services     Lauthorazion     ['id'':08dc1832:8199-9486-ase50       * B ackground Fetch     LopesriptifyerSeros     ['id'':08dc109dc-38be-405-14400b-9400-1450-3450-3450-1450-3450-3450-3450-3450-3450-3450-3450-3                                                                                                    | torage                                                                                                    | Is.AtmServices           | [{"id":"83bbd704-fff7-4261-9f06-39d3ac  |
| # http://www.srv.snn.euror         IxMaincioningSystems         [Indiversion]           # biggedin         Eloggedin         Croken?wk[Julg_BfAXQ63QR]           # Session Storage         Isloggedin         3.0.5-dev           IndexedSe         Isloggedin         3.0.5-dev           I IndexedSe         Isloggedin         3.0.5-dev           I IndexedSe         Isloggedin         3.0.5-dev           I IndexedSe         Isloggedin         Growth           I IndexedSe         Isloggedin         Growth           I IndexedSe         Isloggedin         Growth           I IndexedSe         Isloggedin         Growth           I IndexedSe         Isloggedin         Growth           I IndexedSe         Isloggedin         Growth           I IndexedSe         Isloggedin         Growth           I IndexedSe         Isloggedin         Growth           I IndexedSe         Isloggedin         Growth           I IndexedSe         Isloggedin         Growth           I IndexedSe         Isloggedin         Growth           I IndexedSe         Isloggedin         Growth           I IndexedSe         Isloggedin         Growth           I IndexedSe         Isloggedin         G                                                                                                    | I acal Storage                                                                                                    | Is.explanatoryFactorsAso | [{"id":"66caa514-a6a9-40a7-a6f5-e17622  |
| ## Section Storage         Lelogedin         ("toker"/wL/Jalvg.BfAXXQ63QR           B Loserian Korage         Levertian Kory         3.0.5-dev           Web SQL         Leloged/Out         ("content"/false)           B Veb SQL         Leloged/Out         ("content"/false)           B Veb SQL         Levertian Kory         ("content"/false)           Levertian Kory         Leloged/Out         ("content"/false)           Levertian Kory         Levertian Kory         ("content"/false)           Levertian Kory         Levertian Kory         ("content"/false)           Levertian Kory         Levertian Kory         ("content"/false)           B Lobertian Cache         Levertian Kory         ("content"/false)           Levertian Kory         Levertian Kory         ("content"/false)           LardBarriers         Ledefault/tang         ("content"/false)-ag6s           LeardBarriers         LeardBarriers         ("content"/false)-ag6s         ("content"/false)-ag6s           LeardBarriers         LeardBarriers         ("content"/false)-ag6s         ("content"/false)-ag6s           LeardBarriers         LeardBarriers         ("content"/false)-ag6s         ("content"/false)-ag6s           LeardBarriers         LeardBarriers         LeardBarriers         ("content"/false)-ag6s                                                                                                    | http://www.srvs.nm.euro<br>Elimeters<br>Elimeters | Is.MalfunctioningSystems | {{"id":"a74512a5-e80d-4986-b3cb-d5bfb   |
| IndexedD8         IsverionKy         3.0.5-dev           Web SQL         IsloggedOut         Content*false)           Web SQL         IsloggedOut         false           IsloggedOut         false         false           IsloggedOut         false         false           IsloggedOut         false         false           IsloggedOut         false         false           IslogeadOut         false         false           IslogeadOut         false         false           IslogeadOut         false         false           IslogeadOut         false         false           IslogeadOut         false         false           IslogeadOut         false         false           IslogeadOut         false         false           IslogeadOut         false         false           IslogeadOut         false         false           IslogeadOut         false         false           IslogeadOut         false         false           IslogeadOut         false         false           IslogeadOut         false         false           IslogeadOut         false         false           Gatabitorga                                                                                                    |                                                                                                    | Is.loggedIn              | {"token":"wK_j3ul9_BfAXXQ63QRFi4B-60    |
| Web SQL         Islogedut         ("content"failed)           Web SQL         Islogedut         ("content"failed)           Become         ("int "content"failed)         (int "content"failed)           Become         Islogedut         ("int "content"failed)         (int "content"failed)           Islogedut         Islogedut         (int "content"failed)         (int "content"failed)           Islogedut         Islogedut         (int "content"failed)         (int "content"failed)           Islogedut         Islogedut         (int "content"failed)         (int "content"failed)           Islogedut         Islogedut         (int "content"failed)         (int "content"failed)           Islogedut         Islogedut         (int "content"failed)         (int "content"failed)           Islogedut         Islogedut         (int "content"failed)         (int "content"failed)           Islogedut         Islogedut         (int "content"failed)         (int "content"failed)           Islogedut         Islogedut         Islogedut         (int "content"failed)         (int "content"failed)           Islogedut         Islogedut         Islogedut         Islogedut         (int "content"failed)         (int "content"failed)           Islogedut         Islogedut         Islogedut         Islogedut                                                                                                    |                                                                                                    | Is.versionKey            | 3.0.5-dev                               |
| tsingleOg         tsingleOg         fale           isEventTypes         [//d*/C884b61fras66458a-564         [//d*/C884b61fras66458a-564           isEventTypes         [//d*/C884b61fras66458a-564         [//d*/C884b61fras66458a-564           isEdeaturOrgId         isadvata-4057-4005-648-a5f60         en           isEventTypes         isdeaturOrgId         [//d*/C884b61fras66458a-564           isEdeaturOrgId         isadvata-4057-4005-648-a5f60         en           isEventTypes         isdeaturOrgId         [//d*/C82428-8074-4000-6017           isadvatariss         [//d*/C84264-807-4000-6017         [//d*/C84264-807-4000-6017           isadvatariss         [//d*/C84264-807-4000-6017         [//d*/C84264-807-4000-6017           isadvatariss         [//d*/C84264-807-4000-6017         [//d*/C84264-807-4000-6017           isadvatariss         [//d*/C84264-807-4000-6017         [//d*/C84264-807-4000-6017           isadvatariss         [//d*/C84264-807-4000-6017         [//d*/C84264-807-4000-6017           isadvatariss         [//d*/C84264-807-4000-6017         [//d*/C84264-807-4000-6017           isadvatariss         [//d*/C84264-807-4000-6017         [//d*/C84264-807-4000-6017           isadvatariss         [//d*/C84264-807-4000-6017         [//d*/C84264-807-4000-6017           isadvatariss         [//d*/C84264-807-4000-6017                                                                                                    | -                                                                                                    | Is.loggedOut             | {"content":false}                       |
| La Event Types         [[[id]*/1008bb1f+a66/458-b624           ache         La featultorgid         faa54438-4052           ache         La featultorgid         faa54438-4052           is Ache         La featultang         en           is Application Cache         La footbantatikey         [iii/1026c1832-8199-4386-ase5]           is Application Cache         La statbarriers         [iii/1026c1402-474-400-b164)           ackground Services         Isautorization         [iii/1026c1402-474-400-b164)           * Background Fetch         LiseparatorpiactorsOps         [iii/1026c1400-474-486-454]                                                                                                    | <b>•</b>                                                                                                    | Is.singleOrg             | false                                   |
| Isdefault.ag         en           E Gabe Storage         Isdiovatriskey         (i'd'*6d3832-8199-4366-ae           I Application Cache         Isardbarriscey         (i'd'*6d3882-8199-4366-ae           I Sardbarriscey         Isardbarriscey         (i'd'*6d3882-8199-4366-ae           I Sardbarriscey         Isardbarriscey         (i'd'*6d3882-8199-4366-ae           I Sardbarriscey         Isardbarriscey         (i'd'*6d3882-8199-4366-ae           I Sardbarriscey         Isardbarriscey         (i'd'*6d3684-ab=-4be           I Sardbarriscey         Isardbarriscey         (i'd'*6d4684-ab=-4be-abe)-abe           I Sardbarriscey         I'di*103-effecto/047-e486-ed-abe         (i'd'*040-edf040-dabe-abe)-abe                                                                                                    | G COOMES                                                                                                    | ls.EventTypes            | {{"id":"c08db61f-aa66-45e8-b624-94861   |
| EadBallutang         en           Isdeaultang         ("id "Sec31832-8199-4386-sae5           Isdeaultang         ("id "Sec31832-8199-4386-sae5           Isdeaultang         ("id "Sec31832-8199-4386-sae5           Isataries         ("id "Sec31832-8199-4386-sae5           Isataries         ("id "Sec31832-8199-4386-sae5           Isataries         ("id "Sec31832-8199-4386-sae5           Isataries         ("id "Sec31832-8199-4386-sae5           Isataries         ("id "Sec31832-8199-4386-sae5           Isataries         ("id "Sec31832-8199-4386-sae5           Isataries         ("id "Sec31832-8199-4386-sae5           Isataries         ("id "Sec31832-8199-4386-sae5           Isataries         ("id "Sec31832-8199-4386-sae5           Isataries         ("id "Sec31832-8199-4386-sae5           Isataries         ("id "Sec31832-8199-4386-sae5           Isataries         ("id "Sec31832-8199-4386-sae5           Isataries         ("id "Sec31832-819-4386-sae5           Isataries         ("id "Sec31832-819-4386-sae5           Isataries         ("id "Sec31832-819-4386-sae5           Isataries         ("id "Sec31832-819-4386-sae5           Isataries         (Id Id "Sec3180-405-sae5-sae5           Isataries         (Id Id "Sec3180-405-sae5-sae5 <td< td=""><td>ache</td><td>ls.defaultOrgld</td><td>faa5443e-4d55-40b5-a648-a5f600e1f91</td></td<>                                                                                                    | ache                                                                                                    | ls.defaultOrgld          | faa5443e-4d55-40b5-a648-a5f600e1f91     |
| III Application Cache         IsflowArstKey         ([1/d*/362-1832-8199-3485-ase5]           IsardBarries         [[1/d*/362-1832-8199-3485-ase5]         [[1/d*/362-1832-8199-3485-ase5]           Iscreption         [[1/d*/362-1832-8199-3485-ase5]         [[1/d*/362-1832-8199-3485-ase5]           Iscreption         [I/d*/362-1832-8199-3485-ase5]         [[1/d*/362-1832-8199-3485-ase5]           Iscreption         [I/d*/362-1832-8199-3485-ase5]         [[1/d*/362-1832-8199-3485-345]           Iscreption         [I/d*/362-1832-8199-3485]         [[1/d*/362-1832-819]           Iscreption         [I/d*/362-1832-819]         [I/d*/362-1832-819]                                                                                                    | S Casha Starage                                                                                                    | ls.defaultLang           | en                                      |
| LardBarriers     ([I'd1'/d2r242c3d7-4d00-bb17]       LardBarriers     ([I'd1'/d2r242c3d7-4d00-bb17]       LardBarriers     ([I'd1'/d2r242c3d7-4d00-bb17]       LardBarriers     ([I'd1'/d2r242c3d7-4d00-bb17]       LardBarriers     ([I'd1'/d2r242c3d7-4d00-bb17]       LardBarriers     ([I'd1'/d2r242c3d7-4d00-bb17]       LardBarriers     ([I'd1'/d2r242c3d7-4d00-bb17]       LardBarriers     ([I'd1'/d2r242c3d7)       LardBarriers     ([I'd1'/d2r242c3d7)       LardBarriers     ([I'd1'/d2r242c3d7)       LardBarriers     ([I'd1'/d2r242c3d7)                                                                                                    |                                                                                                    | Is.flowchartsKey         | {{"id":"68c31832-8199-4386-aae5-a46e0   |
| ckground Services Is.explanatoryFactorsOps [["id":#eafdc668-d3be-48ba-9cbc<br>* Background Fetch Is.DescriptiveFactors [["id":#eafdc668-d3be-48ba-9cbc]<br>If id: "03c4fcd0-0d7c-4a86-ac64-]                                                                                                    |                                                                                                    | Is.ratBarriers           | {{"id":"d2fc242c-8d7f-4d00-bb17-a46e0   |
| *1, Background Fetch         Isexplanator/FactorsOps         [[[i]"1"readtoBe-abce           *2, Background Fetch         Isexplanator/FactorsOps         [[i]"1"readtoBe-abce                                                                                                    |                                                                                                    | Is.authorization         | {"token":"wK_j3uI9_BfAXXQ63QRFi4B-60    |
|                                                                                                    | 2                                                                                                    | Is.explanatoryFactorsOps | [{"id":"eafdc668-d3be-48ba-9cbc-76b14   |
|                                                                                                    | ♣ Background Fetch<br>♣ Background Sync                                                                                                    | Is.DescriptiveFactors    | [{"id":"03c4fcd0-0d7c-4a86-ac64-28c404  |

2. Implement a download manager similar to the Google Chrome one to track the exports progress and download the files when they are ready. #TK-2036

| ATS Notification Data Gathering                   | Query System | Admin | 4                | <ul> <li>MDMIN</li> <li>Borganization Administrator</li> <li>▲ tkUU -</li> </ul> |
|---------------------------------------------------|--------------|-------|------------------|----------------------------------------------------------------------------------|
| Download manager                                  |              |       |                  | 會 delete all                                                                     |
| Eccairs Export[21_11_2019 - 11_14_52.8075637].e5x |              |       | 21/11/2019 11:14 | ± e                                                                              |
| Eccairs Export[20_11_2019 - 11_32_16.5774942].e5x |              |       | 20/11/2019 11:32 | ±                                                                                |
| ATS_big_export_14_11_2019_12_35_10.xlsx           |              |       | 14/11/2019 12:35 | ± 🔰                                                                              |
| Taxonomy [NM]_generated_on13_11_2019_15_52_       | 51.xlsx      |       | 13/11/2019 15:53 | ± e                                                                              |
| Previous 1 Next                                   |              |       |                  |                                                                                  |

- 3. Implement InputResult class and mappings for storing all Results (Text, Number, Date, etc) into a single unified table. #TK-1964
- 4. Design and implement job for migration of occurrences from old structure (TextResult, NumberResult, GuidResult, etc) to new structure (InputResult). #TK-1967
- 5. Implement mock-up classes for loading an Occurrence, displaying to UI and populating fields from InputResults collection. #TK-1972
- Create stored procedure for migration of occurrences from old structure (TextResult, NumberResult, GuidResult, etc) to new structure (InputResult). (part 2 - added TermUniqueId and InputUniqueId on InputResult)#TK-1968
- 7. Change one-to-one mapping between Occurrence and RiskAnalisys, which caused a select for RiskAnalysis each time an Occurrence is loaded. #TK-1976
- 8. Refactor persistence layer to allow saving an Occurrence with InputResults collection. #TK-1983
- 9. Update Tokai v3.0 target framework to v4.6.1 and nuget packages to latest versions. Updated to NHibernate 5.1.3. #TKM-1332
- 10. Enable NHibernate second level cache and clean DbBuilder class. #TK-1990

- 11. Implemented TaxonomyService to load taxonomy into Second Level Cache.
- 12. Implement TaxonomyService with cacheable methods for retrieving Term, Input, Option by UniqueId and OrganizationId from NHibernate second level cache. The service is passed as parameter from Controller to lower level classes where taxonomy items are needed. #TK-1992
- 13. Refactor commands for generating and loading Occurrence model for create / edit based on the new InputResult collection. #TK-1994
- 14. Update AtsNotification with InputResult collection to enable CRUD operations. #TK-1995
- 15. Refactor commands for generating Occurrence and AtsNotification models for create / edit. Created TaxonomyRecordModel class to be used as return type, removing the dynamic ExpandoObject, which gave lots of problems at refactoring and debugging.
- 16. Fix the issues with Occurrences Export and Import after merging master into v3.0. #TK-1999
- 17. Refactor Query System client side logic to work with the Full Text Search indexing for TextResults and ListGuidsResults. #TK-2001
- 18. Refactor logic for adding Date of Creation, Date Submitted, Date Closed Input Results to the AtsNotification and Occurrence. #TK-2004
- 19. Remove the 'IsReferenceNumber' property from the Input Result class. #TK-2002
- 20. Enable RAT saving after migration to InputResults. #TK-2005
- 21. Update the Tokai Excel Export using the Transfer files to the new v3.0 architecture. (part 1) #TK-2006
- 22. Implement SQL non-clustered indexes on InputResult with key columns for Occurrence\_Id and AtsReport\_Id to enable retrieval of InputResults collection for a certain Occurrence / AtsNotification. #TK-2008
- 23. Investigate and fix issue with redundant updates on InputResult performend by NHibernate when opening an occurrence for the first time. Set InputResult.IsOccurrenceStatus = 0 where TermResult.IsOccurrenceStatus is null in migrate\_TermResults\_to\_InputResults.sql. Set TypeOfDuplicate mapping as Not.Nullable() on Occurrence map. #TK-2009
- 24. Fix issue with updating ReferenceNumber property on the Occurrence with encoded html text of the ReferenceNumber after the first save. #TKM-1382
- 25. Update the Tokai AST Export to the new v3.0 architecture. #TK-2010
- 26. Remove unused directives from global.asax.cs which lead teamcity to throw an exception when building solution. Removed obsolete and un-managed Tests project. #TKM-1385
- 27. Implement TaxonomyService with cacheable methods for retrieving Term, Input, Option by Uniqueld and OrganizationId from NHibernate second level cache. The service is passed as parameter from Controller to lower level classes where taxonomy items are needed. (add check for Occurrence Status inside an Ats Notification template) (added check for deleted taxonomy items in cached queries) #TK-1992
- 28. Update the Tokai PDF export with Report Builder to the new v3.0 architecture. #TK-2012
- 29. Update sql migration scripts web.config\_redis\_enabled for v3.0. #TK-2014
- 30. Update the Tokai E5x export to Eccairs to the new v3.0 architecture. #TK-2013
- 31. Fix the issue where the Reference Number property is not added to occurrence when creating from an existing one with another template. #TK-2015
- 32. Update the Tokai Web Service API to the new v3.0 architecture. #TK-2016
- 33. Update the Tokai Feedback module to the new v3.0 architecture. #TK-2019

- 34. Remove the old Term Result collection from Taxonomy Record entity and fix possible issues. #TK-2020
- 35. Enhance general performance of the export to excel function. Optimize database calls and split excel file generation on batches. #TK-2022
- Add non-clustered indexes on TreeControlResult, ExplanatoryFactorsOpsResult, ExplanatoryFactorsAsoResult, AssociatedTag to improve performace of excel export queries. #TK-2033
- 37. Enhance Location Indicator autocomplete performance by making use of full text search instead of the 'LIKE' pattern match operator. #TK-2025
- 38. Enhance Aircraft Operator data autocomplete performance by making use of full text search instead of the 'LIKE' pattern match operator. #TK-2026
- 39. Enhance Aircraft type data autocomplete performance by making use of full text search instead of the 'LIKE' pattern match operator. #TK-2027
- 40. Enhance FIR UIR data autocomplete performance by making use of full text search instead of the 'LIKE' pattern match operator. #TK-2028
- 41. Enhance Geographical area data autocomplete performance by making use of full text search instead of the 'LIKE' pattern match operator. #TK-2029
- 42. Enhance Narrative Language data autocomplete performance by making use of full text search instead of the 'LIKE' pattern match operator. #TK-2030
- 43. Enhance Responsible Entity data autocomplete performance by making use of full text search instead of the 'LIKE' pattern match operator. #TK-2031
- 44. Enhance State data autocomplete performance by making use of full text search instead of the 'LIKE' pattern match operator. #TK-2032
- 45. Update sql scripts for adding index by occurrence id on ExplanatoryFactorsOps and ExplanatoryFactorsAso. Set AutomaticRetry=1 on AbstractBackgroundJob.Execute method. #TKM-1476
- 46. Improve performance for loading an Occurrence to UI by adding TreeControls, ExplanatoryFactorsOps and ExplanatoryFactorsAso to browser's local storage. #TK-2038
- 47. Improve performance of the Save Occurrence operation. #TK-2040
- 48. Enhance general performance of exporting occurrences to E5x format. #TK-2039
- 49. Update the RAT exports (bulk, excel, pdf) to the new architecture of the download manager. #TK-2041
- 50. Enhance general performance of the RAT bulk export function. Optimize data calls, implement stored procedures and declare new models for the queries. #TK-2044
- 51. Remove obsolete columns from History table. #TK-2049
- 52. Add full text search capability for History of changes. #TK-2050
- 53. Integrate sql scripts for database migration from v2.8 to v3.0. #TK-2052

 Fix the issue where the layouts tree indexes are not consistent and it affects the excel export. #TKM-1609

- 2. Update taxonomy with fields for ECTRL Network Manager to allow them to be compliant with EU376. #TK-2053
- 3. Modify exclusion logic for attributes exported in Eccairs based on the occurrence type OPS / TECH to check for RAT template first, occurrence severity selected second and finally by the template type. (fixed for 3.0) #TKM-1624
- 4. Fix the issue where the 'ATC' label is displayed instead of 'ASO' for Aso Explanatory factors across pdf/excel exports. #TKM-1683
- 5. Add a message to confirm the deletion of the files from the download manager to avoid deleting downloaded files by mistake. #TKM-1686
- Fix issue with not being able to export to PDF with Report Builder, due to null LayoutTree. #TKM-1567
- 7. Update the occurrence Json export/import with the new layout tree, pdf and hera structure serialized in json instead of binary. #TKM-1570
- 8. Fix the issue where export in excel fail when the user choose a template with duplicate data on column feature. #TKM-1533
- 9. Fix the issue where an occurrence can not be accessed after deleting its risk analysis. #TKM-1579
- 10. Fix the issue where the Job progress status is not deleted when a background job fails to execute. #TKM-1569
- 11. Fix display issue for long named records in Download manager #TKM-1583
- 12. Fix the issue with the 0 counter added to the ATS notification's preview button. #TKM-1584
- 13. Remove obsolete columns from History table. #TK-2049
- 14. Skip deleted entities (Layout Templates, Report Builder templates) when exporting Organization to binary file (deleted entities would throw a null reference exception when importing the binary file into destination database). #TKM-1574
- 15. Fix the issue where an user can not dismiss a submitted ATS Notification. #TKM-1536
- 16. Fix the issue where the Feedback warning messages are inverted. #TKM-1580
- 17. Fix display issue for 'Save all' button from the report templates distribution. #TKM-1582
- 18. Check and fix history of changes implementation. Fields are recorded as updated even if they are not changed. #TK-2051
- 19. Fix the issue where the Occurrence and Risk Analysis link is lost during the migration to v3.0. #TKM-1600
- 20. Fix the issue where the user can not open an existing occurrence in a new template. #TKM-1601
- 21. Fix issue where deleting RAT from the occurrence page makes occurrence unusable. #TKM-1626
- 22. Fix the issue where the occurrences exported in excel are not ordered by the occurrence date. #TKM-1632
- 23. Fix issue with date fields exported as strings in excel. (fixed for v3.0) #TKM-1454
- 24. Fix issue where not determined explanatory factors are displayed as red instead of gray in pdf without report builder and pdf preview. #TKM-1630
- 25. Fix issue where an image can not be attached to a RAT. #TKM-1627
- 26. Fix issue where an user can not export flowcharts to PDF. #TKM-1628
- 27. Fix the issue where unit selection button is available even when there are no units to select. #TKM-1631
- 28. Fix issue with date fields exported as strings in excel. (fixed for v3.0 for rat bulk export) #TKM-1454

- 29. Fix the issue where the occurrences exported in excel are not ordered by the occurrence date. (fixed for rat bulk export) #TKM-1632
- 30. Fix the issue where the Report Status is not synchronized when sending an e-mail. #TKM-1639
- 31. Fix the issue where the Json is saved in the old storage folder when importing occurrences .  $\#\mbox{TKM-1644}$
- 32. Fix the issue where the e5x export is not working even when report status is filled in. #TKM-1642
- 33. Fix the issue where the user can not delete a failed job from download manager. #TKM-1645
- 34. Fix the issue where the JSON occurrence import does not choose the correct layout template. #TKM-1643
- 35. Fix the issue where Guid Result Inputs are not exported in PDF export. #TKM-1648
- 36. Fix the issue where Barriers and factors coupled are not exported in the rat bulk excel function. #TKM-1647
- 37. Fix issue with default check for Layout templates distribution #TKM-1654
- 38. Fix the issue where the excel export function does not work properly when exporting multiplied inputs. #TKM-1661
- 39. Add a button to download a file from the notification instead of going all the way to the download manager for a quicker work flow. #TKM-1687
- 40. Fix the issue where a user that receives a notification when he is not logged in does not see the correct counter at the notification bell. #TKM-1685
- 41. Fix issue with read only fields for RAT #TKM-1680
- 42. Fix issue with inconsistency between layout templates and report builders distribution across all modules. #TKM-1681
- 43. Fix the issue where the excel export function does not work properly when exporting multiplied inputs. #TKM-1661
- 44. Add a confirmation message when a user tries to delete a downloaded file from the server. #TKM-1694
- 45. Implement service to automatically clear user notifications after a fixed amount of time, configurable at organization level. #TK-2045
- 46. Update file upload security validation service for file uploads to version 3.0. #TK-2055
- 47. Fix the issue where multiplied layouts are not populated when opening an occurrence with a new template/creating an occurrence from Ats Notification. #TKM-1724
- 48. Fix the issue where Taxonomy XML is not updated with the new unique ids for the 'Location on aerodrome' term. #TKM-1726
- 49. Fix the issue where readonly terms can not be imported via web service. #TKM-1728
- 50. Fix the issue where Taxonomy XML is not updated with the new unique ids for the 'Location on aerodrome' term. #TKM-1726
- 51. Update the ANSP Risk Clasification term options according to Ad Hoc CCB point 4. #TKM-1735

- 1. Fix the issue where the Feedback warning messages are inverted. #TKM-1580
- 2. Fix display issue for 'Save all' button from the report templates distribution. #TKM-1582
- 3. Update the error message when a system admin is trying to add a new user without selection the organisation. #TKM-1538
- 4. Add confirmation to Eccairs and RAT Bulk exports. #TK-2042
- 5. Fix the issue where the query can not run from the RAT statistics module. #TKM-1534
- 6. Reintroduce the autocomplete inputs validation and add the possibility to add additional text only if the value 'Other' was selected. #TK-2021
- Fix the issue where the 'Other' Eccaris option is not included in the entities list for every entity. #TKM-1561
- Align the relevant options from the Occurrence inventory with the ones at the occurrence level. #TKM-1590
- 9. Fix issue with Explanatory Factors not exported in RAT ATM Specific excel file. #TKM-1611
- Modify exclusion logic for attributes exported in Eccairs based on the occurrence type OPS / TECH to check for RAT template first, occurrence severity selected second and finally by the template type. #TKM-1624
- 11. Fix issue where Additional text input is not visible in Internet explorer. #TKM-1663
- 12. Fix issue with report builder templates import #TKM-1670
- 13. Update taxonomy with fields for ECTRL Network Manager to allow them to be compliant with EU376. #TKM-1684
- 14. Add a more detailed logging system for the Notifications and Alerts inside Tokai. #TKM-1693
- Fix the issue where the path is too long and the exported files cannot be saved on the server.
   #TKM-1698
- 16. Fix the issue where Ats Notification Status is not updated correctly when importing ATS Notifications via web service. #TKM-1702
- 17. Fix the issue where updating occurrences Layout Tree with the latest taxonomy does not check for null layouts. #TKM-1709s
- 18. Fix the issue where autocomplete datasources can not be imported. #TKM-1716

# V2.8.61

### Released on 10.07.2019

### Fixed bugs & improvements

- 19. Fix the issue where the migration script to v2.8 is not working properly since it misses the 'Go' to end the SQL statement. #TKM-1566
- 20. Update Aspose.Words.dll to version 19.7. #TKM-1568
- 21. Fix issue with not being able to sign out due to database connection timeout or foreign key constraint on LockedBy\_id column. #TKM-1496
- 22. Fix the issue where an user can not dismiss a submitted ATS Notification. #TKM-1536

### V2.8.55

Released on 03.07.2019

- 1. Fix issue with RAT ASO Severity not filled in correctly when importing occurrences into another database. # TKM-1460
- 2. Fix issue with date fields exported as strings in excel. #TKM-1454
- 3. Fix the issue where the Occurrence Category is not synchronized with Type of Occurrence when importing Occurrences / Ats Notifications via web service. #TKM-1469
- 4. Add 2 free text fields in the taxonomy (Altitude / FL Actual ws and Altitude / FL Cleared ws) which can be used as temp transfer fields for web service import. #TK-2037
- 5. Make all the stopped / overtaken occurrences open in view only mode. #TKM-1477
- 6. Update logic for querying for duplicates by giving the stopped occurrence the 'DDO' state and the main one the 'Not Duplicated' state in case it doesn't have other duplicates. #TKM-1478
- 7. Fix the issue where the time is added to the reference number date placeholder value when importing ATS Notifications/Occurrences via web service. #TKM-1488
- Fix inconsistent behavior with the Report Status functionality when sending an e5x report. #TKM-1500
- 9. Update PDF export to support Asian languages characters. #TKM-1508
- 10. The counter for coupled explanatory factors should count only once for each different path not every single factor in it. #TKM-1511
- 11. The explanatory factors coupled should be displayed in a full path in the PDF export, not each one individually. #TKM-1513
- 12. Fix the issue where the Explanatory Factors coupled are not exported/imported in the JSON format using the Export/Import Occurrences feature. #TKM-1514
- 13. Fix issue with Safety Thinking Learning Cards pdf which was not available for download. #TKM-1519
- 14. Fix the issue where the user cannot perform exports in .json #TKM-1530
- 15. Fix issue with the HTML code being output in the feedback sent to reporters. #TKM-1551
- 16. Integrate ECCAIRS v4.1.0.7 taxonomy. Perform manual modifications in ECCAIRS v4.1.0.7 data source files for Responsible Entity and Location Indicators. # TKM-1544

### V2.8.23

Released on 19.03.2019

- 17. Enhance history search performance by fine tuning target columns for the search operation. #TKM-1353
- 18. Fix issue with null reference exception when submitting an ATS Notification with a report template selected. #TKM-1354
- 19. Fix the issue where the Taxonomy export in excel doesn't contain the Unique Ids for explanatory factors and tree controls. #TKM-1359
- 20. Add a warning message to the client-side when an overridden final RAT score is recalculated. #TKM-1358
- 21. Fix issue with ATM Ground contribution None and N5 score in Matrix but severity E is synced back to occurrence. #TKM-1368
- 22. Implement exclusion logic for attributes exported in ECCAIRS based on the occurrence type OPS / TECH. #TKM-1369

- 23. Fix the issue where the second sheet (with the Factors Coupled) for the Excel export does not contain any term results. #TKM-1380
- 24. Fix the issue where the Factors Couple Sheet is not populated for the Aircraft with ground movement in the RAT bulk export to excel. #TKM-1371
- 25. Fix issue with not being able to access Reference Number configuration page if there are no reference number prefixes set for that organization. **#TKM-1381**
- 26. Add terms Location Indicator ws, ATS Unit involved ws and append option RMZ: Radio Mandatory Zone to Airspace Type term. Update EccairsMappings.xlsx with mapping for RMZ: Radio Mandatory Zone to Other (98) in ECCAIRS. Update sequence numbers for Options after RMZ (Radio Mandatory Zone) - Other, Unknown, Not applicable. #TK-2007
- 27. Update Responsible Entity ECCAIRS data source file (V4 CD Entities 447 731 732.xlsx) for all records with Level=4, Parent='9xxxx' and set Entity Type = ATM. #TKM-1375
- 28. Fix issue with setting multiple templates as default per organization when importing them from binary file. #TKM-1383
- 29. Fix issue with not being able to create a new ATS Notification when e5x or excel export jobs are long running (Exception message: Illegal attempt to associate a collection with two open sessions.) #TKM-1317
- 30. Save Active Directory connection properties when testing. Add more logging in the logic for creating users from LDAP. #TKM-1391
- 31. Fix issue with "DD" day token in the reference number configuration. After creating the occurrence, filling in the date and generating the reference number correctly, at some point afterwards the day from the date is replaced with "DD". #TKM-1395
- 32. When a multipliable term is added in the feedback message only the first one is displayed. #TKM-1394
- 33. Fix issue with opening notification to view feedback from the Notifications area. The application tries to open the notification in edit mode, but the user does not have edit rights. #TKM-1392
- 34. Update ECCAIRS Taxonomy version from 4.1.0.3 to 4.1.0.6. #TK-2017
- 35. Fix the issue where the Loading bar is still activated after a user tries to run the query for duplicates but cancels it afterwards. #TKM-1400
- 36. Fix issue where the Type of Occurrence Tree Control Results that are not mapped to ECCAIRS are not exported in the e5x file. Value 'Other' should be added by default. #TKM-1402
- 37. Fix the issue where canceling the Final Investigation report alert will not cancel the Preliminary Investigation alert as well. #TKM-1403
- 38. Update the message that appears when a user leaves the page with unsaved modifications. #TKM-1409
- 39. When an Occurrence Investigation Status is set to Not Investigated, the status of the ATS Notification linked to the occurrence should be set to Closed. #TKM-1410
- 40. Extend APF Migration page with possibility to select one or more units for which to export data for APF. #TK-2018
- 41. Fix issue with LIRR code not available in the Location Indicators field. #TKM-1434
- 42. Fix the issue where the TreeControls are not populated into the second sheet from the Excel Export. #TKM-1449
- 43. Update migration script to v2.8 in order to rename Topics Systemic Issues and Non-systemic / Human Involvement Issues to match values from ECTRL server. #TKM-1457

44. Fix issue with RAT ASO Severity not filled in correctly when importing occurrences into another database. #TKM-1460

### V2.8.0

Released on 14.01.2019

### New features

- 45. Implement feedback module according to <u>specs</u>.
- 46. Make excel transfer files templates as well as queries as subscription service: any user can create them and if they are declared as public, they will be available to any other user in a directory, from which that other user can sign up to have it. The user can clone a local copy, which can then be modified locally. **#**TK-1954
- 47. Fields exportable to ECCAIRS that have a predefined value and the possibility to add free text must have the free text field added. This has to be autocomplete and must be exported in the E5X file #TK-1956
- 48. All emails generated by TOKAI are currently sent from a TOKAI address, so no reply is possible. To make this clear, all emails thus generated must have the following text: 'This email address is not monitored, please do not reply!' #TK-1957
- 49. Add info box in the 72h, 30d, 90d alerts tiles to inform the user that the email function usage is mandatory to cancel these alerts automatically. #TK-1960
- 50. Add double confirmation and warning for the Reference Number counters reset. #TK-1961
- 51. Add confirmation for the Severity / Repeatability form reset. #TK-1962
- 52. Implement configurable option to count explanatory factors at different levels in RAT Statistics -Top Causal Factors Distribution. #TK-1959
- 53. Implement feature capable of coupling the Explanatory Factors with each other and retrieving (analysis /query) which item has influenced or triggered another. Likewise, for contributing and mitigating. #TK-1958
- 54. Occurrences will be exported to AST even if they are not AST compliant. #TK-1977
- 55. Add the 'SafetyThinkingLearningCards.pdf' to the file downloads in the page footer. #TK-1975
- 56. Fix the issue with the organization export/import by ignoring the deleted entities (templates, units, roles, etc.). #TKM-1338
- 57. Update Eccairs autocomplete lists to latest version. #TKM-1331

- 1. Redesign the Occurrence Export and Import feature. #TK-1988
  - a. Change the serialization to JSON instead of binary.
  - b. Set limit to 100 occurrences that can be exported/imported.
  - c. Change the current logic of choosing the Template for the occurrence import. (if the exported template cannot be found in the current organization, then choose the default one per unit or per organization).
  - d. Implement UI to decide logic for existing occurrences at import override, keep existing, keep both.
  - e. Append Feedback to the exported occurrences.

- 2. Check and fix inventory configuration for RAT and ATS Notification. If the admin hides some columns in the configuration, users are still able to activate them from the inventory. #TKM-1277
- Fix the issue with unusual behavior when creating a new occurrence using 'Open occurrence with'. #TKM-1295
- 4. Final value justification text is not exported in the RAT pdf when overriding RAT Score using Final Values function. #TKM-1293
- 5. Move WebService manual from public part to Admin part. #TKM-1298
- 6. Modify the current implementation of refreshing the complex controls data sources by adding the possibility to refresh each one individually. #TKM-1305
- 7. Update the current organization export / import to include all Organization settings. #TKM-1307
- 8. Develop a new API for the Web Service to allow exporting all organizations. #TK-1985
- 9. Fix issue with transaction not committing when using web service to import ATS Notification. #TKM-1311
- 10. When importing ATS Notification with Web Service API, the reference number prefix for Occurrence was used, instead of the one for ATS Notification. #TKM-1312
- 11. Fix the issue where checkbox list fields are not exported correctly in excel. #TKM-1326
- 12. Date fields should be exported as date to Excel and not as String #TK-1955
- 13. A Sys Admin should be able to set another user as Org Admin. #TKM-1278
- 14. Update reference number configuration and logic for change, according to decisions at CCB #14. #TKM-1339

# ECCAIRS Data source files – manual updates

- 1. LocationIndicators.xlsx: LIRR code not available in the Location Indicators field. Add LIRR on columns ICAO and FIR for ID = 999295.
- 2. Responsible Entity (V4 CD Entities 447 731 732.xlsx): for all records with Level=4, Parent='9xxxx' -> set Entity Type = ATM.

### V2.7.119

Released on 25.09.2018

### Fixed bugs & improvements

- 1. Fix the issue where the RAT bulk export is not working when the 'ATM Ground system contribution to accident/incident' term was renamed. #TKM-1266
- 2. An Sys Admin should be able to set another user as Org Admin. #TKM-1278
- 3. Occurrences will be exported to AST even if they are not AST compliant. #TK-1977
- 4. Fix issues for APF migration #TKM-1279
- 5. Update Entities data source #TKM-1280

#### V2.7.116

Released on 07.09.2018

- 1. Add 4 free text fields in the taxonomy which can be used as temp transfer fields for web service import. #TK-1969
- 2. Fix the issue where the RAT bulk export is not working when the 'ATM Ground system contribution to accident/incident' term was renamed. #TKM-1266

### V2.7.114

Released on 14.08.2018

### Fixed bugs & improvements

- 3. Add mapping to Eccairs for Spec\_Tech\_Severity\_Applied term for Unknown value (Tokai) to Not Applicable (Eccairs). # TKM-1250
- 4. Fix issue with reference number inheriting unit from Working Unit when creating RAT for an existing occurrence. The unit in the reference number should be the one of the occurrence and not the investigator's Working Unit. #TKM-1251
- 5. Fix the issue with the 'NaN' validation error in the geo-coordinates location picker when returning to the occurrence after allocating a tag. #TKM-1252

### V2.7.110

Released on 27.07.2018

#### Fixed bugs & improvements

6. Change 'report' with 'ATS notification' across all modules for consistency improvement. (rename AtsReports with AtsNotification in Tokai Modules Inventory) #TKM-782

#### V2.7.106

Released on 16.07.2018

### Fixed bugs & improvements

- 7. Rollback #TKM-1122 Filter RAT templates on RAT creation based on the Data Gathering occurrence type. This decision was taken based on user's complaints regarding usage of RAT when a single Data Gathering template is used for both OPS and TECH. #TKM-1233
- 8. Restrict Aircraft Type values to level 3 and order the values by the description. #TKM-1235

### V2.7.104

Released on 06.07.2018

#### Fixed bugs & improvements

- 1. Replace the V4 CD Entities 453.xls file with the V4 CD Entities 447 731 732.xls as the datasource for State Reporting and Reporting Organization #TKM-1215
- 2. Fix issue for LIRR not being selectable for Location Indicator #TKM-1225
- 3. Fix issue for import/export Autocomplete values from Excel #TKM-1224
- 4. Fix issue for validating the insertion of images in textAreas (on some servers, the image size validator did not work as expected) #TKM-1231

V2.7.99 Released on 22.06.2018

- Enable isolation level read committed snapshot to fix locking issues on SQL Inserts and Updates. #TKM-1202
- 2. Small performance enhancement for exporting occurrences to binary. #TKM-1203
- 3. Fix the bug where occurrence inventory filtering doesn't work when exporting query result to excel. #TKM-1208
- 4. Fix the bug with the export when filtering the inventory with the 'Less or equals to' operator. #TKM-1211

# V2.7.95

Released on 19.06.2018

### Fixed bugs & improvements

- 5. Fix issue with not being able to export to Excel more occurrences at once (SQL Server's 2100 parameters limit is reached). #TKM-1193
- 6. Check for string exceeding length on RAT Severity / Repeatability migration job and throw exception if case. #TKM-1195
- 7. Filter users in 'Reassign' search box by 'Edit' or 'Manage' permissions (display those which have Edit, Manage or both on the occurrence's unit). #TKM-1196

### V2.7.91

Released on 11.06.2018

### Fixed bugs & improvements

- 8. Replace Explanatory Factors 'ATC' label with 'ASO' across all PDF export from RAT and Gata Gathering, for Technical occurrences. #TKM-1185
- 9. Update Explanatory Factors ASO Definitions from 'C. Equipment Factors' with decoded abbreviations. #TKM-1188
- 10. Add SIRAP\_Acronyms.pdf download link to page footer. #TKM-1189

### V2.7.87

Released on 06.06.2018

### Fixed bugs & improvements

- 11. Add image size check for Risk Description textarea #TKM-1169
- 12. Fix performance issue when loading users in Reassign search box #TKM-1183

### V2.7.84

Released on 05.06.2018

#### Fixed bugs & improvements

1. Fix issue with not submitting ATS Notification after first save. #TKM-1165

- Fix issue with not being able to log out if user's connection has locked some occurrences, in some cases. #TKM-1170
- 3. Fix issue for Explanatory Factor Results audit events #TKM-1172
- 4. Fix issue with occurrence's reference number prefix inherited from ATS Notification. #TKM-1171
- Remove notifier identity from floating bar which appears when scrolling down in ATS Notification. #TKM-1176
- 6. Enhance ICAO Location Indicator autocomplete to prioritize search results by ICAO Code, then by Eccairs fields. #TKM-1177
- 7. Consider status when importing values for complex controls (AircraftMakeModel, Entities, FirUir, GeographicalAreas, LocationIndicators, Operators, GeographicalAreas, LocationIndicators, Operators, States) #TKM-1179

# V2.7.76

Released on 24.05.2018

# Fixed bugs & improvements

- 8. Fix issue with broken redirect when clicking breadcrumb from user management page on etokai.net and ECTRL servers. #TKM-1158
- Fix issue for resetting input options mapped to Eccairs and refactored the taxonomy audit module #TKM-1160
- 10. Fix issue with sending email and in app notifications for an ATS Notification before transaction is committed. #TKM-1159
- 11. Added possibility to upload file for Eccairs Mapping refresh action and updated the taxonomy version to 4.1.0.3 #TK-1951
- 12. Enhance exception logging with details about user, organization, entity to be saved and dto received from client side. #TKM-1161
- 13. Fix issue with not submitting ATS Notification after first save. #TKM-1165

# V2.7.65

Released on 14.05.2018

# Fixed bugs & improvements

- 14. Fix bug related to inserted image list for creating Occurrence from Ats Notification #TKM-1134
- 15. Fix issue regarding type of duplicate when creating Occurrence from ATS Notification #TKM-1136
- 16. When opening occurrence with another template or creating occurrence from report, only consider images from terms present in the new template (not all images from the initial taxonomy record) #TKM-1137
- 17. Fix issue with RAT severities not being exported to binary when an occurrence is exported and has a RAT attached. #TKM-1138
- 18. Fix issue for not supporting ASCII local-parts in email addresses #TKM-1142
- 19. Throw error when email is not successfully send to all recipients #TKM-1147

# V2.7.56

Released on 09.05.2018

- 1. Make aggregated image threshold configurable from organization configuration page (only by org admin) #TKM-1121
- Fix issue with same value being displayed as 'old value' and 'new value' in the History log. #TKM-1126
- 3. Replace 'report' with 'ATS Notifications' in other remaining locations. #TKM-1127
- Add line with Severities to Risk values matrix in RAT statistics for explanatory factors filtering. #TKM-1131
- 5. Extend taxonomy with new values for 'Airspace type' (Airway ATS route) and 'Airline type of operation' (Military, General Aviation, Aerial work, Non commercial other). #TKM-1129
- 6. When reference number configuration is changed by the Organization, do not update reference number configuration in existing occurrences. #TKM-1130

### V2.7.49

#### Released on 03.05.2018

### Fixed bugs & improvements

- 7. Fix issue with undefined exception when assigning barrier on child factor before adding it to parent. #TKM-1115
- 8. Fix issue with n+1 calls in Layouy/GetHeidiTaxonomyData() action for retrieving EccairsTokaiTermMapping. #TKM-1114
- 9. Fix issue for assigning Reference Number on Risk Analysis created from Occurrence with DisableAutomaticRefNoGeneration set to true #TKM-1117
- 10. Filter RAT templates on RAT creation based on the Data Gathering occurrence type. #TKM-1122
- 11. Fix the issue where the secondary severities for the ATM Specific Occurrence RATs are not exported in pdf. #TKM-1123

# V2.7.37

Released on 25.04.2018

- 12. Fix issue for Transaction Exceptions that were not returned to the client. #TKM-1094
- 13. Fix issue where the Risk Analyses couldn't be filtered by the occurrence type in the statistics matrix. #TK-1095
- 14. Append row with Severities values to Risk Matrix in RAT Statistics to enable counting for Risk Analyses which have only the Severity part scored. #TKM-1096
- 15. Add version for Criteria / Barrier filter options in RAT Statistics. #TKM-1097
- 16. Fix the issue where Date, Time and Description are not saved in RAT. #TKM-1098
- 17. Creating an unit and adding assignments at the same step throws an exception. It should not be possible to assign users to a unit before it's saved. #TKM-1099
- 18. Prevent occurrences from being saved when they contain empty or incorrect image sources in text areas #TKM-1100
- 19. Redesign barriers association with explanatory factors UI to display RAT template / list of barriers and implement validations based on the selected template. #TKM-1101
- 20. Fix issue where there are found duplicate occurrences names from different units. #TKM-1102

- 21. Update GetOccurrencesByContext to filter occurrences by organization id, in addition to the units ids. #TKM-1104
- 22. Universal users import should check for duplicated users at organization level, not db level. #TKM-1106
- 23. Implement a threshold for the aggregated size of images added to an occurrence #TKM-1107

# V2.7.18

Released on 13.04.2018

### Fixed bugs & improvements

- 1. Fix issue with unnecessary updates on Occurrence table when entering RAT inventory. Fix issue with calling kendo grid datasource.read() method twice in main inventories. #TKM-1082
- 2. Add guard against empty list of Ids when using IsIn restriction on NHibernate's QueryOver. When the list of Ids is empty, then the restriction is not added in the generated SQL, so all unfiltered results are returned by the select statement. #TKM-1088
- 3. Fix issue with empty .treeModel when entering RAT ATM SO template. #TKM-1089
- 4. Fix issue with wrong computation of top causal factors distribution in RAT Statistics. #TKM-1085
- 5. Total and filtered counters are not computed correctly in RAT Statistics. #TKM-1090
- 6. RAT values are not transferred to Data Gathering when only the Severity is scored. #TKM-1092
- 7. Update Release Notes and User Manual to explain why all barriers are duplicated in RAT Criteria / Barriers filter in RAT Statistics. # TKM-1093

### ATTN:

In the new version of the Look-up table, some new Criteria options are added and others we're removed.

tabla

| 101 | <u> </u> | iin |
|-----|----------|-----|
| LUL | JK -     | ้นบ |
|     |          |     |

|    | Service provided                     | Service provided                       |            | Operational function                | Type of Failure                   | Service affected            | Extension       | Scope | Du | ration |
|----|--------------------------------------|----------------------------------------|------------|-------------------------------------|-----------------------------------|-----------------------------|-----------------|-------|----|--------|
| S1 | Communication                        | Communications                         | <b>S1</b>  | Air/Ground Communication            | Total Loss of function            | Area control services       | CWP             | One   | <1 |        |
| S2 | Navigation                           |                                        | S1         | Ground/Ground Communication         | Partial Loss of function          | Approach control services   | Sector Suite    | Some  | >1 | 1      |
| S3 | Surveillance                         | Navigation                             | S2         | Navigation                          | Redundancy Reduction              | Aerodrome control services  | Multiple Suites | All   |    |        |
| S4 | Air Traffic Services                 | Surveillance                           | <b>S</b> 3 | Air Surveillance                    | Undetected Corruption of function | Oceanic service             | Unit            |       |    |        |
| S5 | Airspace management                  |                                        | <b>S</b> 3 | Ground Surveillance                 | Loss of Supervision               | Flight Information Services |                 |       |    |        |
| S6 | Air Traffic Flow Capacity Management |                                        | S3         | Surface Movement Guidance & Control | Corruption of Supervision         |                             |                 |       |    |        |
| S7 | Information Services                 | Air Traffic Services                   | S4         | Flight Plan Information             |                                   |                             |                 |       |    |        |
|    |                                      |                                        | S4         | Flight Information & Alert          |                                   |                             |                 |       |    |        |
|    |                                      |                                        | S4         | Ops Room Management                 |                                   |                             |                 |       |    |        |
|    |                                      |                                        | S4         | Decision Making Support             |                                   |                             |                 |       |    |        |
|    |                                      |                                        | S4         | Safety Nets                         |                                   |                             |                 |       |    |        |
|    |                                      | Airspace management                    | S5         | Real Time Airspace Environment      |                                   |                             |                 |       |    |        |
|    |                                      | Air Traffic Flow and Capacity Manageme | n S6       | Tactical & Real Time                |                                   |                             |                 |       |    |        |
|    |                                      | Information Services                   | S7         | Aeronautical Information            |                                   |                             |                 |       |    |        |
|    |                                      |                                        | S7         | Meteorological Information          |                                   |                             |                 |       |    |        |
|    |                                      |                                        |            |                                     |                                   |                             |                 |       |    |        |
|    |                                      |                                        |            |                                     |                                   |                             |                 |       |    |        |
|    |                                      |                                        |            |                                     |                                   |                             |                 |       |    |        |

### Look-up table v2

|    | Service provided New Look-up         | Service provided for subcategories       |    | Operational function New Look-up    | Type of Failure RAT & New Look-up | Service affected RAT & New Look-up | Extension New Look-up | Scope New Look-up  | Duration |
|----|--------------------------------------|------------------------------------------|----|-------------------------------------|-----------------------------------|------------------------------------|-----------------------|--------------------|----------|
| S1 | Communication                        | Communications                           | S1 | Air/Ground Communication            | Total Loss of function            | Area control services              | CWP                   | One                | < T1     |
| S2 | Navigation                           |                                          | S1 | Ground/Ground Communication         | Partial Loss of function          | Approach control services          | Sector Suite          | Some               | > T1     |
| S3 | Surveillance                         | Navigation                               | S2 | Instrument Navigation               | Redundancy Reduction              | Aerodrome control services         | Multiple Suites       | All                |          |
| S4 | ATS Supported by Automation          |                                          |    | Visual Navigation                   | Undetected Corruption of function | Oceanic service                    | Unit                  | One False Alarm    |          |
|    |                                      |                                          |    | Satellite Navigation                | Loss of Supervision               | Flight Information Services        | Guidance              | Some False Alarms  |          |
| S6 | Air Traffic Flow Capacity Management | Surveillance                             | S3 | Air Surveillance                    | Corruption of Supervision         | Navigation Services                | NM Position           | One False Target   |          |
| S7 | Information Services                 | ATS Supported by Automation              | S3 | Ground Surveillance                 |                                   | NM Airspace Data Management        | NM Multiple Positions | Some False Targets |          |
|    |                                      |                                          | S4 | Surface Movement Guidance & Control |                                   |                                    |                       | Parallel Take-off  |          |
|    |                                      |                                          | S4 | Flight data processing              |                                   | NM Flight Planning                 |                       | One Aicraft        |          |
|    |                                      |                                          | S4 | Ops Room Management Capabilities    |                                   | NM Flow Management                 |                       | Some Aircraft      |          |
|    |                                      |                                          | S4 | Decision Making Support Tools       |                                   |                                    |                       | All Aircraft       |          |
|    |                                      |                                          | S4 | Safety Nets                         |                                   |                                    |                       | One Runway         |          |
|    |                                      |                                          | S4 | Real Time Airspace Environment      |                                   |                                    |                       | Some Runways       |          |
|    |                                      |                                          | S4 | Surveillance Data Processing        |                                   |                                    |                       | All Runways        |          |
|    |                                      |                                          |    |                                     |                                   |                                    |                       | One Taxiway        |          |
|    |                                      | Air Traffic Flow and Capacity Management | S6 | Tactical & Real Time                |                                   |                                    |                       | Some Taxiways      |          |
|    |                                      |                                          |    | Pre-Tactical                        |                                   |                                    |                       |                    |          |
|    |                                      |                                          |    | Strategic                           |                                   |                                    |                       |                    |          |
|    |                                      | Air Traffic Flow and Capacity Management | S7 | Aeronautical Information            |                                   |                                    |                       | All Taxiways       |          |
|    |                                      | Information Services                     | S7 | Meteorological Information          |                                   |                                    |                       |                    |          |
|    |                                      |                                          |    |                                     |                                   |                                    |                       |                    |          |
|    |                                      |                                          |    |                                     |                                   |                                    |                       |                    |          |

In v2.7, a new criterion was added – "Non-systemic / Technical Failures issue", as well.

...1

To maintain the backwards compatibility with existing RAT's (created prior to v2.7), the technical solution adopted was to assign a LookupVersion to all Criteria options prior to v2.7, LookupVersion = 1. All existing RAT's will be assigned with LookupVersion = 1, as well. When a RAT created prior to v2.7 is opened, the tool will load the list of options for LookupVersion = 1.

When v2.7 is installed, all Criteria options are cloned, updated accordingly to modifications above and assigned LookupVersion = 2. When new RAT's are created, they will be assigned with LookupVersion = 2 and they will be loaded with the list of options for LookupVersion = 2.

Another issue we had to overcome was to enable RAT statistics to be performed for all RAT's, pre and post v2.7, combined. This is the reason why the Criteria / Barriers filter in RAT Statistics loads both LookupVersion = 1 and LookupVersion = 2 options:

| Criteria / Barriers                        |   |
|--------------------------------------------|---|
| Q Search Clear search                      |   |
| t, All                                     | h |
| <ul> <li>More than one aircraft</li> </ul> |   |
| <ul> <li>Risk of collision</li> </ul>      |   |
| <ul> <li>Separation</li> </ul>             |   |
| Achieved (v1)                              |   |
| Achieved (v2)                              |   |
| ✓ 75-99% (v1)                              |   |
| 75-99% (v2)                                |   |
| ✓ 51-75% (v1)                              |   |
| 51-75% (v2)                                |   |
| ✓ 26-50% (v1)                              |   |
| 26-50% (v2)                                |   |
| ✓ 0-25% (v1)                               |   |
| 0-25% (v2)                                 |   |
| Not applicable (v1)                        |   |
| Not applicable (v2)                        |   |
| <ul> <li>Rate of Closure</li> </ul>        |   |
| None (v1)                                  |   |
| None (v2)                                  |   |
| Low (<=85knots, <=100                      |   |
| Low (<=85knots, <=100                      |   |

To keep the interface as simple as possible, the version is displayed for each option. They can be selected individually or combined to make statistics on RAT's with different LookupVersion.

V2.7.2 Released on 02.04.2018

#### New features

1. Implement mechanism to query for duplicated occurrences. #TK-1865

#### REQ\_363

A query shall be created in order to identify if the Organisation has created multiple occurrences files concerning the same incident (e.g. there might be different notifications from different units, linked occurrences opened by different investigators but all notifications/occurrences refer to the same incident).

Thequeryshallcontainthefollowing3filters:•RTF call sign

• Where the Date of occurrence and Time of occurrence are within an interval predefined by the organisation admin – the interval shall be less than one day – from 1 hour up to 23 hours. The query shall search within this +/- time interval.

#### Example:

The query shall flag as potential duplicates occurrences where at least 1 RTF call sign is similar (notnecessary identical, because the query will try to correct any mistype error. For example: RTF123 andRTF132 call signs will be found as similar) and the difference between the date and time of occurrencesarewithinthepredefinedinterval.

The predefined interval will be available in the Organisation Management -> Edit Organisation section. It can be set by an organisation admin only.

The query will be run for each occurrence individually from the occurrence inventory or from the occurrence level.

| Inventory Options 🛛 🙂                    |                                                       |
|------------------------------------------|-------------------------------------------------------|
| x Export to Excel 1                      | ATS Notification Data Gathering HERA RAT Que          |
| 🖹 Download report 1                      | Occurrence Inventory                                  |
| Check AST compliance                     |                                                       |
| 🕑 View history 🔎 📄 🔛                     | 👁 🗞 🗗 🖺o 🕮o                                           |
| Export to AST = 1. V Duplicate state     | Name         Date of Occurre         Reference Number |
| Dipen occurrence with                    | v Occ_179                                             |
| Hove occurrence                          | aso 9 Occ_178                                         |
|                                          | aso 8 Occ_177                                         |
| Export to binary format 1                | aso 7 Occ_176                                         |
| Import occurrences                       | aso 6 Occ_175                                         |
| Search for duplicates                    | aso5 Occ_174                                          |
| Active Filters                           | yt Occ_173                                            |
|                                          | 16 Occ_171                                            |
| 📮 pitInder Inve 😣 tiorreset 🔹 🛍 U delete | 6 Occ_172                                             |
| add name for this filter config          | 15 Occ_170                                            |
| Under Investigation VU                   | 14 Occ_169                                            |
|                                          | 13 Occ_168                                            |
| Under Investigation V                    | 12 Occ_167                                            |
| Under Investigation V                    | 11 Occ_166                                            |
| Under Investigation V                    | 10 Occ_165                                            |
| Under Investigation V                    | 9 Occ_164                                             |
| Under Investigation V                    | rat8 Occ_163                                          |

|      |         | and a                   | <b>\$</b>    | ¢           | <ul> <li>BUH</li> <li>Organization Administrator</li> </ul> | Q          | Occurrence Options         |
|------|---------|-------------------------|--------------|-------------|-------------------------------------------------------------|------------|----------------------------|
| 4    | RAT     | Query System A          | Admin        | 4           | 👗 jigadmin 👻                                                | Ŀ          | Download report 1          |
|      |         |                         |              |             |                                                             |            | Email Report               |
| onal | ]       |                         |              |             |                                                             |            | Preview                    |
|      |         |                         | Search       |             |                                                             | <b>Q</b> 0 | Linked ATS Notifications   |
| =    | Options | Duplicate state: Unchec | ked          |             |                                                             | <b>~</b>   | Check AST compliance       |
|      |         |                         |              |             |                                                             | x          | Export to Excel            |
|      |         |                         |              |             |                                                             | x          | Export to AST              |
|      |         |                         | ANSP Occ     |             |                                                             | Э          | View history               |
|      |         |                         | Date of occ  | vestigation |                                                             | 13         | Related occurrences        |
|      |         | (                       |              | unence C    | ,                                                           | ≓          | Reassign occurrence        |
|      |         |                         | Date Close   | d 🚺         |                                                             | $\sim$     | Tags                       |
|      |         | li                      |              |             |                                                             | ආ          | Search for duplicates      |
|      | → III 1 |                         | <u>ø</u> – ( |             |                                                             | 0          | Stop / overtake occurrence |
|      |         |                         |              |             |                                                             |            |                            |
|      |         |                         |              |             |                                                             |            |                            |
|      |         |                         |              |             |                                                             |            |                            |
|      |         |                         |              |             |                                                             |            |                            |
|      |         |                         |              |             |                                                             |            |                            |
|      |         |                         |              |             |                                                             |            |                            |
|      |         |                         |              |             |                                                             |            |                            |

If the query finds any similarities between two or more occurrences, it will always score them as Potential Duplicates. Only a user with 'Manage Occurrences' permission can set them as Duplicates or Not Duplicates from the occurrence options.

| X Manage Duplica | te State |
|------------------|----------|
| Select Option    | *        |
| Set              | Cancel   |
|                  | -        |

Potential duplicated occurrences or duplicated occurrences can be seen for each occurrence in particular by accessing the inventory available in the Occurrence options.

| Diplicate state     Name     Date     Reporter Name     Unit     Address       D     diplicate 1     65032018     LG Admin     BUH     Image: Comparison of the state of the state of the st |                 | Т           | ĭ=               |            | ÷.   | ad        | 4     | ¢ | BUH<br>Organization Administrator |                          |       |
|----------------------------------------------------------------------------------------------------|-----------------|-------------|------------------|------------|------|-----------|-------|---|-----------------------------------|--------------------------|-------|
| D         dupicate 1         D5032018         JLG Admin         BUH         Image: Margin 1           D         dupicate 2         05032018         JLG Admin         BUH         Image: Margin 2                                                                                                    | Duplicate state | Name        | ATS Notification | -          | IERA |           | Admin |   | ▲ jigadmin <del>-</del><br>Unit   | <ul> <li>✓ Ad</li> </ul> | tions |
|                                                                                                    |                 |             |                  |            |      |           |       |   |                                   |                          |       |
| R C ( 1 ( ) ) x 1-2072 lie                                                                                                    |                 | duplicate 2 |                  | 05/03/2018 |      | JLG Admin |       |   | BUH                               | 4                        |       |

If the user who accesses the inventory doesn't have the required permissions to see the duplicated occurrences within other units, the only possibility for him to be able to see the occurrences is to have the "Manage duplicates" permission in the unit containing the occurrences.

If the occurrences are marked as Duplicates there are the following possibilities to resolve this state. A duplicated occurrence can be deleted, marked as separate occurrence or it can be overtaken to remove its current duplicate state.

#### Warning:

Let's say that we run the query for the occurrence named "Occurrence 1" and it finds two similar occurrences: "Occurrence 2" and "Occurrence 3". After that, a user with "Manage Occurrences" permission mark them as Duplicates. If we overtake, delete or clear as a separate incident the occurrence with the name "Occurrence 3", the other two will still remain in the duplicate state.

The duplicate state will be encoded in a new filterable and sortable column within the occurrence inventory named "Duplication State" like below:

- **U**: Unchecked -> the query didn't run on this occurrence;
- **ND**: Not Duplicate -> the query found the occurrence as not duplicated;
- **PD**: Potential Duplicate -> the query found the occurrence as a potential duplicate;
- PDDC: Potential Duplicate but the Duplicates were Cleared as separate occurrences -> the query found it as a potential duplicate, but a user with manage occurrences permissions set the other occurrences as separate incidents;
- D: Duplicate -> a user with manage occurrences permissions set it as a duplicate;
- DDO: Duplicate, but the duplicates were Deleted / Overtaken -> a user deleted or overtook its duplicates;
- 2. Implement a location picker tool using Google Maps for 'Geographical Coordinates' Term. #TK-1890
- 3. Allow multiple RAT evaluations for ATM Specific Occurrence that have multiple failures. #TK-1851
- 4. Append new criterion (*Non-systemic Technical Failures issue*) to Repeatability part of ATM Specific occurrences. #TK-1855

#### REQ\_343

*New way of scoring the repeatability for ATM Specific Occurrence – One criterion has been added Non-systemic Technical Failures issue* 

| 4c. Non-Systemic/ Technical Failure issues     | ATM<br>ground |   |
|------------------------------------------------|---------------|---|
| Non-Systemic/ Technical Failure issues with    |               |   |
| Contextual Conditions                          | 12            |   |
| Non-Systemic/ Technical Failure issues without |               |   |
| Contextual Conditions                          | 8             |   |
|                                                | TOTAL 4c      | 0 |

# This Criterion is mutually exclusive with Non systemic/Human Involvement

| 4b. Non-Systemic/ Human Involvement issues     | ATM         |
|------------------------------------------------|-------------|
|                                                | ground      |
| Non-Systemic/ Human Involvement issues with    |             |
| Contextual Conditions                          | 12          |
| Non-Systemic/ Human Involvement issues without |             |
| Contextual Conditions                          | 8           |
|                                                | TOTAL 4a&4b |

I.e. if one is scored the other one is blocked and vice-versa.

| The overall Repeatability for ASO is having | ng the followi | ing criter | ia |
|---------------------------------------------|----------------|------------|----|
| B. REPEATABILITY                            |                |            |    |

| 4a. Systemic issues                               |               |                  |   |  |  |  |
|---------------------------------------------------|---------------|------------------|---|--|--|--|
| Procedures DESIGN                                 | 12            |                  |   |  |  |  |
| Procedures IMPLEMENTATION                         | 8             |                  |   |  |  |  |
| Procedures LACK OF                                | 8             | 8                |   |  |  |  |
| Equipment DESIGN                                  | 12            |                  |   |  |  |  |
| Equipment IMPLEMENTATION                          | 8             |                  |   |  |  |  |
| Equipment LACK OF                                 | 8             | 0                |   |  |  |  |
| Human resources management (staff planning, staff |               |                  |   |  |  |  |
| assignment, training) DESIGN                      | 12            |                  |   |  |  |  |
| Human resources management IMPLEMENTATION         | 8             |                  |   |  |  |  |
| Human resources management LACK OF                | 8             | 0                |   |  |  |  |
|                                                   |               |                  |   |  |  |  |
| 4b. Non-Systemic/ Human Involvement issues        | ATM           |                  |   |  |  |  |
|                                                   | ground        |                  |   |  |  |  |
| Non-Systemic/ Human Involvement issues with       |               |                  |   |  |  |  |
| Contextual Conditions                             | 12            |                  |   |  |  |  |
| Non-Systemic/ Human Involvement issues without    |               |                  |   |  |  |  |
| Contextual Conditions                             | 8             | 8                |   |  |  |  |
|                                                   | TOTAL 4a&4b   | 16               |   |  |  |  |
| 4c. Non-Systemic/ Technical Failure issues        | ATM<br>ground |                  |   |  |  |  |
| Non-Systemic/ Technical Failure issues with       |               |                  |   |  |  |  |
| Contextual Conditions                             | 12            |                  |   |  |  |  |
| Non-Systemic/ Technical Failure issues without    |               |                  |   |  |  |  |
| Contextual Conditions                             | 8             |                  |   |  |  |  |
|                                                   | TOTAL 4c      | 0                |   |  |  |  |
| 5. Window of Opportunity                          |               |                  |   |  |  |  |
|                                                   | Techni        | ical Situation   |   |  |  |  |
| Methods                                           | Normal        | Degraded Unusual |   |  |  |  |
| Normal (no planned work)                          | 7             | 5                | 3 |  |  |  |
| Usual planned work                                | 6             | 4                | 2 |  |  |  |
| Unusual planned work                              | 3             | 2                | 1 |  |  |  |
| Total (5)                                         | 7             | _                | • |  |  |  |

5. Implement Reset button for Severity and Repeatability. #TK-1872

 Implement possibility to indicate that Repeatability part was not scored in all RAT marksheets. #TK-1856

REQ\_152

In all RAT spreadsheets (the 4 OPS and ASO) we should be able to indicate that the Repeatability was not scored (i.e. only severity was the one used).

*E.g. to add another row under severity matrix without the number 5 from repeatability* 

| A1 | B1         | C1 | E1 | D1 | N1 |
|----|------------|----|----|----|----|
| A2 | B2         | C2 | E2 | D2 | N2 |
| A3 | <b>B</b> 3 | C3 | E3 | D3 | N3 |
| A4 | B4         | C4 | E4 | D4 | N4 |
| A5 | B5         | C5 | E5 | D5 | N5 |
| А  | В          | С  | Е  | D  | N  |

When integrating with Data Gathering only the severity part should be populated and the repeatability should be left blank.

7. Enhance link between Explanatory Factors with barriers. #TK-1861

#### REQ\_360

In all Operational RAT mark-sheets, under the Repeatability section, Explanatory Factors can be added/edited (ATC and Pilot). For each explanatory factor barriers can be selected. Currently the link between the explanatory factor and the selected barrier(s) is stored and can be exported with the RAT analysis both in PDF and XLS format.

In the Operational Occurrences Statistic (RAT Module), in the Factors tab, users can filter the RAT inventory using the "barriers". The filter returns all the explanatory factors that have the selected barrier. Operational Occurrences Statistic (RAT Module) shall provide for filtering based both on the explanatory factors and the associated barrier(s). Example: a user shall be able to filter events that have as contributing factor "A-4-1. Select / position manually (as per intention)" with "Plan" as associated barrier.

The explanatory factors and the associated barrier(s) shall be made available and synchronized in the<br/>linked occurrence as well. (Currently only explanatory factors and comments are synchronized between<br/>the occurrence and the associated barrier(s) shall be exported together; both when using a<br/>transfer file template (XLS export) or a report template (PDF export).

8. Add 3rd tab - Not determined to Explanatory Factors OPS and ASO. #TK-1854

REQ\_342

Explanatory Factors both OPS and ASO need a 3<sup>rd</sup> TAB –

#### Today we have 2 TABs

| Explanatory Factors             | $\times$     |
|---------------------------------|--------------|
| Contributing Mitigating         |              |
| Q Search                        | Clear search |
| t, all ▷ A. Personnel           | ^            |
| B. Interaction with Environment |              |
| D C. Equipment 1                |              |
| D. Contextual Factors 1         |              |
| F. ATSEP Communication 1        | ~            |
|                                 |              |
|                                 |              |
|                                 |              |
|                                 |              |
|                                 |              |
|                                 |              |

#### Add factors

•

We need a Third TAB (the factors remain the same) - Not-determined

Contributing/Mitigating/Not-determined

9. Update Explanatory Factors ASO with new values decided at CCB from February 2017. #TK-1852

The ASO Explanatory factors have been amended (minor amendment) during CCB in Feb 2017 – the<br/>modificationsareasfollowing:

- C-5.13. Software became C.5.13. Software/Firmware
  - Under D systemic we added two new entries
    - o D-1-11.1. Planned Maintenance Maintenance
- 10. The ATM Risk overall table shall provide for drilldown function (similar to the drilldown function available to the adjacent Risk Matrix). #TK-1862

Under the RAT module, both in the Operational and ATM Specific Occurrences Statistics, the ATM Risk overall table shall provide for drilldown function (similar to the drilldown function available to the adjacent Risk Matrix). This function shall offer the possibility to open the occurrences which

are "behind" the ATM Risk overall cells counters. To accomplish this, the user shall click the cell he wants to see the occurrences for (see photo below).

|                             |         |       |         |       |             | New Risk A  | natysis          |                      |             |                                                     |                   |             |              |                                                    |                         |  |
|-----------------------------|---------|-------|---------|-------|-------------|-------------|------------------|----------------------|-------------|-----------------------------------------------------|-------------------|-------------|--------------|----------------------------------------------------|-------------------------|--|
| ide Fillers                 |         |       |         |       |             | Risk Analys | es Inventory     |                      |             |                                                     |                   |             |              |                                                    |                         |  |
| T Active Filters            | 0       | Chart | Factors | 🛓 XLS |             |             |                  | currences Statistics |             |                                                     |                   |             |              | Total O Filtered O                                 |                         |  |
|                             |         |       |         |       |             | ATM Specif  | to Occurrences 5 | Statistics           |             |                                                     |                   |             |              |                                                    |                         |  |
| T Filter                    | Clear   |       |         |       |             | _           |                  |                      |             | Sev                                                 | rerity            |             |              |                                                    |                         |  |
| Pre-filter using query      |         |       |         |       |             |             |                  | =31                  | 18-30       | 10-17                                               | 0-9               | Not enough  | ATM Specific |                                                    |                         |  |
| Search query                | ~       |       |         |       |             |             |                  |                      |             |                                                     |                   | information | No ATM       | Clicking                                           | on the cells shall open |  |
| Score to be considered      |         |       |         |       |             |             |                  | Major                | Significant | No safety<br>effect                                 | Not<br>determined | Ground      |              | investigations which and<br>" the ATM Risk overall |                         |  |
| all                         | ۲       |       |         |       |             |             |                  | A                    | В           | С                                                   | E                 | D           | N            |                                                    |                         |  |
| Ground / Overall            |         |       |         |       |             |             | Σ.>              | - 4                  | 4           | 2                                                   | 14                | 0           | 0            | cells co                                           | unters                  |  |
| Risk ATM Overall            |         |       |         |       | e           |             |                  |                      |             |                                                     |                   |             |              |                                                    |                         |  |
| Organizations / Regions / L | Units Y |       |         |       | high        | >= 32       | 1                | 4                    | 0           |                                                     |                   | 0           | 0            | ATM Risk Overall<br>Total                          |                         |  |
| Occurrence date             | ~       |       |         |       |             |             |                  |                      |             |                                                     |                   |             |              |                                                    |                         |  |
| Occurrence type             | Ý       |       |         |       |             | 24-31       | 2                |                      | 2           |                                                     |                   | 0           | 0            | 24                                                 |                         |  |
| Criteria / Barriers         | ~       |       |         |       | 2           |             |                  |                      |             |                                                     |                   |             |              |                                                    |                         |  |
| <b>▼</b> Filter             | Clear   |       |         |       | peatability | 17-23       | з                |                      | 1           |                                                     | 5                 | 0           | 0            | 8                                                  |                         |  |
|                             |         |       |         |       | Rep         |             |                  |                      |             |                                                     |                   |             |              |                                                    |                         |  |
|                             |         |       |         |       |             | 11-16       | 4                |                      | 1           |                                                     | 1                 | 0           | 0            | 3                                                  |                         |  |
|                             |         |       |         |       |             |             |                  |                      |             |                                                     |                   |             |              |                                                    |                         |  |
|                             |         |       |         |       | low         | 0-10        | 5                |                      | 0           |                                                     | 7                 | 0           | 0            | 13                                                 |                         |  |
|                             |         |       |         |       |             |             |                  |                      | Risk        | further action<br>to be monifore<br>to be mitigated | d                 |             |              |                                                    |                         |  |

This new function, combined with the possibility to "Pre-filter using query" will enable users to query both the occurrence inventory and the RAT inventory at the same time.

11. Develop possibility to export bulk RAT to Excel. Currently only occurrences can be exported as bulk, but all info in the RAT scores are not. #TK-1863

Users shall be able to export to Excel the information contained in an occurrence's associated RAT (e.g. Occurrence type, Criteria/Barriers scored under Severity and Repeatability). For exports done via report templates (PDF) this is already available as the RAT can be attached at the end of the report.

- 12. Update Window of Opportunity Methods and Situations for ATM SO. #TK-1908
- 13. Redesign the Reliability Factor computation engine based on Ground and Overall weights in all RAT mark-sheets. #TK-1830

REQ\_355

The "Overall Reliability Factor" in all operational RAT mark-sheets (More than one aircraft, Aircraftaircraft-tower, Aircraft with ground movement, and One aircraft) is not computed correctly (and hence is not displayed correctly).

RAT computes and displays 2 main "Reliability Factors":

**Overall (Ground + Airborne)** – taking into account the "amount" of available information used to score the criteria under ATM Ground and ATM Airborne), and

*Ground* – taking into account just the "amount" of information used to score the criteria under ATM Ground.

REQ\_355\_1

Currently, the Reliability Factor for **Overall Severity** gets to 100% (the maximum) without having to score all the criteria under ATM Ground and ATM Airborne. This means that the percentages assigned to each criterion add up to more than 100%. See the photos below for further clarifications.

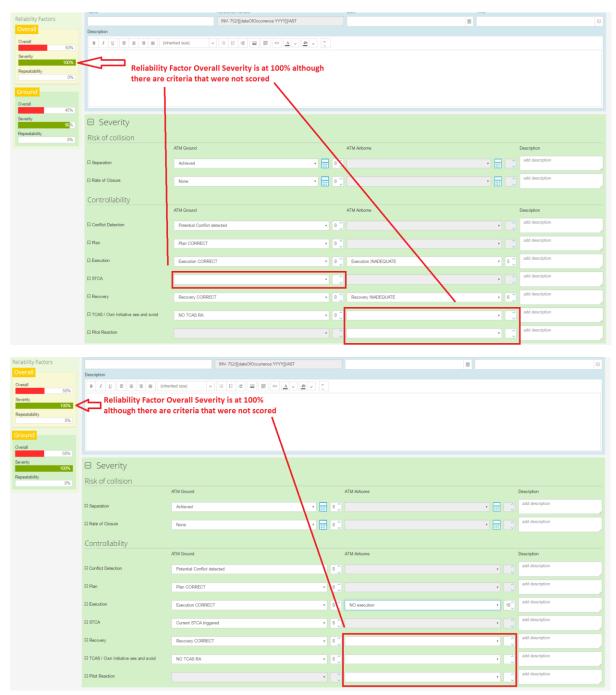

In the Excel mark-sheets used for the RAT, each line under Severity has a percentage that adds up to the Overall Severity Reliability Factor if the criteria corresponding to that line are scored. See photo bellow for details.

|    | A B                                 | С          | D            | E                    |
|----|-------------------------------------|------------|--------------|----------------------|
| 1  | Severity                            | ATM Ground | ATM Airborne | % Reliability Factor |
| 3  | Risk of collision                   |            |              |                      |
| 4  | Separation                          |            |              | 20%                  |
| 5  | Rate of Closure                     |            |              | 10%                  |
| 6  | Controllability                     |            |              |                      |
| 7  | Conflict detection                  |            |              | 10%                  |
| 8  | Plan                                |            |              | 10%                  |
| 9  | Execution                           |            |              | 10%                  |
| 10 | STCA                                |            |              | 10%                  |
| 11 | Recovery                            |            |              | 10%                  |
| 12 | TCAS / Own Initiative see and avoid |            |              | 10%                  |
| 13 | Pilot Reaction                      |            |              | 10%                  |

#### The **Overall Severity Reliability Factor** should be computed as follows:

 $RF_{Overall Severity} = 0\%$ 

If C4 <> "" Or D4 <> "" //ATM Ground Separation and ATM Airborne Separation are mutually exclusive, the user will only score one of them

| Then                               | $RF_{Overall Severity} = RF_{Overall Severity} + E4$                             |
|------------------------------------|----------------------------------------------------------------------------------|
| <i>If</i> C5 <> "" <i>Or</i> D5 <> | , "" //same reasoning as above, the user will only score one of the two criteria |
| Then                               | $RF_{Overall Severity} = RF_{Overall Severity} + E5$                             |
| If C7 <> "" Then                   | $RF_{Overall Severity} = RF_{Overall Severity} + E7$                             |
| If C8 <> "" Then                   | $RF_{Overall Severity} = RF_{Overall Severity} + E8$                             |
| If C9 <> "" Then                   | $RF_{Overall Severity} = RF_{Overall Severity} + E9/2$                           |
| If D9 <> "" Then                   | $RF_{Overall Severity} = RF_{Overall Severity} + E9/2$                           |
| If C10 <> "" Then                  | $RF_{Overall Severity} = RF_{Overall Severity} + E10$                            |
| If C11 <> "" Then                  | $RF_{Overall Severity} = RF_{Overall Severity} + E11/2$                          |
| If D11 <> "" Then                  | $RF_{Overall Severity} = RF_{Overall Severity} + E11/2$                          |
| If C12 <> "" Then                  | $RF_{Overall Severity} = RF_{Overall Severity} + E12/2$                          |
| <b>If</b> D12 <> "" <b>Then</b>    | $RF_{Overall Severity} = RF_{Overall Severity} + E12/2$                          |
| <b>If</b> D13 <> "" <b>Then</b>    | RF <sub>Overall</sub> Severity = RF <sub>Overall</sub> Severity + E13            |

Observation: The ATM Ground Severity Reliability Factor is currently computed and displayed correctly, nevertheless below it can be seen the computations just to ensure consistency between the two indicators.

RF<sub>ATM Ground Severity</sub> = 0%

If C4 <> "" Then RF<sub>ATM Ground Severity</sub> = RF<sub>ATM Ground Severity</sub> + E4

| If C5 <> "" Then  | $RF_{ATM Ground Severity} = RF_{ATM Ground Severity} + E5$ |
|-------------------|------------------------------------------------------------|
| If C7 <> "" Then  | RFATM Ground Severity = RFATM Ground Severity + E7         |
| If C8 <> "" Then  | RFATM Ground Severity = RFATM Ground Severity + E8         |
| If C9 <> "" Then  | RFATM Ground Severity = RFATM Ground Severity + E9         |
| If C10 <> "" Then | RFATM Ground Severity = RFATM Ground Severity + E10        |
| If C11 <> "" Then | RFATM Ground Severity = RFATM Ground Severity + E11        |
| If C12 <> "" Then | RFATM Ground Severity = RFATM Ground Severity + E12*2      |
|                   |                                                            |

REQ\_355\_2

Currently, the Reliability Factor for **Overall Probability** gets to 100% (the maximum) without having to score all the criteria under ATM Ground and ATM Airborne. This means that the percentages assigned to each criterion add up to more than 100%. Also, the RF for **Overall Overall** is not computed correctly. See the 2 photos below for further clarifications.

| Reliability Factors | Name                           | Reference number                                                               | Date                              | Tre                |  |  |  |  |  |
|---------------------|--------------------------------|--------------------------------------------------------------------------------|-----------------------------------|--------------------|--|--|--|--|--|
| Overall             |                                | ECTL 1 165 EANS                                                                |                                   |                    |  |  |  |  |  |
| Overall             |                                |                                                                                |                                   |                    |  |  |  |  |  |
| 50%<br>Severity     | B I U E E E E (inherited size  |                                                                                |                                   |                    |  |  |  |  |  |
| 0%                  | . Over                         | all Repeatability RF is at 100%                                                | although not                      |                    |  |  |  |  |  |
| Repeatability 100%  |                                | iteria were scored                                                             |                                   |                    |  |  |  |  |  |
| Ground              |                                | iteria were scored                                                             |                                   |                    |  |  |  |  |  |
| Overall             |                                |                                                                                |                                   |                    |  |  |  |  |  |
| Severity 0%         |                                |                                                                                |                                   |                    |  |  |  |  |  |
| Repeatability 100%  | Repeatability                  |                                                                                |                                   |                    |  |  |  |  |  |
| 100%                |                                |                                                                                |                                   |                    |  |  |  |  |  |
|                     | Systemic Issues                | ATM Ground                                                                     | ATM Altome Description            |                    |  |  |  |  |  |
|                     |                                |                                                                                |                                   |                    |  |  |  |  |  |
|                     | R Procedures                   | Procedures DESIGN                                                              | ▼ 12 <sup>°</sup>                 |                    |  |  |  |  |  |
|                     | R Equipment                    | Equipment DESIGN                                                               | ▼ [12 <sup>°</sup> )              | ▼  add description |  |  |  |  |  |
|                     | R Human Resources Management   | Human resources management (staff planning, staff assignment, training) DESIGN | ▼   [12 <sup>°</sup> <sub>0</sub> | add description    |  |  |  |  |  |
|                     | Non-systemic / Human Involveme | nt Issues                                                                      |                                   |                    |  |  |  |  |  |
|                     |                                | ATM Ground                                                                     | 1.TM Airborne                     | Description        |  |  |  |  |  |
|                     | Other Contributing Factors     | Non-Systemic/ Human Involvement issues with Contextual Conditions              | ▼ 120                             | add description    |  |  |  |  |  |
|                     | Window of Opportunity          |                                                                                |                                   |                    |  |  |  |  |  |
|                     |                                | Methods                                                                        | Situations                        | Description        |  |  |  |  |  |
|                     | 🛱 Window Of Opportunity        | Degraded Mode                                                                  | Workload peak                     | 4 add description  |  |  |  |  |  |
|                     | Explanatory Factors            |                                                                                |                                   |                    |  |  |  |  |  |

Similarly, in the Excel mark-sheets used for the RAT, each line under Repeatability has a percentage that adds up to the Overall Repeatability Reliability Factor if the criteria corresponding to that line are scored. See photo below for details.

|    | Α        | В                                 | С          | D            | E                    |
|----|----------|-----------------------------------|------------|--------------|----------------------|
| 15 |          | Repeatability                     |            |              |                      |
| 16 |          | Repeatability                     |            |              |                      |
| 17 |          |                                   |            |              |                      |
| 18 |          | Systemic Issues                   | ATM Ground | ATM Airborne | % Reliability Factor |
| 19 | Procedu  | res                               |            |              | 20%                  |
| 20 | Equipme  | nt                                |            |              | 20%                  |
| 21 | Human F  | Resources Management              |            |              | 20%                  |
| 22 |          |                                   |            |              |                      |
| 23 | Non-s    | stemic / Human Involvement Issues | ATM Ground | ATM Airborne | % Reliability Factor |
| 24 | Other Co | ontributing Factors               |            |              | 20%                  |
| 25 |          |                                   |            |              |                      |
| 26 |          | Window of Opportunity             | Methods    | Situations   | % Reliability Factor |
| 27 | Window   | Of Opportunity                    |            |              | 20%                  |

The Overall Repeatability Reliability Factor should be computed as follows:

RF<sub>Overall Repeatability</sub> = 0%

If C19 <> "" Then  $RF_{Overall Repeatability} = RF_{Overall Repeatability} + E19/2$ 

If D19 <> "" Then  $RF_{Overall Repeatability} = RF_{Overall Repeatability} + E19/2$ 

Analogous for C20, D20, C21, D21, C24, and D24.

If C27 <> "" And D27 <> "" Then RF<sub>Overall Repeatability</sub> = RF<sub>Overall Repeatability</sub> + E27

Observation: The ATM Ground Repeatability Reliability Factor is currently computed and displayed correctly, nevertheless below it can be seen the computations just to ensure consistency between the two indicators.

 $RF_{ATM Ground Repeatability} = 0\%$ 

If C19 <> "" Then RF<sub>ATM Ground Repeatability</sub> = RF<sub>ATM Ground Repeatability</sub> + E19

Analogous for C20, C21, and C24

If C27 <> "" And D27 <> "" Then RF<sub>ATM Ground Repeatability</sub> = RF<sub>ATM Ground Repeatability</sub> + E27

REQ\_355\_3

The Overall Overall RF is not computed correctly – there are inconsistencies that come both from the Overall Severity and Overall Repeatability scoring:

|                              | BUTS, 1 HE BANK                                                              |                                                                                    |                                       |
|------------------------------|------------------------------------------------------------------------------|------------------------------------------------------------------------------------|---------------------------------------|
| Description                  |                                                                              |                                                                                    |                                       |
| 3 1 2 8 8 8 8 600            |                                                                              |                                                                                    |                                       |
|                              | scored. In this case it should be                                            | hough the Severity part of the RAT<br>at 50%<br>Repeatability RF)/2 = (0% + 100%)/ |                                       |
| ⊕ Severity                   |                                                                              |                                                                                    |                                       |
| Repeatability                |                                                                              |                                                                                    |                                       |
| Systemic Issues              |                                                                              |                                                                                    |                                       |
| agarante sames               | ATM Quart                                                                    | ATM Actors                                                                         | Oescription                           |
| R Procedures                 | Percenter DESIGN                                                             | ▼ U <sup>2</sup>                                                                   | · · · · · · · · · · · · · · · · · · · |
| R Boupment                   | Excerved DBERN                                                               | ▼ ] [u <sup>ii</sup> ] Representation                                              | •                                     |
| R Human Resources Management | Human manufase management blatt planning, statt assignment, bisiningi DESEDH | [12] Human resources management dash planning, staff assignment, training CRESTAN  | • S                                   |
| Non-systemic / Human Involv  | ement Issues                                                                 |                                                                                    |                                       |
|                              | ATM Deared                                                                   | A TH Altitions                                                                     | Description                           |
| D Other Community Rectors    | Rev-Buildemar/Mumah Invervement Issues with Contextual Contribution          | 🔻 📔 🖓 📲 Mendestamic Human Invervement latural with Defaulture Continent            | • N                                   |
| Window of Opportunity        |                                                                              |                                                                                    |                                       |
|                              | Merces                                                                       | Bhatters .                                                                         | Description                           |
| R Window Of Oceaniumly       | Department Mode                                                              | T Hinkman pulk                                                                     | T and description                     |
|                              |                                                                              |                                                                                    |                                       |

| 0%                                 | the RAT was not scor        | at 65% although the Repeatabil<br>red. Same as above, the indicato<br>he entire Severity part is scored | or should be           |
|------------------------------------|-----------------------------|----------------------------------------------------------------------------------------------------|------------------------|
| os E Severity<br>Risk of collision |                             |                                                                                                    |                        |
| Separation                         | ATM Ground                  | ATM Airborne                                                                                            | Description            |
| □ Rate of Closure                  | None                        | ▼ ■ 00                                                                                                  | add description        |
| Controllability                    | ATM Ground                  | ATM Airborne                                                                                            | Description            |
| Conflict Detection                 | Potential Conflict detected | V 0 🕽                                                                                                   | add description        |
| 🗆 Plan                             | Plan CORRECT                | ▼ 0 Ĵ                                                                                                   | add description        |
| □ Execution                        | Execution CORRECT           | O      Execution CORRECT                                                                                | O      add description |
| □ STCA                             | Current STCA triggered      | ▼ 0 Û                                                                                                   | add description        |

- 14. 'Reassign user' should appear in the history of changes when done. Send a notification to the person it was reassigned to (mail and/or Tokai). In the 'Reassign' dropdown, filter / show only users with assignments. #TK-1875
- 15. Change headers for ATM Ground and ATM Overall in RAT Inventory. #TK-1878

| In | RAT | Inventory, | change | the | following | headers:  |
|----|-----|------------|--------|-----|-----------|-----------|
| a. | ATM | overall    | ->     | ATM | Overall   | OPS       |
| -> |     |            | ASO    |     |           | Final     |
| b. | ATM | ground     | ->     | ATM | Ground    | OPS       |
| -> |     | -          | ASO    |     |           | Computed" |

"Risk Analyses Inventory: the two columns ""ATM Ground"" ""ATM Global"" are OK for operationnal RAT (even though in filters they have different names) For ASO,not ok : ""ATM overall"" is actually the manually changed risk and ""Ground' is the one calculated"

16. Implement possibility to have dynamic date filters with operators: Within, Between, The month of, The year of. #TK-1817

| Create query                  |        |                         |                                         |
|-------------------------------|--------|-------------------------|-----------------------------------------|
|                               | Cancel |                         | ≮ Save Query                            |
| Query information             |        | + New Filter            |                                         |
| Filters                       | 1      |                         |                                         |
| Type of Occurrence            | 0      | Term Date of occurrence | Is <b>v</b> Equals <b>v</b>             |
| Event Types                   | 0      |                         | Equals<br>Less than or equals           |
| Descriptive Factors           | 0      |                         | Less than<br>Greater than or equals     |
| ATC Explanatory Factors OPS   | 0      |                         | Greater than<br>Between<br>The month of |
| Pilot Explanatory Factors OPS | 0      |                         | The year<br>Within                      |
| Explanatory Factors ASO       | 0      |                         |                                         |
| ATM Services                  | 0      |                         |                                         |
| Malfunctioning Systems        | 0      |                         |                                         |
| Tags                          | 0      |                         |                                         |
|                               |        |                         |                                         |

"Between" would be followed by "Value 1" and "Value 2" (calendars) "is the month of" followed by "Value (Month)" and "Value (Year)"

| New Filter | Remove All Filters |             |     |         |         |
|------------|--------------------|-------------|-----|---------|---------|
| Term Da    | te of occurrence   |             | s 🔻 | Between | •       |
| Value 1    |                    | <br>Value 2 |     |         | <b></b> |

*"is the year" followed by "Value (Year)" "within" followed by the proposed solution* 

17. Design a server side logic for connecting with a web service. #TK-1689

All actions regarding the Web Service module demand authentication from the client application. Therefore, a user with "*Web Service*" permissions should be configured. Then, the client application should login in Tokai with the credentials for the mentioned user. After a successful login, the client application will receive an authentication token. Then, the authentication token should be added to every request to Tokai. The lack of the authentication token will return an exception message for lacking the necessary permissions. The authentication token has a validity period of 30 days. After that, a new authentication token should be requested. Further, we will refer to the Organization of the user the client application is logged in with as the *current Organization*.

The following actions are available for **Exporting** data from Tokai:

**GetExportTemplates()**: returns all the Transfer File templates from the current Organization.

**GetLayoutTemplates():** returns all the Layout Templates from the current Organization.

**GetLayoutTemplate(templateId):** returns the layout template with the specified Id from the current Organization. If no LayoutTemplate with the specified Id is found, null will be returned.

**GetQueries:** return all queries from the current Organization.

**GetOccurrencesByQueryAndTemplate(queryId, transferFileId?):** This function receive as parameters the id of an existing query in Tokai and the id of a transfer file. The transfer file Id parameter is optional. Calling this function returns to the client application all the occurrences returned by running the query. In addition, if the transfer file Id is specified, only values corresponding to the Heidi Terms selected in the transfer file will be included in the export.

The following actions are available for **Importing** data in Tokai:

*ImportOccurrence(occurrenceWsDto, templateId, scheduleAlerts)*: imports the occurrence received (occurrenceWsDto), using the Layout Template with id template Id.

*ImportOccurrenceList(occurrenceWsDtoList, templateId, scheduleAlerts)*: imports the occurrence list received (occurrenceWsDtoList), using Layout Template with id template Id.

For both the above actions, if there is no Layout Template in the database with the given id, an error will be returned to the client. In addition, the occurrences are checked and if an occurrence is not valid, a message with some instructions for repairing the occurrence are provided to the client. Moreover, the client can also choose to turn on the alerts for the created occurrences or not.

Details regarding the exact format of the entities expected by the Web Service module will be presented in a different document, where the entire Web Service module will be explained in depth.

Two diagrams that illustrate the workflow necessary for exporting/importing data from/in Tokai are presented below:

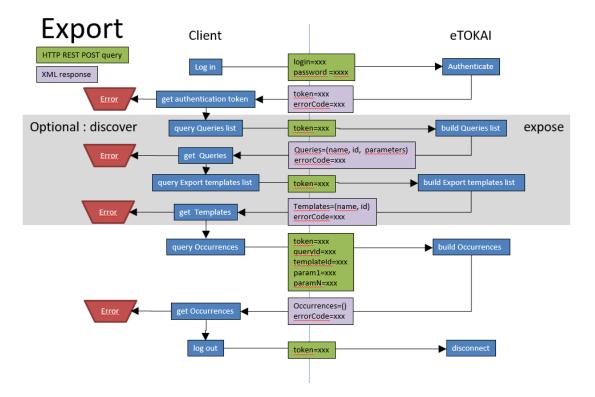

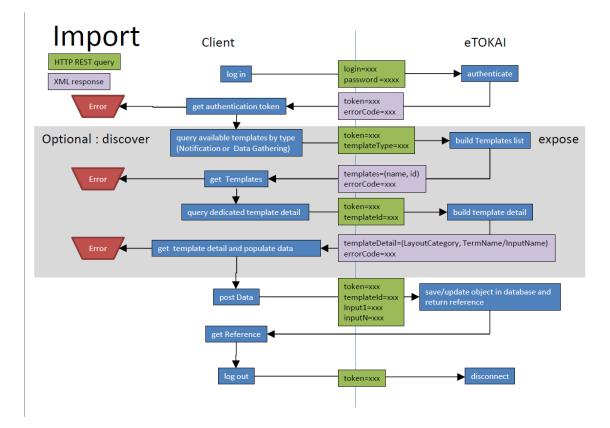

18. Setup bundling and minification for javascript and css files using System.Web.Optimization. #TK-1884

| With bundling | and minification enable | ed, the number | of requests to load | the first page decre | ased from |
|---------------|-------------------------|----------------|---------------------|----------------------|-----------|
| 314           |                         | to             | )                   |                      | 19.       |
| Time:         | 1.51                    | S              | ->                  | 1.00                 | S         |
| MB:           | 2.3                     |                | ->                  |                      | 1.6       |

| 🖹 🗋 Elements Console Sources Network P               |                          |                      |                |                   |               |           | 1 |
|------------------------------------------------------|--------------------------|----------------------|----------------|-------------------|---------------|-----------|---|
| SecOn element the page to hapted it. Chirospity form | Preserve log Disable cas | the 🗌 Offline Online | Ŧ              |                   |               |           |   |
| ilter 🛛 🗍 Hide data URLs 📶 🛛 XHR                     | JS CSS Img Media Font Do | : WS Manifest Other  |                |                   |               |           |   |
| 100 ms 200 ms 300 ms 400 ms                          | 500 ms 600 ms            | 700 ms 800 ms        | 900 ms 1000 ms | 1100 ms 1200 ms 1 | 00 ms 1400 ms | 1500 ms   | 3 |
|                                                      |                          |                      |                |                   | =             |           |   |
|                                                      |                          |                      |                |                   |               |           |   |
| me                                                   | Status                   | Type                 | Initiator      | Size              | Une           | Waterfall |   |
| asewanogeneroconconega                               | 200                      | acrips               | LEIGHTAL       | 3040              | 419.00        | Wateman   |   |
| usersList.controller.js                              | 200                      | script               | (index)        | 2.0 KB            | 415 ms        |           |   |
| userDetails.controller.js                            | 200                      | script               | (index)        | 3.0 KB            | 415 ms        |           |   |
| createtises.controller.js                            | 200                      | script               | (index)        | 2.7 KB            | 415 ms        |           |   |
| reassign.controller.js                               | 200                      | script               | (index)        | 2.1 KB            | 415 ms        |           |   |
| unitsList.controller.js                              | 200                      | script               | (index)        | 1.6 KB            | 415 ms        |           |   |
| unitDetails.controller.js                            | 200                      | script               | (index)        | 2.6 KB            | 415 ms        |           |   |
| rolesList.controller.js                              | 200                      | script               | (index)        | 1.6 KB            | 415 ms        |           |   |
| roleDetails.controller.js                            | 200                      | script               | (index)        | 1.4 KB            | 415 ms        |           |   |
| regionsList.controller.js                            | 200                      | script               | (index)        | 1.3 KB            | 415 ms        |           |   |
| regionDetails.controller.js                          | 200                      | script               | (index)        | 1.9 KB            | 415 ms        |           |   |
| layoutTemplatesHelp.module.js                        | 200                      | script               | (index)        | 667 B             | 415 ms        |           |   |
| layoutTemplatesHelp.controller.js                    | 200                      | script               | (index)        | 1.2 KB            | 415 ms        |           |   |
| config.route.js                                      | 200                      | script               | (index)        | 972 B             | 416 ms        |           |   |
| inventoryConfigurations.module.js                    | 200                      | script               | (index)        | 684 B             | 415 ms        |           |   |
| inventoryConfiguration.controller.js                 | 200                      | script               | (index)        | 2.1 KB            | 416 ms        |           |   |
| orgInventoryConfiguration.controller.js              | 200                      | script               | (index)        | 1.9 KB            | 416 ms        |           |   |
| configuraute.js                                      | 200                      | script               | (index)        | 1022 B            | 416 ms        |           |   |
| matrixColors.module.js                               | 500                      | script               | (index)        | 660 B             | 416 ms        |           |   |
| config.route.js                                      | 200                      | script               | (index)        | 1.0 KB            | 416 ms        | -         |   |
| matrixColors.service.js                              | 200                      | script               | (index)        | 859 B             | 416 ms        | -         |   |
| matrixColors.controller.js                           | 200                      | script               | (index)        | 1.7 KB            | 416 ms        |           |   |

With bundling:

| Elements Console Sources Network Performance M                  |                    |                  |                |         |        | <mark>8</mark> 1 |
|-----------------------------------------------------------------|--------------------|------------------|----------------|---------|--------|------------------|
| View: 📰 👻 🗍 Group by frame 🗌 Preserve k                         | og 🔲 Disable cache | Offline Online   | ¥              |         |        |                  |
| Iter Hide data URLs All XHR JS CSS Img                          | Media Font Doc W   | 5 Manifest Other |                |         |        |                  |
| 100 ms 200 ms 300 ms                                            | 400 ms             | 500 ms           | 600 ms 700 ms  | 800 ms  | 900 ms | 1000 m           |
| ime                                                             | Status             | Туре             | Initiator      | Size    | Time W | Vaterfall 1.0    |
| localhost                                                       | 200                | document         | Other          | 4.0 KB  | 13 ms  |                  |
| appStylesBundle?v=bi315JmmxYN9ObzNsC72EHVfK9rldvF0wYtf4QYbUVY1  | 200                | stylesheet       | (index)        | 109 KB  | 150 ms |                  |
| dependenciesStylesBundle?v=w_7bs3mvZNIy5u6wRNYLjrZjVDVx99y8rhet | 200                | stylesheet       | (index)        | 4.6 KB  | 149 ms | -                |
| dependenciesBundle?v=Kzlidf9J3b2cMPlqgG51BoDEOjWjOIOyDGJGHjE    | 200                | script           | (index)        | 1.2 MB  | 305 ms |                  |
| hubs                                                            | 200                | script           | (index)        | 4.5 KB  | 148 ms | <b>_</b>         |
| appBundle?v=ogaWLBj3tyaeAYwyiEgQiJMsAChn7vis0UTt2nwlXds1        | 200                | script           | (index)        | 196 KB  | 201 ms |                  |
| waitPopup.html                                                  | 200                | xhr              | <u>VM553:1</u> | 682 B   | 54 ms  |                  |
| confirmPopup.html                                               | 200                | xhr              | VM553:1        | 851 B   | 63 ms  |                  |
| GetUserContext                                                  | 200                | xhr              | VM553:1        | 1.0 KB  | 66 ms  |                  |
| GetGridItems                                                    | 200                | xhr              | VM553:1        | 379 B   | 70 ms  |                  |
| GetDefaultUiLanguage                                            | 200                | xhr              | VM553:1        | 369 B   | 67 ms  |                  |
| GetSingleOrgSettings                                            | 200                | xhr              | VM553:1        | 370 B   | 67 ms  |                  |
| GetOrganizations                                                | 200                | xhr              | VM553:1        | 870 B   | 77 ms  |                  |
| negotiate?clientProtocol=1.5&connectionData=%58%7B22%3A%22not   | 401                | xhr              | VM553:1        | 340 B   | 36 ms  |                  |
| master.html                                                     | 200                | xhr              | VM553:1        | 2.1 KB  | 17 ms  |                  |
| login.html                                                      | 200                | xhr              | VM553:1        | 1.2 KB  | 8 ms   |                  |
| OpenSans-Regular.woff                                           | 200                | font             | Other          | 20.4 KB | 9 ms   |                  |
| fontawesome-webfont.woff2?v=4.3.0                               | 200                | font             | Other          | 55.8 KB | 12 ms  |                  |
| OpenSans-Light.woff                                             | 200                | font             | Other          | 21.6 KB | 10 ms  |                  |
|                                                                 |                    |                  |                |         |        |                  |

- 19. Implement possibility to reset the reference number counters at Organization level. #TK-1897
- 20. Mark the fields exported in ECCAIRS file (to be clear in the taxonomy list when managing templates). These fields must not be editable as they are part of the RIT and risk to corrupt the export to E5X if modified. It could be useful to indicate which fields are used in the E5x and add the number of the ECCAIRS field. #TK-1812
- 21. Add a function that allows to show the 'Linked Occurrences', 'Tags' and 'Linked Ats Notifications' in the Excel exported file. #TK-1847
- 22. Add "Reference number" and "Unit" columns in the Inventory displaying the list of available ATS notification or occurrences, for the linking function. #TK-1876
- 23. Add confirmation for changing the occurrence status to ANY value. #TK-1874
- 24. Import new Look-up table for ATM Specific occurrences. #TK-1850

#### ATTN:

In the new version of the Look-up table, some new Criteria options are added and others we're removed.

|    | Service provided                     | Service provided                        |            | Operational function                | Type of Failure                   | Service affected            | Extension       | Scope | Duratio |
|----|--------------------------------------|-----------------------------------------|------------|-------------------------------------|-----------------------------------|-----------------------------|-----------------|-------|---------|
| 51 | Communication                        | Communications                          | S1         | Air/Ground Communication            | Total Loss of function            | Area control services       | CWP             | One   | < T1    |
| 2  | Navigation                           |                                         | S1         | Ground/Ground Communication         | Partial Loss of function          | Approach control services   | Sector Suite    | Some  | > T1    |
| 3  | Surveillance                         | Navigation                              | S2         | Navigation                          | Redundancy Reduction              | Aerodrome control services  | Multiple Suites | All   |         |
| 4  | Air Traffic Services                 | Surveillance                            | S3         | Air Surveillance                    | Undetected Corruption of function | Oceanic service             | Unit            |       |         |
| 5  | Airspace management                  |                                         | <b>S</b> 3 | Ground Surveillance                 | Loss of Supervision               | Flight Information Services |                 |       |         |
| 6  | Air Traffic Flow Capacity Management |                                         | S3         | Surface Movement Guidance & Control | Corruption of Supervision         |                             |                 |       |         |
| 57 | Information Services                 | Air Traffic Services                    | S4         | Flight Plan Information             |                                   |                             |                 |       |         |
|    |                                      |                                         | S4         | Flight Information & Alert          |                                   |                             |                 |       |         |
|    |                                      |                                         | S4         | Ops Room Management                 |                                   |                             |                 |       |         |
|    |                                      |                                         | S4         | Decision Making Support             |                                   |                             |                 |       |         |
|    |                                      |                                         | S4         | Safety Nets                         |                                   |                             |                 |       |         |
|    |                                      |                                         | S5         | Real Time Airspace Environment      |                                   |                             |                 |       |         |
|    |                                      | Air Traffic Flow and Capacity Managemer | S6         | Tactical & Real Time                |                                   |                             |                 |       |         |
|    |                                      | Information Services                    | S7         | Aeronautical Information            |                                   |                             |                 |       |         |
|    |                                      |                                         | S7         | Meteorological Information          |                                   |                             |                 |       |         |

#### Look-up table v2

|    | Service provided New Look-up         | Service provided for subcategories       |    | Operational function New Look-up    | Type of Failure RAT & New Look-up | Service affected RAT & New Look-up | Extension New Look-up | Scope New Look-up  | Duration |
|----|--------------------------------------|------------------------------------------|----|-------------------------------------|-----------------------------------|------------------------------------|-----------------------|--------------------|----------|
| 51 | Communication                        | Communications                           | S1 | Air/Ground Communication            | Total Loss of function            | Area control services              | CWP                   | One                | < T1     |
| 52 | Navigation                           |                                          | S1 | Ground/Ground Communication         | Partial Loss of function          | Approach control services          | Sector Suite          | Some               | > T1     |
| 53 | Surveillance                         | Navigation                               | S2 | Instrument Navigation               | Redundancy Reduction              | Aerodrome control services         | Multiple Suites       | All                |          |
| 54 | ATS Supported by Automation          |                                          |    | Visual Navigation                   | Undetected Corruption of function | Oceanic service                    | Unit                  | One False Alarm    |          |
|    |                                      |                                          |    | Satellite Navigation                | Loss of Supervision               | Flight Information Services        | Guidance              | Some False Alarms  |          |
| 56 | Air Traffic Flow Capacity Management | Surveillance                             | S3 | Air Surveillance                    | Corruption of Supervision         |                                    |                       | One False Target   |          |
| 67 | Information Services                 | ATS Supported by Automation              | S3 | Ground Surveillance                 |                                   | NM Airspace Data Management        | NM Multiple Positions | Some False Targets |          |
|    |                                      |                                          | S4 | Surface Movement Guidance & Control |                                   |                                    | NM Unit               | Parallel Take-off  |          |
|    |                                      |                                          | S4 | Flight data processing              |                                   | NM Flight Planning                 |                       | One Aicraft        |          |
|    |                                      |                                          | S4 | Ops Room Management Capabilities    |                                   | NM Flow Management                 |                       | Some Aircraft      |          |
|    |                                      |                                          | S4 | Decision Making Support Tools       |                                   |                                    |                       | All Aircraft       |          |
|    |                                      |                                          | S4 | Safety Nets                         |                                   |                                    |                       | One Runway         |          |
|    |                                      |                                          | S4 | Real Time Airspace Environment      |                                   |                                    |                       | Some Runways       |          |
|    |                                      |                                          | S4 | Surveillance Data Processing        |                                   |                                    |                       | All Runways        |          |
|    |                                      |                                          |    |                                     |                                   |                                    |                       | One Taxiway        |          |
|    |                                      | Air Traffic Flow and Capacity Management | S6 | Tactical & Real Time                |                                   |                                    |                       | Some Taxiways      |          |
|    |                                      |                                          |    | Pre-Tactical                        |                                   |                                    |                       |                    |          |
|    |                                      |                                          |    | Strategic                           |                                   |                                    |                       |                    |          |
|    |                                      | Air Traffic Flow and Capacity Management | S7 | Aeronautical Information            |                                   |                                    |                       | All Taxiways       |          |
|    |                                      | Information Services                     | S7 | Meteorological Information          |                                   |                                    |                       |                    |          |

In v2.7, a new criterion was added – "Non-systemic / Technical Failures issue", as well.

To maintain the backwards compatibility with existing RAT's (created prior to v2.7), the technical solution adopted was to assign a LookupVersion to all Criteria options prior to v2.7, LookupVersion = 1. All existing RAT's will be assigned with LookupVersion = 1, as well. When a RAT created prior to v2.7 is opened, the tool will load the list of options for LookupVersion = 1.

When v2.7 is installed, all Criteria options are cloned, updated accordingly to modifications above and assigned LookupVersion = 2. When new RAT's are created, they will be assigned with LookupVersion = 2 and they will be loaded with the list of options for LookupVersion = 2.

Another issue we had to overcome was to enable RAT statistics to be performed for all RAT's, pre and post v2.7, combined. This is the reason why the Criteria / Barriers filter in RAT Statistics loads both LookupVersion = 1 and LookupVersion = 2 options:

| Hide Filters nce date                             | * |  |  |  |  |
|---------------------------------------------------|---|--|--|--|--|
| Occurrence type                                   |   |  |  |  |  |
| Criteria / Barriers                               |   |  |  |  |  |
|                                                   |   |  |  |  |  |
| Q Search Clear search                             |   |  |  |  |  |
| t All                                             |   |  |  |  |  |
| More than one aircraft                            |   |  |  |  |  |
| <ul> <li>Risk of collision</li> </ul>             |   |  |  |  |  |
| <ul> <li>Separation</li> </ul>                    |   |  |  |  |  |
| Achieved                                          |   |  |  |  |  |
| Achieved                                          |   |  |  |  |  |
| 75-99%                                            |   |  |  |  |  |
| 75-99%                                            |   |  |  |  |  |
| 51-75%                                            |   |  |  |  |  |
| 51-75%                                            |   |  |  |  |  |
| 26-50%                                            |   |  |  |  |  |
| 26-50%                                            |   |  |  |  |  |
| 0-25%                                             |   |  |  |  |  |
| 0-25%                                             |   |  |  |  |  |
| Not applicable                                    |   |  |  |  |  |
| Not applicable                                    |   |  |  |  |  |
| <ul> <li>Rate of Closure</li> <li>None</li> </ul> |   |  |  |  |  |
| □ None                                            |   |  |  |  |  |
| Low (<=85knots, <=100                             |   |  |  |  |  |
| Low (<-85knote, <-100                             | Ŧ |  |  |  |  |

To keep the interface as simple as possible, the following convention will apply: in a group of two consecutive options with the same name, first option has LookupVersion = 1, second option has

LookupVersion = 2. You can select them individually or combined to make statistics on RAT's with different LookupVersion.

Taxonomy changes

- 1. Make 'Reporting department/unit' (currently a textbox) an autocomplete field. #TK-1870
- 2. For each 'Other' term in the taxonomy, add its parent name to it. Ex: Other (Pilot reported weather); Other (Reason not implemented), etc. #TK-1873
- 3. Add 'Horizontal speed' and 'Vertical speed' in the taxonomy. #TK-1816
- 4. Add new field in taxonomy 'RAT Code of ASO combination'. #TK-1858
- 5. Add 'Standard formations' and 'Non-standard formations' as values for Type of Flight Military dropdown list. Add new term 'Number of military aircraft in formation' number field as separate term in the taxonomy. #TK-1894

### Fixed bugs & improvements

- 8. Fix the Bug where the 'Term values' are not displayed in the taxonomy editor at the System admin level. #TK-1882
- 9. Someone who only has 'View occurrences' right should not be able to create a new tag or delete/edit existing ones. #TK-1880
- 10. Remove ability to separate ATS notifications from occurrences when the role is 'view occurrences' only. #TK-1879
- 11. Fixed error in the 'More than one aircraft' RAT mark-sheet, under the Severity section, in the Rate of Closure Calculator: The Final Rate of Closure is the worst between the Horizontal and the Vertical rate of closure the Calculator displays the Final Rate of Closure as the highest of the two rates, which is not in all cases the worst one. #TK-1860

REQ\_356

Error in the "More than one aircraft" RAT mark-sheet, under the Severity section, in the Rate of Closure Calculator: The Final Rate of Closure **is the worst** between the Horizontal and the Vertical rate of closure – the Calculator displays the Final Rate of Closure as **the highest** of the two rates, which is not in all cases **the worst** one. Below are the Rate of Closure intervals as defined in the RAT methodology. The calculator should check in what interval each rate is located and display as Final Rate of Closure the worst one.

| ☐ Rate of Closure  | • 🖬 🗘                                                                                                    |
|--------------------|----------------------------------------------------------------------------------------------------|
| Controllability    | None<br>Low (<=85knots, <=1000ft/mn)<br>Medium (>85 and <=205 knots, >1000 and <=2000 ft/mn)<br>High (>205 and <=700 knots, >2000 and <=4000 ft/mn)<br>Very High (>700knots, >4000ft/mn) |
| Conflict Detection | Not applicable                                                                                                    |

| Rate of Closure Calculator                                                     |                           | ×                                   | ]                               |
|--------------------------------------------------------------------------------|---------------------------|-------------------------------------|---------------------------------|
| Horizontal                                                                     | Aircraft 2                |                                     |                                 |
| Speed(S1): 420 knots                                                           | Speed(S2) :               | 520 knots                           |                                 |
| Heading(H1): 70 degrees                                                        | Heading(H2) :             | 350 degrees                         | 1                               |
| Heading of the line from Aircraft 1 to Aircraft 2 (H                           | ł) :                      | 110 degrees                         | 1                               |
| Show Rate Of Closure Diagram Rate Of Clo                                       | osure Horizontal : 581.74 | knots                               | 1                               |
| Vertical                                                                       | Rate of Closur            | e: "High"                           |                                 |
| Aircraft 1                                                                     | Aircraft 2                |                                     |                                 |
| ROC/ROD (V1) :         800         feet/min         ROC: V1 > 0<br>ROD: V1 < 0 | ROC/ROD (V2) : 0          | feet/min ROC: V2 > 0<br>ROD: V2 < 0 | 1                               |
| Flight Level (FL1) : 320 FL                                                    | Flight Level (FL2) : 330  | FL                                  | 1                               |
| Rate Of Closure Vertical :                                                     | 800                       | feet/min Rate                       | of Closure: "Low"               |
| Final Rate Of Closure : 800                                                    | Final Rat                 | te of Closure                       | should be "581.74"              |
| Set corresponding answer Close calculator                                      | •                         |                                     | ), whereas the<br>highest value |

*Observation: When the user hits "Set corresponding answer" button, the correct value is set as Rate of Closure – in the above case, after closing the Calculator, the "High" rate of closure will be set. The error described affects only the "Final Rate of Closure" inside the Calculator.* 

- 12. Change 'Report' with 'ATS notification' across all modules for consistency improvement. #TKM-782
- 13. Fixed content error: in the 'More than one aircraft' RAT mark-sheet, under the Severity section, in the Separation Calculator, one of the Vertical separation fields is incorrectly named as 'Percentage Horizontal :', instead of 'Percentage Vertical:'. #TK-1859
- 14. Fixed pie graphic in RAT statistics, which counted the total number of occurrences as 50% of occurrences. #TK-1869
- 15. Fix issue with Occurrence Type active filter in RAT Statistics. #TK-1896
- 16. RAT inventory: filter on "Type" column (what RAT sheet was used) should give the choice of the existing lists, and not free text (like on the Status column). #TKM-896
- Fix Excel Export for multipliable categories with multiple children that are not category nodes. #TK-1930
- 18. Fix the issue where the invalid template error named a mandatory field 'Occurrence status' instead of 'ANSP Occurrence status'. #TKM-1065
- 19. Fix the issue where an user can configure his Inventory using columns eliminated by the Organization Admin. #TKM-1067

- 20. Fix issue for not deleting all layouts when overriding layout template #TK-1931
- 21. Create Help Pages for documenting the Web Service. #TK-1928
- 22. Update Eccairs mapping using mapping file v51. #TK-1937

### V2.6.132

Released on 23.02.2018

#### Fixed bugs & improvements

- 1. Fix issue for Excel export appending empty rows for all Heidi Terms in the layout template, not just the ones selected in transfer file template (#TKM-1042)
- 2. Fix bug for not allowing the opening of the occurrences that contain images with an empty/ corrupted source (#TKM-1040)
- 3. Fix issue for refreshing Complex Controls (#TKM-1039)
- 4. Fix issue for throwing System.outOfMemory Exception for the migrations actions (#TKM-1037)
- 5. Fix Excel export bug for multiplied categories (#TKM-1032)
- Add SQL script for allowing Due Date term to have set a date value after the current date. (#TKM-1029)
- 7. Fix issue for exporting occurrences to excel for multiplied categories (#TKM-1027)
- 8. Fix issue with querying multi-pliable fields with range filters in the query system. (#TKM-1026)
- 9. Fix issue for error notification not being sent from the background job (#TKM-1025)
- 10. Fix Issue for setting the tab title according to the reference number for occurrence when disableAutomaticRefNoGeneration property is set (duplicated on v2.7) #TKM-1022.
- 11. Implement file size restrictions for the attachments appended to an occurrence. #TK-1889 The maximum size accepted for an attachment is 50 MB, while the sum of all attachments' sizes for an occurrence could not exceed 100 MB. (Tokai User Manual, page 11).
- 12. Update data sources for Autocomplete fields (Aircraft Make Model, Entities, FIR / UIR, Geographical Areas, Location Indicators, Operators, States) from Excel files received from Eurocontrol. #TKM-993

#### V2.6.111

Released on 27.11.2017

#### Fixed bugs & improvements

- 1. Fix the problem where the notifications' search bar is not working properly. #TKM-980
- 2. Fix the bug where some users without admin rights are not able to see any taxonomy records changes in history. #TKM-986
- 3. Add checkboxes for Risk Analysis, Linked Reports, Tags or Attachments to be able to add them when exporting occurrences to binary format. #TKM-985

### V2.6.104

Released on 23.11.2017

#### Fixed bugs & improvements

- Verify and implement alphabetically sorting for different lists displayed in the User Interface. #TKM-917
- 2. Fix issue with displaying additional ATM Ground value in RAT PDF and Excel exports when ATM Ground Contribution = None (No Involvement). #TKM-976
- 3. Setup bundling and minification for javascript and css files using System.Web.Optimization. #TK-1884
- Fix the issue where the ATC Explanatory Factors are not exported in AST for technical occurrences. #TKM-971
- 5. Fix issues for tkMultipleDropdown control and tkTreeControl #TKM-979
- 6. Implement history import from excel template / optimized occurrence save operation #TKM-948

## V2.6.97

Released on 13.11.2017

### Fixed bugs & improvements

- Fix the problem where the checkbox list Terms are not updated/imported correctly. #TKM-941 (This issue happened when the list of the input values was modified from taxonomy editor since the occurrence was created)
- 8. Refactor the Background Job classes across all Tokai modules #TKM-939 (Catch and throw more specific error messages.)
- 9. Make the Occurrence to open in a new tab when opened from occurrence inventory. **#TK-1846** (Fixed bug for opening an occurrence with another template in the same tab).
- 10. Fixed bug for only logging the exception message and not the entire exception #TKM-947.

# V2.6.86

Released on 02.10.2017

#### Fixed bugs & improvements

1. Investigate and fix issue related to some images not being saved in text areas #TKM-932

#### V2.6.84

Released on 29.09.2017

### Fixed bugs & improvements

- Implement possibility to synchronize individual user with Active Directory / Open LDAP. #TKM-913
- 2. Fix Eccairs synchronization for Highest Damage field. #TKM-903
- Set default value for Highest Damage Eccairs export to Unknown(99) (not None(98) as previously) #TKM-922
- 4. Enable sending email report without the need to set Report Status. #TKM-924

- 5. Make the 'Download' button for the exported files visible in the notification's title and delete the notification after download. #TK-1848
- 6. Update Type of Occurrence -> Occurrence Category synchronization according to the latest synchronization file. #TKM-923
- 7. Add a 'Back' button in the notifications list page. #TK-1849
- 8. Remove Occurrence Class synchronization with the Ops / Aso severity according to the latest requirement document. #TKM-925
- 9. Fix Report status synchronization with Report Status field from Data Gathering in the email function from Occurrence options bar. #TKM-887
- 10. Adapt reference number formatting algorithm on the server to match the one on the client. #TKM-927
- Fix the problem where a unit admin doesn't have access to download the 'Tokai Admin Manual'. #TKM-910
- 12. Fix the problem where a unit admin have access to 'Is Organization Admin' checkbox. #TKM-907
- 13. Fix the problem where a Unit admin can modify or add 'Roles'. #TKM-914
- 14. Fix the problem where a Unit admin can assign users certain roles outside the units he has access to. #TKM-919
- 15. Fix the problem where a Unit Admin can delete Units. #TKM-921
- 16. Make the Occurrence to open in a new tab when opened from occurrence inventory set Reference Number as the new tab title. #TK-1846
- 17. Fixed issue with opening occurrence with another template, when the reference number for the new occurrence is changed (the next available counter is retrieved from the database). #TKM-897

### V2.6.68

Released on 23.09.2017

#### Fixed bugs & improvements

- 18. Fix issue with not being able to export occurrence to pdf using report builder if the file name contains illegal characters. #TKM-900
- 19. Make the Occurrence to open in a new tab when opened from occurrence inventory. #TK-1846
- 20. Remove polluted term from default taxonomy. #TKM-901

#### V2.6.64

Released on 21.09.2017

#### Fixed bugs & improvements

- 1. Fix issue with Occurrence class synchronization if not all Severity fields are present in the template. #TKM-890
- 2. Fix issue with unit name being repeated in the ATS Notification reference number. #TKM-892
- 3. Reference number counter of the occurrence is incremented each time a RAT is deleted and recreated for that occurrence. #TKM-893

## V2.6.59 Released on 18.09.2017

#### Fixed bugs & improvements

- 1. Skip deleted organizations when importing default RAT and Eccairs templates. # TKM-884
- 2. Optimize database calls in all the inventories to improve the response time. #TK-1842

#### V2.6.57

Released on 15.09.2017

#### Fixed bugs & improvements

- 1. Add Eccairs export warnings to the file download notification content. #TK-1840
- 2. Prevent layout templates set as default per organization from being deleted. #TKM-863
- Fix issue with "Unknown" value for "RAT Applied ATM Ground" and "RAT applied ATM Overall" not being mapped. #TKM-872
- 4. Append mappings for Type of Occurrence -> Occurrence Category, used in Eccairs export and synchronization in Data Gathering. #TKM-873
- 5. Fix the bug where the Occurrences / ATS Notifications cannot be exported using Report Builder if they have a dot as the last character of the file name. #TKM-874
- 6. Optimize the Import of Eccairs and RAT templates from the migrations page. #TKM-877

#### V2.6.48

Released on 05.09.2017

#### New features

- 1. Implemented a new Heidi Term synchronization module in respect to the following requirements:
  - a. The Type of Occurrence shall be automatically synchronized with Occurrence Category. This is for export and if the Occurrence Category field is present in the template, it should be also synchronized as soon as a Type of Occurrence was chosen. The field is locked and always synchronized. Considering that Type of Occurrence can have multiple values, Occurrence Category was changed to CheckboxList in order to accept multiple values (Previously, Occurrence Category was OptionsList, so it was accepting only one value).
  - b. RAT Applied ATM Ground and RAT Applied ATM Overall fields need to be mandatory for all templates.
  - c. **RAT Applied ATM Ground** and **RAT Applied ATM Overall** need to be synchronized with the RAT tool output. When a Risk Analysis is attached to the current occurrence, the two fields will automatically be set to **Yes**. When the Risk Analysis is removed from the occurrence, the two fields will automatically be set to **No**. The fields will remain enabled, so the user could further modify their value.
  - d. The ATM Overall Severity of effect on aircraft and ATM Ground Severity of effect on aircraft are mutually exclusive with Severity of effect on ability to provide ATM services. If any of the former two fields has value, the latter field will have no value and will be disabled. If the latter has any value, the first two fields will have no value and will be disabled.

e. Occurrence Class shall be automatically synchronized with ATM Overall Severity of effect on aircraft ,if ATM Overall Severity of effect on aircraft has any value, otherwise with ATM Ground Severity of effect on aircraft if ATM Ground Severity of effect on aircraft has any value, otherwise with Severity of effect on ability to provide ATM services.

Important!!! RAT Applied ATM Ground and RAT Applied ATM Overall fields should be removed and added again in all the Data Gathering templates, otherwise their synchronization with the RAT Tool output will not work properly!

- Change the 'Occurrence category' term's RenderType from OptionsList to CheckBoxList. #TK-1832
   Important!!! 'Occurrence category' should be removed and added again in the templates to
   reflect the new Render Type.
- 3. Make The Following terms: 'RAT Applied ATM Ground?', 'RAT Applied ATM Overall?' and 'Date Closed' required in template for Occurrence only. #TK-1833

### Fixed bugs & improvements

- 1. Redesign the file download (excel, pdf, binary) and import (binary) by extracting logic to background jobs and overcome the 230 seconds request timeout limit in Azure. #TK-1827
- 2. Additional fields in e5x converter: Current traffic type and Current flight rules. #TK-1803
- Fixed bug for showing unsaved changes alert after Occurrence /ATS Notification created. #TKM-790
- 4. Fix navigation issue in IP flowchart of the Planning and Decision Making in HERA. #TKM-763
- 5. Update Date Last Modified also on Occurrence when Rat is edited. #TKM-761
- 6. When running a query and clicking button to export all results, all occurrences will be exported, not just the result of the query. #TKM-758
- 7. After implementing REQ\_100/REQ\_106, an user without necessary permissions can still see an occurrence from the linked ATS Notification. #TKM-749
- 8. Investigate issue with moving occurrences from an unit to another, but RAT remaining in the old unit, in Belgocontrol organization on ECTRL server. #TKM-745
- 9. Reference number is incremented for a new occurrence even if it's not saved. Number to be generated only at save. #REQ\_113 #TKM-728
- 10. Re-Mapping of Occurrence Category from Other to SEC ID 20 see OPS tab in mapping for Interferences. #TK-1804
- 11. Implement concatenation of "Recommendation descriptions" and "Remedial action" from eTOKAI into 1069 Corrective Actions of ECCAIRS. #TK-1806
- 12. Fix bug for Refreshing Eccairs Mapping after recent changes. #TKM-805
- 13. Fix issue for refreshing Eccairs Mappings and new terms have been mapped. #TKM-806
- 14. Investigate why some Eccairs options were deleted on the e-tokai.net server (+ fix) #TKM 810
- 15. Fix bug for Renaming nodes in Type of Occurrence: 'the Interference with an aircraft, an ATS unit or..., RPAS, model A/C or by similar means' #TK-1825
- Investigate and fix issue for not updating the Report Status selected from list when sending email #TKM-820
- 17. Fix bug for not displaying submit button in ATS Notification #TKM-819
- 18. Fix bug for Dismissed ATS Notifications #TKM-821
- 19. Update Dismiss notification mechanism to include functions as in the description. #TK-1777

20. Add possibility to select the default layout template for ASO and OPS for each unit and at organization level, template which will be used when creating a new RAT. #TKM-830

When creating a new RAT, the default OPS/ASO template for the current Unit will be used. If no such template was found, the Occurrence related to the RAT will have as template the default OPS/ASO template for the current Organization. The Organization Administrator has the possibility to change the default ASO and OPS templates at organization level and for each unit (if that template was selected for the respective unit).

- 21. Add Eccairs Mapping for 'Other ATM Specific occurrence' and fill the All Eccairs Template with all mapped fields. #TKM-842
- 22. Completely redesign Eccairs export module in order to fix issues for complex exports and to make the module more easily extensible. #TKM-852
- 23. Fix bug for exporting occurrences with their own templates. #TKM-861
- 24. Align Occurrence Category values to Eccairs ones. #TK-1823
- 25. Extract default taxonomy import logic to a scheduled job and implement mechanism to run a job for each taxonomy. To be used on e-tokai.net and ECTRL databases, where the number of taxonomies is > 50. #TKM-797
- 26. Fix the bug where the Explanatory Factors are not exported in excel when using a 'Duplicate data on columns' template. #TKM-791
- 27. Add script for creating 'guidlist\_to\_tbl' function used by the query system. #TKM-802
- 28. Fix the bug where TreeControls are not exported properly in excel when using a 'Duplicate data on columns' template. #TKM-804
- 29. Date submitted should be the one when the ATS Notification was submitted for the first time. #TK-1802
- 30. Renaming nodes in Type of Occurrence: 'the Interference with an aircraft, an ATS unit or..., RPAS, model A/C or by similar means', 'Laser Illumination'. #TK-1805
- 31. When cloning the default taxonomy, the 'HasEditableChildren' property on TreeControl is not cloned. #TKM-818
- 32. Adjust message displayed when saving an occurrence with another template. #TKM-826
- 33. Add automatically a signature in the email based of which user sends the mail (UserFirst Name UserLastName Unit) (added Unit token) #TK-1742
- 34. Fix the bug where the 'show export/import' functionality is linked to the old radio buttons instead of the new implemented ones. #TKM-827
- 35. Create GetAllTaxonomyRecordIdsForOrganization typed command to mitigate the issue with querying AtsReport table instead of Occurrence when executing logic for AddDateOfCreationToAllTaxonomyRecordsJob. #TKM-831
- 36. Implement logic to add Eccairs Default template, RAT Specific terms OPS and RAT Specific terms ASO templates to every organization. #TK-1811
- 37. Optimize call to get Report Status when selecting an Occurrence in the Inventory. #TKM-847
- 38. Add 'Unknown' option to 'RAT applied ATM Ground' and 'RAT applied ATM Overall'. #TKM-853
- 39. Update AST export to consider the 'RAT applied ATM Ground' and 'RAT applied ATM Overall' fields. #TK-1828
- 40. Fix issue with reference number duplication: more than one occurrence with the same reference number is created. #TKM-862

## v2.6 Released on 16.06.2017

## New features

- 1. Add a field to justify why an ATS Notification is dismissed. This info (i.e. dismissal and justification) should be sent back to the Notifier as feedback. TK-1723
- 2. Add automatically a signature in the email based of which user sends the mail (UserFirst Name UserLastName Unit) #TK-1742
- 3. Introduce in the taxonomy "Date of Creation" and "Date Closed" for occurrence and "Date Submitted" for the notification (REQ\_075) TK-1741.

These terms will be automatically updated and populated in the templates when the following actions are triggered (an occurrence / ATS Notification is created, the status of an occurrence is changed to **Closed** or from **Closed** to any other value, an ATS Notification is submitted).

- 4. Implement an excel export of the ATS notifications #TK-1750
- Synchronize Report Status in the Occurrence with the one in "Send report by email" module #TK-1760
- 6. In the export to excel, keep only the last row of Explanatory Factors, not each of the parents, as they are already in the last row. #TK-1762
- Add a label to Explanatory Factors exported in Excel to show if they are mitigating or contributing. #TK-1773
- 8. Completely redesign the Query System module based on stored procedures. Implement variable logic between filters (AND / OR), Explanatory Factors, Type of Occurrence, etc, tags. TK-1717
  - a. REQ\_351 Complete redesign of the Query System
  - b. REQ\_111 Queries on tree objects should have the possibility of "AND", i.e. currently it is only possible to select it once and within it more than one checkbox can be selected, which implies the "OR" function. If there is a need for e.g. wake turbulence AND SMI, this cannot be done.
  - c. REQ\_142 Extend the query system to ATS Notifications. This, together with the possibility of adding specific fields in the data gathering should allow for analyses of the initial notifications, which are necessary for analyses of the reporting culture etc.
  - d. REQ\_236 An "OR" logic operator should be added in the queries.
  - e. Implement logic to migrate all existing Query System queries to the next version (v2.6).
     #TK-1785
- 9. Update ATS Notifications export to excel with Date Created, Date Submitted, flagged if linked to Occurrence. #TK-1776
- 10. Show the autocomplete list (suggestion list) for all autocomplete inputs when selecting a value in a Query. #TK-1790
- 11. Add possibility to select the templates to export to binary (layout templates or report builder templates). #TK-1771

Previously, all templates were exported at once. When importing a collection of templates from binary, if there are already some templates in the database with the same names as the ones imported, the user will be asked for each of these templates whether he wants to overwrite it, keep it as it is in the database or keep both templates. If choosing the last option (keep both), the imported file will be renamed to contain the date of the import, in order to avoid name duplication for templates which would raise confusion. The system won't allow exporting or importing two templates with the same name for the reason mentioned before.

12. When exporting an occurrence to binary, the user has the possibility to select the template used for export. #TK-1768

Previously, the occurrences were exported with the template they were created with. When an occurrence is exported in binary with a selected template, only the terms contained in the template will be kept in the export, the others will be disregarded. When importing a collection of occurrences from binary, the template used for import will be the one with the same id, otherwise with the same name and if none was found, the default template on the current unit. If there are some occurrences with the same reference number in the database, they will be updated corresponding to the import. Regarding this case, the layout template on the overwritten occurrences will also be modified to the one chosen by the system for the import, so some information might get lost. If the values for some terms do not correspond to the ones in the taxonomy, the user will be prompted with a warning and that term will not be updated. The inconsistency in terms of values could mean that the taxonomies of the source of the export and the destination of import differ in terms of values). We strongly advise that all the terms inside the exported/ imported occurrences to perfectly coincide in the two taxonomies in terms of their values!

13. Renaming nodes in Type of Occurrence: 'the Interference with an aircraft, an ATS unit or..., RPAS, model A/C or by similar means', 'Laser Illumination'.

Rename the "Interference with an aircraft, an ATS unit or..., RPAS, model A/C or by similar means"

In to: "Interference with an aircraft, .... RPAS, model A/C or by similar means"

- ATM system security / safety related issues
  - Interference with an aircraft, an ATS unit or..., RPAS, model A/C or by similar means.
    - Interference with Aircraft
    - Interference by Lasers/ Beamer
    - Interference by Fireworks
    - A Interference by Search Lights
    - Interference by Flying Kites
    - Interference by Model Aircraft
    - Interference by Balloons

    - Interference by Other Activity

And allow as children under Lasers/Beamers:

- Blue
- Green
- Red
- Other
- Unknown

Add Red as well (Red laser is missing) - see below

| 4 | Laser illumination |
|---|--------------------|
|   | Blue               |
|   | Green              |
|   | Unknown            |
|   | Other              |

Rename "Laser Illumination" into "Interference with an ATS unit/Laser illumination".

- 14. Re-Mapping of Occurrence Category from Other to SEC ID 20 see OPS tab in mapping for Interferences. TK-1806
- 15. Implement concatenation of "Recommendation descriptions" and "Remedial action" from eTOKAI into 1069 Corrective Actions of ECCAIRS. TK-1806

The following mapping is working correctly:

- 1067 Description Investigation Problem description
- 1069 Corrective actions Remedial actions
- 1070 Conclusions Conclusions

In accordance with the minutes of the ad-hoc CCB#7 meeting of last year in DFS, we need to have Tokai "Recommendation description" concatenated with Tokai "remedial actions" into field 1069 "corrective actions".

When concatenating these values, the template will be the following: [termName1]: value1 AND [termName2]: value 2 AND...

16. Date submitted should be the one when the ATS Notification was submitted for the first time. #TK-1802

The possibility to re-submit a Notification form is parametrisable – there are very few ANSPs that allow re-submission – and the following logic was agreed:

The re-submission should be possible only until an Investigator has opened an Investigation file/Data Gathering from the Notification. After that any amendments to a submitted Notification form can be possible only via emails and not via the application.

The date and time of submission to be saved should be the date and time of the first submission.

17. Added additional fields in e5x converter.

2.1. If they are dragged in the templates to be exported in e5x (if not in the templates they should not be exported)
The below fields are already in the mapping but are not yet exported
ID ECCAIRS 453 Responsible Entity State Reporting
ID ECCAIRS 452 File Number CAA File Number
ID ECCAIRS 455 Occurrence Status CAA Occurrence Status

2.2. The following fields are in the taxonomy and they need the same behavior like the one above (i.e. if they are in templates should be exported if they are not in the templates it should not be exported)

```
ID ECCAIRS29Current traffic typeType of Air TrafficSee the mapping in new spreadsheet in mapping v43_June2017ID ECCIARS97Current flight rulesCurrent Flight RulesSee the mapping in new spreadsheet in mapping v43_June2017
```

### Fixed bugs & improvements

- 1. Fix bug for saving occurrence after a migration info was saved and before the APF migration table was created. #TKM-703
- 2. When importing Taxonomy.bin file in the Taxonomy Editor System Level, restore all missing options in other taxonomies. #TKM-705
- 3. Fix the Search in the Units widget in RAT statistics. #TKM-706
- 4. Selecting an occurrence in the inventory page, if a filter is then applied, that occurrence remains selected. This could lead to unintentional deletion of occurrences. #TKM-708
- 5. When editing risk matrix in RAT Statistics and changing matrix type, it throws an error. #TKM-709
- 6. When exporting occurrences to excel, the Date values have a time component as well (00:00:00), which should be eliminated. #TKM-712
- 7. If an occurrence is opened in view mode, then the user should not be able to check the checkboxes in the Layouts Tree. #TKM-713
- 8. Fixed issue with the number of results on the page being shown as set to 25, even after you set it to 5, then leave the page and return to the inventory. #TKM-714
- 9. The reference number [[Operation]] part is not consistent with the one received from Data Gathering when creating RAT. #TKM-715
- 10. Fix bug for APF Migration Severity DisplayName #TKM-723
- 11. Fix the bug where the RAT occurrence's 'DateLastModified' field is not updating properly on save operation. #TKM-734
- 12. Fix issue with checkbox list not saving correctly in Data Gathering. #TKM-744
- 13. Fix issue with ReferenceError: pageSize is not defined on Occurrence Inventory page. #TKM-751

- 14. Fields in RAT not displaying correctly in the pdf report in the answer is changed from 'answer 1' to 'Not applicable' #TKM-746
- 15. Fixed issue with moving occurrences from a unit to another, but RAT remaining in the old unit, in Belgocontrol organization on ECTRL server #TKM-745
- 16. Fixed bug for After implementing REQ\_100/REQ\_106, an user without necessary permissions can still see an occurrence from the linked ATS Notification. #TKM\_749
- 17. When running a query and clicking button to export all results, all occurrences will be exported, not just the result of the query #TKM-758
- 18. A notifier should not be allowed to delete the ATS notification after the submission. #TKM-757
- 19. Update Date Last Modified also on Occurrence when Rat is edited #TKM-761
- 20. Fix navigation issue in IP flowchart of the Planning and Decision Making in HERA #TKM-763
- 21. When importing taxonomy from binary file, mark options as deleted only for Default Taxonomy. #TKM-766
- 22. Update Translations.cs and translations.js files with new items from French\_HMIv6.po received from DSNA. #TKM-776
- 23. Inventory configurations at user level / organization level are not considered. #TKM-778
- 24. RAT should choose a Data Gathering template corresponding to the selected marksheet type (Operational / Technical), when creating the Occurrence for that RAT. #TKM-779
- 25. Fix issue with text spanning outside of the page of the PDF report when certain combination of text and images are inserted in a textarea. #TKM-783
- 26. Split TOKAIUserManual.pdf in 2 documents: User Manual and Admin Manual. Add tile for Admin manual to the Organization Administration page. #TKM-781
- 27. Change 'report' with 'ATS notification' across all modules for consistency improvement #TKM-782
- 28. Reference # is incremented for a new occurrence even if it's not saved. Number to be generated only at save. (REQ\_113) #TKM-738
- 29. Fixed bug for wrong reference number when creating a new ATS Notification #TKM-728
- Fixed bug for showing unsaved changes alert after Occurrence / Ats Notification created. #TKM-790
- 31. Fix the bug where TreeControls are not exported properly in excel when using a 'Duplicate data on columns' template. #TKM-804

# Taxonomy changes

- 1. Add 'Occurrence Class' and some 'Other' Terms to taxonomy and map them to Eccairs #TK-1720
- 2. Introduce in the taxonomy "Date of Creation" and "Date Closed" for occurrence and "Date submitted" for the notification (REQ\_075) #TK-1741

#### Fixed bugs & improvements

- 1. Storing a new filter and adding it as pinned throws an error in Active Filters widget from Occurrence Inventory. #TKM-682
- 2. The problem descriptions and remedial actions are not displayed in the right sequence in the PDF report. #TKM-683
- 3. Update logic for VersionActionFilter to retrieve the AssemblyFileVersion instead of AssemblyVersion, from AssemblyInfo.cs. #TKM-687
- 4. Implement possibility to see which Occurrence is linked to which ATS Notification. #TK-1715
- The date of occurrence is displayed wrong in the Occurrence Inventory for different time zones. #TKM-672
- 6. Saving a filter configuration throws an error if one of the filters is a period (between dateOfOcc1 and dateOfOcc2). #TKM-691
- 7. The Term and Input properties cannot be changed to no value in the Taxonomy Editor at Organization level. #TKM-693

### v2.5

Released on 03.02.2017

#### Fixed bugs & improvements

- 8. TKM-555 REQ\_138 Save button on the floating toolbar in Notification doesn't work (nothing happens), the one in Data gathering works fine.
- 9. TKM-556 REQ\_137 "Type of form" size limit? Belgocontrol has added about 30 items in the list, which is displayed in the template but when one is selected, the Save function doesn't work anymore (it hangs).
- 10. TKM-563 Fix bug with the Investigators being able to see the ATS Notifications even if they are not yet submitted.
- 11. TKM-560 Fix issue with not displaying entries in the history of an occurrence for the user who owns it.
- 12. TKM-564 Fix bug for preserving the grid state when entering occurrence inventory from RAT Statistics, Query or Tags
- 13. TKM-561 Fix issue with occurred when reassigning an occurrence to same person twice in a row (need to refresh the page).
- 14. TKM-562 Fix issue with being able to save two queries with the same name.
- 15. TKM-566 Add 'Safety learning cards' in the Tokai footer to be available for download directly from the application.
- 16. TKM-567 Remove 'stopped' / 'overtaken' occurrences from being counted in RAT Statistics and in Query System.
- 17. TKM-569 Fix issue with not loading ExplanatoryFactorsAso when entering on the Create Query page directly.
- 18. TKM-570Fix issue with incorrect decision of the marksheet for exported occurrence in AST (bug related to TreeControl.IsChildOf function).
- 19. TKM-571 Fix bug for throwing an error when exporting to Excel with a Transfer file having 'Duplicate data on columns' checked
- 20. TKM-573 Fix issue with a notifier being unable to open his notification if he only has Manage ATS Notifications permission and the Organization.CanEditSubmittedNotifications = false.

- 21. TKM-578 REQ\_130 The limited use of one field only once in the Report Template is not justified and needs to be elliminated.
- 22. TKM-579 Fix issue with empty img src in text editor.
- 23. TKM-580 Implement feature for updating an organization (users, units, roles, assignments, templates) from an organization exported in binary format.
- 24. TKM-585 Update tokai\_default\_database.bak used for deployments to latest version.
- 25. TKM-586 Remove the user identifier from the top righthand corner of the notification when viewed. This could be configurable at organisation level. (REQ\_280)
- 26. TKM-588 Request user confirmation for the following actions: overtake / split occurrences, link / unlink ATS Notification to / from occurrences, link / unlink occurrences. (related to REQ\_184).
- 27. TKM-589 Enable autocomplete fields to accept free text for all non-ECCAIRS exported fields (ATS unit involved, Sector name, Frequencies)(REQ\_277).
- 28. TKM-590 Fix bug for not exporting files containing : in the name to e5x
- 29. TKM-593 Fix issue with not displaying the name of the report builder template used to send out an email report in the History of Changes. Parameterize the description message to take into account the report format (pdf, e5x) and the selected template.
- 30. TKM-592 After one or more occurrences are deleted, the Delete button remains active and still shows the number of previously selected occurrences.
- 31. TKM-1679 Add directives for all options from occurrence page (1.Email Report + 2.Pdf Export)
- 32. TK-1684 Fix bug for adding new receiver for emails
- 33. TKM-601 Fix bug for 'New and Old values in the history of the occurrence are inverted for TermResult update'
- 34. TKM-602 Fix bug for 'After an occurrence is created from an ATS Notification, the notification can still be edited'
- 35. TKM-610 Fix issue with user different than Org Admin not being able to log in.
- 36. TKM-614 Replace 'Intersection of airways' with 'Intersection of taxiways' for 'Location on aerodrome' input in the taxonomy.bin file.
- 37. TKM-616 Fix bug for sending email Report from occurrence
- 38. TKM-618 Fix issue with 'Location on aerodrome' inputs names not being updated for terms under Aircraft and Person categories in Belgocontrol organization on ECTRL server.
- 39. TKM-625 Fix issue with 'Show column headers' throwing an 'Object reference not set to an instance of an object' exception in a Report Builder template.
- 40. TKM-627 Replace TokaiUserManual.docx and TokaiUserManual.pdf with the reviewed version.
- 41. TKM-628 Fix issue with Content-Type name 'application/octet-stream' when sending email with e5x and pdf attachments.
- 42. TK-1697 Replace 'Content' and 'Approval text' textareas with HTML rich text editors so that the text's formatting is preserved when sending an email from the Inventory.
- 43. TKM-633 Fix limitation of JavaScriptSerializer when having large amounts of text and pictures embedded in the textareas.
- 44. TKM-635 Fix problem with errors and issues lists not being displayed when exporting to e5x from occurrence inventory.
- 45. TKM-637 When an occurrence is reassigned to a new user, also reassign the attached Risk Analysis to the same user.

- 46. TKM-640 Fix issue with 'Permission denied for Unit Admin to open an occurrence owned by someone else from the same unit after running query. The mail with the reported issue can be found in the attached PDF.'
- 47. Removed duplicate EccairsMapping from OPS Worksheet for 'Deviations from ATM related Mandatory Aircraft equipment carriage and operations, as mandated in applicable regulation(s)' #TKM-656
- 48. Fix issue with generating the eccairs mappings when creating a new Organization #TKM-646
- 49. Add check for error logging for input terms not found when importing occurrences. #TKM-660
- 50. Add userId and unitId to all exported occurrences to binary format so they can be assigned to the same user and unit when imported back, if possible. #TKM-661
- 51. Fix issue for migrating History Entries and converting Type and OperationType from string to enum #TKM-664
- 52. When importing templates in a certain organization, templates from other organizations are updated based on the taxonomy from the first organization. #TKM-665
- 53. Make button for parsing all occurrences saved and apply the automatically selection algorithm for trees as in @TK-1700 #TK-1710
- 54. Stop receiving alerts for deleted ATS Notifications. TKM-667
- 55. When importing taxonomy from binary format, the default value is set to the pattern value, for each input in the taxonomy. #TKM-668
- 56. Fix issue for updating all option mappings to Eccairs when Refresing EccairsMapping, even for new options added by org admin #TKM-659
- 57. Fix bug for selecting multiple factors with same unselectable parent in a occurrence #TKM-673
- 58. Implement export / import for assigned users from / to a certain organization, to be available as an administrative function to the System Administrator. #TK-1711
- 59. Modify Eccairs Mapping module to respect the new requests #TKM-676
- 60. The extension of the file is not set on the Content-Type name attribute of the attachments added to an email. #TKM-678

#### New features

- 1. TK-1674 REQ\_132 Need to be able to email e5x and pdf at the same time (all pdf's with the same template). Currently, either E5X or pdf can be emailed (change from radio button into checkbox).
- 2. TK-1675 REQ\_167 Display what occurrences are listed in the inventory
- 3. TK-1676 REQ\_182 + REQ\_184 Add pop up confirmation when removing a tag from an occurrence + Add pop up confirmation when unlinking ATS notification or a related occurrence;
- 4. TK-1677 Implement Taxonomy Export for Organization Level changes
- 5. TK-1678 REQ\_065 Implement feature to select and organize attachments when exporting occurrence to pdf (default or using report builder)
- 6. TK-1681 Implement possibility to have a 'login' different than the 'email from' in the Email Server Settings.
- 7. TK-1682 Update OpenLdap authentication mechanism to only load the uid property at login.
- 8. TK-1679 Add directives for all options from occurrence page
- 9. TK-1686 Insert the field with the header 'Airspace Restrictions' in the B:Incidents and B:RVSM sheets of the AST report. The field will be placed in between the fields 'Status' and 'Class of Airspace'. The field shall inherit the values of the 'Airspace Type' from the e-Tokai taxonomy.
- 10. TK-1687 Add reasing occurrence option from occurrence view

- 11. TK-1688 Change mapping file to replace option name 'Intersection between airways' with 'Intersection between taxiways' for 'Location on aerodrome' term
- 12. Force selecting the entire parent path for trees even for unselectable factors. #TK-1700

## v2.4.6

Released on 24.10.2016

#### Fixed bugs & improvements

- 1. TKM-527 Fix issue with Explanatory Factors ASO not being exported in the pdf created from RAT.
- 2. TKM-528 Fix issue with not being able to clear the contents of Header, Title and Footer of a Report Builder Template.
- 3. TK-1668 [Eccairs Export] Fix bug for not exporting some Event Types.
- 4. TK-1669 Modify Type of Occurrence Mappings to Eccairs (remove Event Type values not existent in the .xsd file).
- 5. TKM-536 Add Report Status (Eccairs) and possibility to send e5x report directly from the email page in the Occurrences Options sidebar.
- 6. TKM-538 Fix bug for always displaying 'e5x Details' button.
- 7. TK-1671 [Eccairs Export] Fix bug for always displaying warning on '^([^a-z])\*\$' restriction even when the value matches the pattern.
- 8. TKM-537 Fix issue with not sending email from occurrence inventory when destination email was input manually (not selecting a email distribution list).
- 9. TKM-539 Remove Report Status from being mandatory in order to send a report using the email function.
- 10. TKM-540 Fix issue with not taking into account the cell formating in the Report Builder Special Group.
- 11. TKM-546 When selecting 'other' in the 'type of occurrence' field and filling the balloon, the pdf exported doesn't show the text in the balloon.
- 12. TKM-547 LIRR is no longer available in 'location indicator'.
- 13. TKM-548 Total Number of Minor Injuries is not exported when having no value.
- 14. TKM-550 Fix issue with not filling in the TranslatedName on TreeControl, ExplanatoryFactorOps and ExplanatoryFactorAso when creating a new organization. Update Taxonomy.bin in Database seeders with the latest version.
- 15. TKM-552 The 'investigation status' change is not considered as a modified field in the 'date last modified' when the field is changed in the inventory page.

#### New features

Some nodes from the Type of Occurrence tree control do not have a corresponding Eccairs element, so they are not selectable any more. The user is advised to select at lower levels in the tree, because lower level nodes have a mapping with Eccairs defined.

- 1. TK-1670 Set Type of Occurrence nodes checkable as defined in the 'Mapping Type of occurrence.xlsx'.
- 2. TK-1672 Req-15: Remove name and signature of authors from the default pdf template for notifications and make it configurable.

3. TK-1673 Req-15: Inhibit the editing of submitted notifications. Once a notification has been submitted, it can only be opened in a read-only mode and no more changes are permitted. (setting at organization level).

### v2.4.5 Released on 06.10.2016

### Fixed bugs & improvements

- 1. TKM-522 Fix issue with null reference exception in FatalAccidentRule AST rule.
- 2. TKM-520 Fix bug for Equal Filter on DateCreated and DateLastModified in all the inventories.
- 3. TKM-509 Change date format from MM/dd/yyyy to dd/MM/yyyy in the all inventories date columns filters.
- 4. TK-1649 Optimize occurrences Excel export in order to reduce the roundtrips to database.
- 5. TK-1649 Optimize occurrences Excel export in order to reduce the roundtrips to database (added batch export, batchsize=200).
- 6. TK-1665 Testing Eccairs export module for values not mapped to Eccairs (update EccairsMapping.xlsx containing the new mappings).
- 7. TK-1666 Modify all Excel Exports to save as .xlsx format.
- 8. TKM-523 System does not display any results for entering codes like B763 in Aircraft type ICAO type designator.
- 9. TK-1667 Check values from excel files for eccairs autocompletes with the .xsd files defined by schema.xsd.
- 10. TKM-524 Change usage of EventType rule with TypeOfOccurrence rule in AST export logic.

# v2.4.4

### Released on 23.09.2016

### New features

- 1. TK-1650 Add Mappings for Time of Occurrence(UTC) (Req-13: e5x converter).
- 2. TK-1651 Make Narrative Language an Autocomplete field with all the values from Eccairs (Req-13: e5x converter).
- 3. TK-1654 [Eccairs] Add Eccairs Term mapped to selected Tokai Term in taxonomy editor.
- 4. TK-1655 [Eccairs] Import term types from Schema.xsd and implement them when exporting.
- 5. TK-1657 Import entities multiplicity from Schema.xsd.
- 6. TK-1660 Disable automatic reference number generator for imported occurrences in order to maintain the same reference number between source and destination and be able to track occurrences by it.
- 7. TK-1662 AST export optimization: implement command for extracting a TermResult with all its collections eagerly. Instead of 9 queries for each TermResult, now just 2 queries are performed.
- 8. TK-1663 TK-1662 AST export optimization: implement command for extracting an occurrence together will all its TermResults eagerly.

9. TK-1664 AST export optimization: implement command for extracting an occurrence together will all its TermResults, TreeControlResults, ExplanatoryFactorsOpsResults and ExplanatoryFactorsAsoResults eagerly.

### Fixed bugs & improvements

- 1. TKM-489 Fix the issue with the limit of 2100 parameters in the IN clause of the SQL Server when running a query, by splitting Criteria by 'pages' of 1000 lds.TKM-482 Enhance occurrences binary export and import performance by refactoring database calls for taxonomy items.
- 2. TKM-492 Fix issue with Explanatory Factors ASO not being exported in the pdf created with the Report Builder.
- 3. TKM-493 Fix the issue with the user's password being reset on the update operations.
- 4. TKM-498 Fix issue with not sending the occurrence id when exporting to Excel and AST from Data Gathering.
- 5. TKM-499 Update User Manual with the list of Permissions and their description.
- 6. TKM-500 Fix issue with not executing query if the filteredOccurrenceIds.Count > pageSize (1000).
- 7. TKM-503 Fix issue with the contributing factors distribution when filtering on units in RAT statistics.
- 8. TKM-515 Fix issue with limitation of 2100 parameters in the IN clause for an SQL statement in GetOccurrencesByIdInOrganization command.
- 9. TKM-517 Add detailed description to 'Sequence contains no matching element' exception thrown when exporting occurrence with missing Input Option.
- 10. TKM-518 Do not export attachments when exporting occurrences in binary format.
- 11. TKM-508 Filter on column « Report title » doesn't work on the Notification Inventory: nothing happens when applied, it doesn't show at the top of the page and once activated the page is blocked, i.e. can't move to another page, can't apply another filter.
- 12. TK-1661 [Eccairs Export] Fix bug for Location Indicator not found.
- 13. TK-1658 [Eccairs Export] Adding Default Values for Report\_Status and Effect\_on\_ATM\_Service + TK-1659 Fix bugs for eccairs constraints failing.
- 14. TK-1653 [Eccairs Export] Fix bugs for Default values for Highest\_Damage, UTC\_Date and UTC\_Time.

### Taxonomy changes

- 1. TKM-507 Replace 'Intersection between airways' with 'Intersection between taxiways' in the 'Location on aerodrome' term options list.
- 2. TKM-510 Change Render Type of ASR Reference, External Reference from Textarea to Textbox.

## v2.4.3

Released on 31.08.2016

#### New features

- 1. TK-1642 Add Email Server Settings tile in the Organization management dashboard (visible in single organization environments).
- 2. TK-1648 Add RenderType disabled textbox for Terms and Inputs in the TaxonomyEditor Organization Level.

### Fixed bugs & improvements

- 1. TK-1643 [Eccairs]Fix bug for multiple Heidi terms with same name.
- 2. TK-1644 Optimizing Dashboard and Data Gathering Inventory.
- 3. TKM-482 Enhance occurrences binary export and import performance by refactoring database calls for taxonomy items.
- 4. TKM-483 Fix issue with chunked response not being terminated with a proper zero-size chunk when exporting to binary files and leading to Network Error when downloading the file.
- 5. TKM-484 Enhance performance for AST export execution by refactoring the database calls and reusing the taxonomy in the subsequent requests for taxonomy elements.
- 6. TK-1647 Fix bug for bringing a cartesian product when bringing an entity with a collection from database (main dashboard) (Fix Cartesian product problems).
- 7. TK-1636 Optimize OLdapManager implementation in order to decrease the time needed to import users.

### v2.4.2 Released on 22.08.2016

### New features

- 1. TK-1633 Optimized database calls and event handling when exporting multiple occurrences in Eccairs (up to thousands of occurrences can now be exported at once).
- 2. TK-1637 Eccairs Export button from Data Gathering considers the selected occurrences if any, otherwise considers all the occurrences resulted from the current filter.
- 3. TK-1638 Fixed bug for exporting tree controls mapped both to Ops and Tech
- TK-1639 implement the requirements for Autocompletes from TOKAI\_v2.4\_requirements\_backlog\_1.8.docx - REQ-04: Export old Location Indicators, FIRs and Operators:

### LocationIndicator:

- keep description as the value saved for Terms
- match the first description when exporting to Eccairs (only one description duplicate)
- *in the database only keep the entries that have ICAO codes from the Excel files*
- also keep Unknown/Other Values (the general ones, not for each state) with "Unknown" respective "Other" as ICAO codes
- keep only Level 2 entries in the database
- *keep only Level 2 description (e.g. "OAAD : Amdar"); not concatenated with the parent's description as before.*
- keep StateName (the Level 1 node) as a different column of LocationIndicator (used as description-field for showing the autocomplete search results)

FirUir:

- keep description as the value saved for Terms
- *keep only entries on the last level (Level 2 + Unknown/Other entries)*

• keep StateName (the Level 1 node) as a different column of FirUir (used as descriptionfield for showing the autocomplete search results)

### **Operators**:

- keep description and ICAO code as the value saved for Terms
- remove duplicates for Description, StateName and ICAO code (keep only the second entry their certificates might have been removed and then regranted)
- *do not keep Historical Data in the database*
- keep only Level 2 entries in the database
- *keep only Level 2 description (e.g. "Air France"); not concatenated with the parent's description as before.*
- keep StateName (the Level 1 node) as a different column of Operator (used as descriptionfield for showing the autocomplete search results)

#### Entitites:

- keep description as the value saved for Terms
- keep description as the concatenation of current node's and all ancestors' description
- keep in the database only the last level available on the current path in the tree

#### GeographicalAreas:

- keep description as the value saved for Terms
- keep only Level 2 and Level 3 in the database (even though Level 2 is not the last level in the current path)
- keep only current node's description for Level 2 entries
- keep parent's description concatenated with current node's description for Level 3 entries
- keep Level 1 description in a separate column for each entry (e.g Mainland)
- do not keep historical data in the database
- take first entry that matches (three duplicates: "Arabian Sea", "Bering Sea", "Indian Ocean") when exporting to Eccairs

#### States:

- keep description as the value saved for Terms
- keep all entries (only Level 1 available)
- use ICAO code as description-field for showing the autocomplete search results

#### Fixed bugs

- 1. TK-1632 Fix bugs for Eccairs Export:
  - Fixed bug for exporting Input Options with empty values (set by applying RAT)
  - Fixed bug for exporting Input Options no longer present in the database, resulting in a warning.

v2.4.1 Released on 16.08.2016

### New features

1. TK-1634 Implement full Taxonomy Export to Excel for reference purposes.

TOKAI\_v2.4\_requirements\_backlog\_1.7.docx - Req-11: Export "only" taxonomy feature in Excel

To (re) introduce the feature of export in Excel of the Taxonomy. The fields exported should contain also the IDs and should encompass the full taxonomy.

It allow the users of other Languages than English version to keep up to date with the changes and allow also the administrators to find easily the architecture and evolution of taxonomy.

It should be Export only and we should not allow import back. The Taxonomy is presently controlled locally thourgh the Taxonomy Editor.

To avoid confusion we should introduce the Export feature with a new Tile in the Admin section.

2. TK-1635 Add new entry in the Type of Occurrence - ANSP Specific Monitoring. Entries under ANSP Specific Monitoring are editable at Organization level.

TOKAI\_v2.4\_requirements\_backlog\_1.7.docx - Req-10: New filed under Type of Occurrence – "ANSP Specific Monitoring"

The classification of occurrences in Tokai is currently done through the term "Type of occurrence". This classification could probably be improved on several levels, one of them being the addition of new types that, even if not addressed in the regulation, could be warning signs of deeper issues that need proper monitoring.

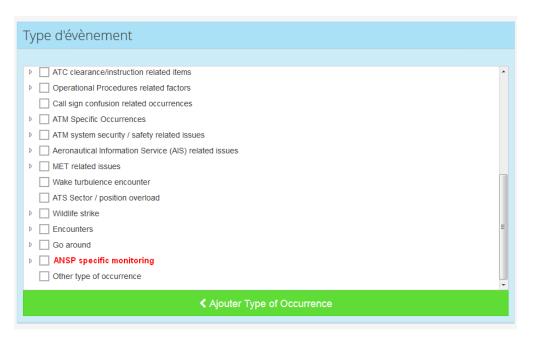

A new filed ANSP Specific monitoring should be added under Type of Occurrences.

It should contain 2 sub-levels that should be custmisable by the user. It should be pre-populated in the beginning to indicate the potential parametrisation that can be done by each ANSP

- ANSP specific monitoring
  - Potential Hazardous situation 1
    - Situation 1.1.
    - Situation 1.2
    - Situation 1.3
    - Other
  - Potential Hazardous situation 2
    - Situation 2.1
    - Situation 2.2
    - Situation 2.3
    - Other
  - Potential Hazardous situation 3
    - Situation 3.1
    - Situation 3.2
    - Situation 3.3
    - Other

#### **Fixed bugs**

- 1. TKM-471 Fix issue with duplicated quotes in the filename for pdf, xls and xml exports, which leads to different behaviours in Chrome, IE and Firefox regarding filename and extension.
- 2. TKM-469 Add the Malfunctioning Systems tree to the excel export of the taxonomy.

## v2.4 Released on 02.08.2016

### Taxonomy updates

- 1. **"Type of report"** displayed as **Checkbox List** was deleted. New term "Type of report" displayed as **Options List** was added. All existing Data Gathering and ATS Notification templates which contain a deleted term will be marked as invalid. To make them valid again, old term shall be removed from the template and new term shall be added.
- 2. New terms added in the taxonomy:
  - a. Reporting Organisation
  - b. Report Status
  - c. RAT applied ATM Ground?
  - d. RAT Applied ATM Overall?
- 3. Added new multipliable category to the taxonomy: **Commission.**
- 4. Added terms from *Required\_Taxonomy\_DSNA\_v12.xlsx*.
- 5. Created new Tree Control for Malfunctioning Systems, with the possibility to add custom items on certain levels configured from the Taxonomy Editor System Level.

### New features

1. Implemented Taxonomy Editor at Organization Level.

Each Organization shall be fully responsible for managing the following:

- Term Name, Alias, Definition and Explanation.
- Input Name, Alias, Default Value, Has Min Date / Has Max Date restrictions, Custom pattern validation (with regular explressions).
- List of Options for each Options List / Checkbox List input.
- Mappings for TOKAI Options with ECCAIRS Options, which are used at exporting to ECCAIRS format.
- 2. Implemented translation support for all items in the taxonomy, include ing Tree Controls and Explanatory Factors.
- 3. Implemented translation support for entire RAT module (server side and client side).
- 4. Implemented Open LDAP connectivity support.
- 5. Re-designed ECCAIRS export module and added support for managing TOKAI Options / Eccairs Options mapping at the level of Organization (via Taxonomy Editor).
- 6. Implemented changes for AST export module described in AST workflow June 2016\_v3.docx .
- 7. Implement possibility to send the e5x report for a selected occurrence directly from the email function.

### Changes

 In accordance with Reg. 376/2014, the ANSP must send an initial notification, interim report and final report to the Competent Authority within 72h, 30 days and 90 days, respectively, from the moment it becomes aware of a new occurrence (i.e. incident). For TOKAI, the trigger time for the alert clockings is the moment a notification is submitted. The alerts are canceled when the ATS Notification is dismissed or an Occurrence is started from that ATS Notification and the Investigator sends a report to the the Competent Authority, using the email function in Data Gathering Inventory. When this email is sent, the user has to select which Report Status this email contains. The Report Status is then used to cancel the correlated alert as follows:

| Alert                                     | Triggered in                                           | Canceled by                                                                                                    |
|-------------------------------------------|--------------------------------------------------------|----------------------------------------------------------------------------------------------------|
| Event Initial Assessment Alert            | <b>72 h</b> after the ATS Notification is submitted    | ATS Notification is Dismissed or<br>an Occurrence is created and an<br>email with <b>Report Status =</b><br><b>Initial Notification</b> is sent.          |
| Preliminary Investigation Report<br>Alert | <b>30 days</b> after the ATS Notification is submitted | ATS Notification is Dismissed or<br>an Occurrence is created and an<br>email with <b>Report Status =</b><br><b>Preliminary or Update</b> is sent.         |
| Final Investigation Report Alert          | <b>90 days</b> after the ATS Notification is submitted | ATS Notification is Dismissed or<br>an Occurrence is created and an<br>email with <b>Report Status =</b><br><b>Closed or Not Investigated</b> is<br>sent. |

These changes need to be reflected in the customizable notification messages set when these alerts are configured, in Custom Workflows in the Admin area. The new messages should be as follows:

| Alert                                        | Previous message                                                                                                    | New message                                                                                                    |
|----------------------------------------------|----------------------------------------------------------------------------------------------------|----------------------------------------------------------------------------------------------------|
| Event Initial<br>Assessment Alert            | Based on current notification<br>settings, the system has detected<br>that the period of time of<br>([[TriggeringTime]]) required to<br>complete the event initial<br>assessment is about to expire for the<br>ATS Notification with reference<br>number [[RefNumber]] from unit<br>[[Unit]] submitted on<br>[[SubmittedDate]]. Either start a<br>new investigation for this event or<br>dismiss the ATS notification report. | Based on current notification settings,<br>the system has detected that the<br>period of time<br>of <b>([[TriggeringTime]])</b> required to<br>complete the Event Initial Assessment<br>is about to expire for the ATS<br>Notification with reference<br>number <b>[[RefNumber]]</b> from<br>unit <b>[[Unit]]</b> submitted<br>on <b>[[SubmittedDate]]</b> . Please,<br>dismiss the ATS Notification or create<br>an Occurrence from it and send the<br>appropriate report to the Competent<br>Authority, setting the Report Status =<br>Initial Notification. |
| Preliminary<br>Investigation Report<br>Alert | Based on current notification<br>settings, the system has detected<br>that the period of time                                                                                                    | Based on current notification settings,<br>the system has detected that the<br>period of time                                                                                                    |

|                                     | ([[TriggeringTime]]) required to<br>send the Preliminary Investigation<br>Report is about to expire for the<br>Occurrence with reference number<br>[[RefNumber]] from unit [[Unit]]<br>created on [[DateCreated]].                                                                                                    | of <b>([[TriggeringTime]])</b> required to<br>complete the Preliminary Investigation<br>Report is about to expire for the ATS<br>Notification with reference<br>number <b>[[RefNumber]]</b> from<br>unit <b>[[Unit]]</b> submitted<br>on <b>[[SubmittedDate]]</b> . Please,<br>dismiss the ATS Notification or create<br>an Occurrence from it and send the<br>appropriate report to the Competent<br>Authority, setting the Report Status =<br>Preliminary or Update.                                     |
|-------------------------------------|----------------------------------------------------------------------------------------------------|----------------------------------------------------------------------------------------------------|
| Final Investigation<br>Report Alert | Based on current notification<br>settings, the system has detected<br>that the period of time of<br>([[TriggeringTime]]) required to<br>send the Final Investigation Report is<br>about to expire for the Occurrence<br>with reference number<br>([[RefNumber]]) from unit<br>([[Unit]]) created on<br>([[DateCreated]]). | Based on current notification settings,<br>the system has detected that the<br>period of time<br>of ([[TriggeringTime]]) required to<br>complete the Final Investigation<br>Report is about to expire for the ATS<br>Notification with reference<br>number [[RefNumber]] from<br>unit [[Unit]] submitted<br>on [[SubmittedDate]]. Please,<br>dismiss the ATS Notification or create<br>an Occurrence from it and send the<br>appropriate report to the Competent<br>Authority, setting the Report Status = |

Closed or Not Investigated.

Given the fact that most of the Organizations have customized these messages or translated them into their own languages, they will be responsible with updating them in order to reflect those changes.

#### **Discontinued Features**

1. Taxonomy Excel export / import shall be discontinued. Each Organization shall edit its own taxonomy only via Taxonomy Editor. The feature for importing Autocomplete values for Units, Sectors, Frequencies is from Excel was maintained.

- 1. TKM-452 Select all the occurrences in the page in Data Gathering inventory, when the page was changed.
- 2. TKM-449 Change 'Enter unit name' to 'Enter role name' in the Create Role textbox in Administration.
- 3. TKM-440 Html content and German characters are not correctly displayed in the Special Group cell type in a report builder template.
- 4. TKM-443 Deleted units are displayed in Layouts templates distribution when they shouldn't be.
- 5. TKM-444 Adding a large image in a report builder template throws an error at saving.

- 6. TKM-431 Implement support for reference number placeholders case insensitive evaluation.
- 7. TKM-422 Fix send report submitted to the distribution list bug (now you can choose which subscription template is used to send the emails).
- 8. TKM-420 Fix issue with !== undefined verification in RAT getRF() calculators on the client side.
- 9. TKM-418 Fix issue with context / organizationId in referenceNumberGenerator.
- 10. TKM-417 Generate reference number for all ats notifications and occurrences without ref number in the template.
- 11. TKM-409 Update export / import organization with missing salt for user accounts and fix issue with null salt when synchronizing with LDAP.
- 12. TKM-415 Add loading bar in occurrence inventory to be displayed when long running queries from the Query System are run.
- 13. TKM-411 Fix bug with state param General / Specific instead of Operational / Technical in RAT Statistics.
- 14. TK-1629 Fixed bug for empty error list and for adding unmapped warning for treeControls.
- 15. TKM-465 Fixed out of memory exception thrown when running CheckAllTemplatesValidityCommand on 50+ taxonomies.
- 16. TKM-468 When creating a RiskAnalysis from RAT or from Data Gathering, the TemplateVersion is not filled in, causing exceptions at exporting occurrences to binary file.

## v2.3

Released on 21.02.2016

#### New features

- 1. Implemented token based authentication using ASP.NET Identity.
- 2. Added "Reassign occurrences" as a separate permission.
- 3. Implemented HasMinDate, HasMaxDate for Date fields to be able to set individual range restrictions, from the taxonomy Excel file.
- 4. Implemented possibility to show / hide inventory columns at organization level and at user level.
- 5. Updated Type of Occurrence collection. Added:
  - Any rejected take-off
    - -T/O Abort > 80kt
    - -Other

•••

- Significant external interference with ANS(e.g. broadcasting stations in FM band, with ILS etc) VOR and communication
- 6. Implemented Audit logging for Initial Investigation Report, Final Investigation Report and ECCAIRS export (admin and user level).
- 7. Changed the current behavior of the "submit" button to remove the email list and report template to be used, if default email list and report template are configured in the administration.
- 8. Each occurrence shows the references to the linked occurrences. An icon is displayed when a link exists.
- 9. Added help screen in front of the ATS Notification reporting screen to assist the ATCO in the choice of options for the notification.
- 10. Implemented Inventory for the tags.
- 11. Renamed the file name field to "Report Title"

- 12. Implemented export / import occurrences functionality with Updated All behavior.
- 13. Append an automatic loading bar to the application.
- 14. Implement warning system with missing fields for Eccairs Export.
- 15. Add occurrence operation type as a dynamic placeholder in reference number generation process.

- 1. TKM-262: Fixed- Cannot create a RAT from an occurrence which has a name containing a '/'.
- 2. TKM-265: Fixed- Removing View ATS Reports permission will not allow notifier to Preview his own ATS reports. Fixed int.parse in HighestDamageTermExport if the option mapping is not found.
- 3. TKM-1441: A user having Manage layout permission can't access the Data Gathering and ATS Notification mange templates page.
- 4. TKM-269: Loading explanatory factors as empty array after importing the factors.
- 5. TKM-278: When importing taxonomy from excel file, the Deleted flag on the InputOption is not taken into account.
- 6. TKM-281: Fix issue with not synchronizing Wake Vortex Category after importing taxonomy from Excel.
- 7. TKM-284: Added issuesFound panel in occurrence inventory.
- 8. TKM-285: Fix color issues in risk analysis statistics for filter accordion.
- 9. TKM-291: AtsNotSubmittedEvent is raised when submitting the ats notification for the first time only.
- 10. TKM-294: Remove the automatic browser autocomplete on input fields, which show a results list over the tkTagging, tkTagSearch and tkOvertakeOccurrence results, causing confusion and unexpected behavior when selecting a result.
- 11. TKM-296: Fix the wrong coloring of explanatory factors when exporting an occurrence with the report builder.
- 12. TKM-301: Fix issue with image not redimensioning in pdf export with report builder.
- 13. TKM-306: When dismissing an ATS Notification, the Create occurrence button is still enabled.
- 14. TKM-309: RAT Statistics and Query System count the Deleted occurrences also.
- 15. TKM-310: An email notification is sent every time an ATS Notification Report is saved. The email notification should be sent only when explicitly submitting the ATS Notification report.
- 16. TKM-311: Manually modified image sizes do not reflect in the pdf export.
- 17. TKM-312: Remove Email Server settings entry from Organization Admin menu. Only the System Administrator should be able to see it.
- 18. TKM-317: Textarea html editors are not rendered when opened in read-only.
- 19. TKM-319: Autocomplete directive does not select a result from search list when clicking too slowly.
- 20. TKM-320: The default email distribution list and default report template are not taken into account when clicking the Submit button in ATS Notification Create.
- 21. TKM-323: When an occurrence is deleted, remove it from linked occurrences, associated tags and overtaken occurrences, in order to update the corresponding counters in the inventory.
- 22. TKM-324: If not default extra email group and default report builder template are set, then the tool freezes on Save / Submit.

- 23. TKM-327: AST Notification report preview function does not append reporter email when used from inside the Create ATS Notification page.
- 24. TKM-332: Remove tree factors from local storage in order to mitigate issues with old ids remaining in client browser's local storage.
- 25. TKM-336: Data gathering inventory not loading if exists at least an occurrence with the associated template null.
- 26. TKM-340: Comments in window of opportunity are not saved in RAT.

## v2.2

## Released on 12.11.2015

#### New features

- 1. LDAP integration; User is asked to select organization at login.
- 2. Implemented tags management section.
- 3. Added pagination on users' page in administration.
- 4. Added Help box for Layout Templates, manageable from the administration (to assist the ATCO in the choice of options for the notification).
- 5. Added automatic loading bar.
- 6. Updated user manual with new features.

- 1. TKM-296 Fix the wrong coloring of explanatory factors when exporting an occurrence with the report builder.
- 2. TKM-294 Remove the automatic browser autocomplete on input fields, which show a results list over the tkTagging, tkTagSearch and tkOvertakeOccurrence results, causing confusion and unexpected behavior when selecting a result.
- 3. TKM -293 Complete the user manual with examples for date format in custom notifications workflows
- 4. TKM-291 AtsNotSubmittedEvent is raised when submitting the ats notification for the first time only.
- 5. TKM-285 Fix color issues in risk analysis statistics for filter accordion
- 6. TKM-281 Fix issue with not synchronizing Wake Vortex Category after importing taxonomy from Excel.
- 7. TKM-276 Implement warning system for Eccairs Export
- 8. TKM-278 When importing taxonomy from excel file, the Deleted flag on the InputOption is not taken into account.
- 9. TKM-279 Disable Option values for Dependant Input in Excel
- 10. TKM-1441:A user having Manage layout permission can't access the Data Gathering and ATS Notification mange templates page
- 11. Fix adding options when updating the taxonomy from excel bug.
- 12. TKM-265 -Fixed- Removing View ATS Reports permission will not allow notifier to Preview his own ATS reports.

- 13. TKM-262 -Fixed- Cannot create a RAT from an occurrence which has a name containing a '/'.
- 14. Added default organization in local storage on login page.

v2.1 Released on 14.10.2015

#### New features

- 1. Create alias table for treecontrol, explFactOps and explFactorAso.
- 2. Add remaining notification event scripts.
- 3. Updated ExplanatoryFactorsAso to v4 (22 sept).
- 4. Updated Type of occurrence (Interference with an aircraft...).
- 5. Updated Taxonomy.bin renamed EVAIR Feedback and FN Reference.
- 6. Extended Query description field to 2500 characters.
- 7. Extended the Name field to 2500 characters in AtsReport, Data Gathering and RAT.
- 8. Implement deletion of duplicated sync with rat termResults.
- 9. Implement hard deletion for organization.
- **10.** Added Explanatory Factors ASO in the taxonomy export entities service.

#### **Fixed bugs**

1. Solved user import bugs.

| 2. | Solved | bug | with | invalid | username | creation. |
|----|--------|-----|------|---------|----------|-----------|
|    |        | 0   |      |         |          |           |

## v2.0 Released on 28.08.2015

- 1. Implemented the possibility to use Report Builder for ATS Notifications. (see section 6.1 in TOKAI v2.0 user manual)
- 2. Implemented customizable organization workflows. (see section 11 in TOKAI v2.0 user manual)
- 3. Configurable time based alert system. (see section 11 in TOKAI v2.0 user manual)
- 4. Redesigned Notifications area. Notifications can now be snoozed. (see section 11.3 in TOKAI v2.0 user manual)
- 5. Implemented drilldown capability in RAT statistics matrix. (see section 5.2 in TOKAI v2.0 user manual)
- 6. Real-time notification system and real-time communication.
- 7. Re-engineered user management system. (see section 7 in TOKAI v2.0 user manual)

- 8. Email distribution list at organization and unit level. (see section 1.4.2 in TOKAI v2.0 user manual)
- 9. Adding tags on occurrences (see section 2.4.1 and 2.7 in TOKAI v2.0 user manual)
- 10. Possibility to link related occurrences together (see section 2.4.2 in TOKAI v2.0 user manual)
- 11. Stop / overtake one occurrence by another (see section 2.4.3 in TOKAI v2.0 user manual)
- 12. Export in E5X format (ECCAIRS) (see section 2.6.1 in TOKAI v2.0 user manual)
- 13. Save inventory filters combination to database (see section 2.6.1 in TOKAI v2.0 user manual)
- 14. Redesigned and enhanced Audit Module (see section 12 in TOKAI v2.0 user manual)
- 15. Validations implemented at template level (see section 13 in TOKAI v2.0 user manual)
- 16. Enhanced taxonomy export / import (see section 14 in TOKAI v2.0 user manual)
- **17.** Implemented UI and logic for uploading ICAO Location Indicators, Aircraft Types and Aircraft Operators files and update them in the database.
- **18.** In case of a similar "airspace class" during an occurrence the display of duplicate information of this field should be inhibited in the report.
- **19.** When occurrence is opened in view mode, the navigation buttons for RAT and HERA are also navigating in view mode.
- 20. The PdfCombiner will append the attachements list page only if there is at least one attachment.
- 21. Implemented feature for manually forcing templates to refresh / re-validate after migration scripts are run.
- 22. Locked options list columns for editing in excel export for inputs involved in application logic (RAT synchronization, ATS export).
- 23. Changed content-type for excel result. Added export filenames for pdfs and excels in the ExcelResult and PdfResult.
- 24. Updated export / import algorith for templates, report builder templates and organisations, to retrieve them by context (SA or Orgadmin) and import them in the corresponding organisation.
- 25. Delete templates function now removes only templates from your current organisation.
- 26. Use 'Alias' field instead of TermName and InputName when generating and exporting Report Builder template.
- 27. Changed session management from InProc to StateServer.
- 28. Use WebUtility instead of HttpUtility to encode/decode html on the server (HttpUtility doesn't encode/decode the special characters correctly).
- **29.** The PdfCombiner will append the attachements list page only if there is at least one attachment.
- **30.** Change dateTime validation.
- **31.** Extended Autocomplete directive to retain the inserted value in the binded model even when the result is not selected from the list, but written mannualy.
- **32.** Add layoutTemplatType for ReportBuilderMasterTemplate entity and due date max length property in taxonomy xml.
- **33.** Added 'None (N)' option to ATM Ground Severity in the taxonomy in order to match it with N ground severity from RAT.
- 34. Replace ICAO location indicators and Aircraft Operators files with the updated ones in the solution.
- 35. When deleting an organization delete its taxonomy as well.
- **36.** Implement report builder feature for ATS Notifications.
- 37. Hide contextual tiles if a Tokai Module is not active.

- **38.** Add support for custom tags to the reference number syntax.
- **39.** Add the possibility to insert custom info with predefined tags in the report builder.
- **40**. Change the logic for disabling rat terms in Data Gathering when we have a risk analysis attached to the occurrence by adding a new property to the term input which discriminates the rat fields that needs to be disabled.
- **41.** Added migration script for updating DisabledIfRatAttached column.
- 42. Add search text field in notifications list view.
- 43. Added icons for layoutEngine add/remove/col/row.
- 44. Implement custom notifications subscriptions on unit level.
- 45. Replaced menu icons with SVG images, more fixes in the main menu.
- 46. Add combobox in user details to select the role and the unit to create an assignment.
- 47. Implement support for adding configurable content to the application notifications.
- **48.** In Occurences Inventory, for each occurence, the number of notifications binded is shown next to the name, and in ATS Notifications Inventory, each inventory is shown with the GUID of its occurence.
- 49. Implemented expand notifications feature.
- 50. Implement users, units, roles details sidebar and navigation.
- **51**. When exporting an organization, set the Type property of the ReportBuilderMasterTemplateDto, in order to import them back correctly, splitted on ATS Notification report templates and Data Gathering Templates.
- **52.** Made ATMContribution dropdown and ShowFinalValues visible implicitly. Disabled DeleteAll button if there are no notifications.
- 53. When opening an occurrence with a new template, the risk analysis, attachments and reports are lost.
- 54. Implement functionality from the Data Gathering inventory inside options sidebar on the level of occurrence.

- 1. Fixed issue with not adding a '/' in menu builder path.
- 2. Fixed issue with importing whole organization, together with users and templates.
- 3. Fixed bug with not being able to select Explanatory Factors in the excel transfer file.
- 4. Fixed bug in RAT with not saving comment for window of opportunity.
- 5. Fixed bug with not being able to update an excel transfer file.
- 6. Fixed bug for null section name in pdfStructureBuilder.js (can't save an ATS Notification / Data Gathering file when the associated template has a section without a name).
- 7. Fixed sending email to the distribution list when report was generated using report builder (When you generate a report to a distribution list, the e-mail notification is not working).
- 8. Fix export to report builder emailGroup undefined error.
- 9. Url decode image file name when uploading with image browser. Catch OutOufMemoryException when large image is uploaded.
- 10. Fixed bug for deleting explanatory factors in RAT (the parent not displayed in corresponding occurrence). Deleting an explanatory factor which is not a root factor from RAT will not display the parents in corresponding occurrence (they are selected, but not displayed); occurs only when using the delete button, not when using explanatoryFactors directive).

- 11. Fix display terms bug after importing taxonomy from excel.
- 12. Fixed bug with not loading email distribution groups based on your current organisation, but all of them.
- **13.** Fixed bug with not deleting previous datasource items when importing taxonomy from Excel.
- 14. When ATM Ground Contribution is set to none the severity for ground should always be N.
- **15.** Fixed Pdf, Excel, Xml exports due to Session storing change.
- 16. Fixed bug with the report generator that does not correctly deploy/transfer the text field "short summary description" into the report. The field is displayed but it seems that the html code is incorporated instead of pictures and text. In addition the whole report layout and format is distorted in case a pictures is appended.
- **17.** Fixed bug in RAT pdf export with not displaying the Final values in the risk matrix. Also, the risk ground value was not added to repeatability total for matrix criterion.
- **18.** Fixed bug with ATM contribution in RAT (changed empty option guid).
- **19.** Fix for locking an occurrence when in read-only mode.
- **20.** Fix for saving an occurrence in Data Gathering which has a Risk Analysis attached enables the fields under Risk Classification section (which should remain disabled as long as RAT is attached to the occurrence).
- 21. Fix for when opening an occurrence with a new template, the risk analysis, attachments and reports are lost.
- 22. Fixed bug with duplicate headers in pdf export when file name contains a forbidden character like "," .
- 23. Fix for the export to pdf which results in an error if one of multipliable terms like Working Position, Air Traffic Services Airspaces are not filled in.
- 24. In RAT Statistics, if logged in as Org Admin, all occurrences are displayed, instead the ones from org admin's organization.
- **25.** Fix for RAT statistics query filter doesn't function properly if the query contains filters by tree type items.
- **26.** Fixed: When exporting Risk Matrix Statistics to Excel, the selected query (if any) is not sent to server, causing the query filter to be lost in the export.
- 27. Fixed: Explanatory factors are not exported in the Excel if the transfer file has "Multiply on columns" option enabled.
- 28. Fixed: When creating a new layout having "Unit" category there are terms remaining disabled and cannot be dragged any more in the layout.
- 29. Fix for the icons to look good in IE.
- **30.** Fixed the Rat Risk of Closure calculator which does not selects the corresponding answer properly, always selects None.
- **31.** Fixed validation for time and date controls.
- 32. Fixed issue with Show / Hide tree in Data Gathering.
- **33.** Fix for unlocking rat record.
- 34. Fixed: In RAT Statistics, the Units filter does not display all the units / regions properly. Only BRE-CC unit is shown.
- **35.** Fixed: After opening an occurrence in View mode and navigating to RAT still in view mode, then creating a new occurrence and trying to attach RAT to it, the UI from RAT is in read only mode, as well. The issue is fixed with a Hard Reload.

- **36.** Fixed: Explanatory factors are not selectable in the transfer file template.
- **37.** Fixed bug with not creating the pdf attachment correctly when submiting the ats notification.
- **38.** Fixed issue with not displaying reference number when opening an occurrence for edit.
- **39.** Fixed the issue with not attaching the report to the created occurrence.
- 40. Fixed bug with not loading the list of units in the email distribution list page.
- **41.** Fixed bug with not retrieving HasPdfStructure property on grid items when running a query, which was causing the export and preview buttons to be disabled.
- **42.** Fixed: When opening an occurrence with a new template, the risk analysis, attachments and reports are lost.

## v1.2.2.1

Released on 07.07.2015

#### New features

- 1. Unlock the occurrence on sign-out; moved the logic from session end event.
- 2. Changed the way images are loaded in the Report Builder template. Instead of decoding the from base64 to physical files on the disk and then referencing their paths, now the images are served directly encoded in the browser.

#### **Fixed bugs**

- 1. Fixed bug with the AttachOldEntitiesToNewOccurrence method not appearing in the file.
- 2. Fixed bug with disabling reference number in data gathering.

#### v1.2.2

Released on 04.06.2015

- 1. Add search text field in notifications list view.
- 2. Added icons for layoutEngine add/remove/col/row.
- 3. Implement custom notifications subscriptions on unit level.
- 4. Replaced menu icons with SVG images, more fixes in the main menu.
- 5. Add combobox in user details to select the role and the unit to create an assignment.
- 6. Implement support for adding configurable content to the application notifications.
- 7. In Occurences Inventory, for each occurence, the number of notifications binded is shown next to the name, and in ATS Notifications Inventory, each inventory is shown with the GUID of its occurence.
- 8. Implemented expand notifications feature.
- 9. Implement users, units, roles details sidebar and navigation.
- **10.** When exporting an organization, set the Type property of the ReportBuilderMasterTemplateDto, in order to import them back correctly, splitted on ATS Notification report templates and Data Gathering Templates.
- **11.** Made ATMContribution dropdown and ShowFinalValues visible implicitly.

| 12. Disabled | DeleteAll | button | if | there | are | no | notifications. |
|--------------|-----------|--------|----|-------|-----|----|----------------|
|              |           |        |    |       |     |    |                |

- 1. Fix for the icons to look good in IE.
- 2. Fixed the Rat Risk of Closure calculator which does not selects the corresponding answer properly, always selects None.
- 3. Fixed validation for time and date controls.
- 4. Fixed issue with Show / Hide tree in Data Gathering.
- 5. Fix for unlocking rat record.
- 6. Fixed: In RAT Statistics, the Units filter does not display all the units / regions properly. Only BRE-CC unit is shown.
- 7. Fixed: After opening an occurrence in View mode and navigating to RAT still in view mode, then creating a new occurrence and trying to attach RAT to it, the UI from RAT is in read only mode, as well. The issue is fixed with a Hard Reload.
- 8. Fixed: Explanatory factors are not selectable in the transfer file template.
- 9. Fixed bug with not creating the pdf attachment correctly when submiting the ats notification.
- 10. Fixed issue with not displaying reference number when opening an occurrence for edit.
- **11.** Fixed the issue with not attaching the report to the created occurrence.
- 12. Fixed bug with not loading the list of units in the email distribution list page.
- **13.** Fixed bug with not retrieving HasPdfStructure property on grid items when running a query, which was causing the export and preview buttons to be disabled.
- 14. Fixed: When opening an occurrence with a new template, the risk analysis, attachments and reports
   are
   lost.

## v1.2.1

Released on 07.05.2015

#### New features

- 1. Change the logic for disabling rat terms in Data Gathering when we have a risk analysis attached to the occurrence by adding a new property to the term input which discriminates the rat fields that needs to be disabled.
- 2. Added migration script for updating DisabledIfRatAttached column.

#### **Fixed bugs**

- 1. Fixed: When exporting Risk Matrix Statistics to Excel, the selected query (if any) is not sent to server, causing the query filter to be lost in the export.
- 2. Fixed: Explanatory factors are not exported in the Excel if the transfer file has "Multiply on columns" option enabled.
- 3. Fixed: When creating a new layout having "Unit" category there are terms remaining disabled and cannot be dragged any more in the layout.

## v1.2.0

Released on 29.04.2015

#### New features

- 1. Hide contextual tiles if a Tokai Module is not active.
- 2. Implement Ats Report export using report builder.
- **3.** Implement UI and logic for uploading ICAO Location Indicators, Aircrft Types and Aircraft Operators files and update them in the database.
- 4. Add support for custom tags to the reference number syntax.
- 5. Add the possibility to insert custom info with predefined tags in the report builder.
- 6. FerroNATS: automatic creation of users and units from the excel file.
- 7. FerroNATS historic data migration to TOKAI.

## Fixed bugs

- 1. Fix for: Saving an occurrence in Data Gathering which has a Risk Analysis attached enables the fields under Risk Classification section (which should remain disabled as long as RAT is attached to the occurrence).
- 2. Fix for: When opening an occurrence with a new template, the risk analysis, attachments and reports are lost.
- 3. Fixed bug with duplicate headers in pdf export when file name contains a forbidden character like ",".
- 4. The export to pdf would result in an error if one of multipliable terms like Working Position, Air Traffic Services Airspaces are not filled in.
- 5. In RAT Statistics, if logged in as Org Admin, all occurrences are displayed, instead the ones from org admin's organization.
- Fix for: RAT statistics query filter doesn't function properly if the query contains filters by tree type

## v1.1.4.3

## Released on 02.04.2015

## New features

- 1. Add layoutTemplatType for ReportBuilderMasterTemplate entity and due date max length property in taxonomy xml.
- 2. Added 'None (N)' option to ATM Ground Severity in the taxonomy in order to match it with N ground severity from RAT.
- **3.** Replace ICAO location indicators adn Aircraft Operators files with the updated ones in the solution.
- 4. When deleting an organization delete its taxonomy as well.
- 5. Implement report builder feature for ATS Notfications.

## v1.1.4.2

Released on 02.04.2015

## New features

1. Change dateTime validation.

2. Extended Autocomplete directive to retain the inserted value in the binded model even when the result is not selected from the list, but written mannualy.

### **Fixed bugs**

- 1. Fixed bug with ATM contribution in RAT (changed empty option guid).
- 2. Fix for locking an occurrence when in read-only mode.

## v 1.1.4.1

Released on 27.03.2015

#### New features

- 1. Complete redesign of the Report Builder Module.
- 2. The PdfCombiner will append the attachements list page only if there is at least one attachment.
- **3.** Implemented UI and logic for uploading ICAO Location Indicators, Aircrft Types and Aircraft Operators files and update them in the database.

#### Fixed bugs

- 1. Fixed bug with not loading email distribution groups based on your current organisation, but all of them.
- 2. Fixed bug with not deleting previous datasource items when importing taxonomy from Excel.
- 3. When ATM Ground Contribution is set to none the severity for ground should always be N.
- 4. Move session management from InProc to StateServer.
- 5. Fixed Pdf, Excel, Xml exports due to Session storing change.
- 6. The report generator does not correctly deploy/transfer the text field "short summary description" into the report. The field is displayed but it seems that the html code is incorporated instead of pictures and text. In addition the whole report layout and format is distorted in case a pictures is appended.
- 7. Fixed bug in RAT pdf export with not displaying the Final values in the risk matrix. Also, the risk ground value was not added to repeatability total for matrix criterion.
- 8. When occurrence is opened in view mode, the navigation buttons for RAT and HERA are also navigating in view mode.
- 9. Use WebUtility instead of HttpUtility to encode/decode html on the server (HttpUtility doesn't encode/decode the special characters correctly).
- 10. In case of a similar "airspace class" during an occurrence the display of duplicate information of<br/>this field should be inhibited in the report.

#### v1.1.3

Released on 09.03.2015

- Use 'Alias' field instead of TermName and InputName when generating and exporting Report Builder template.
- 2. Added db seeders for DSNA organisation.

- **3.** Fixed bug for null section name in pdfStructureBuilder.js (can't save a report / datagathering file when the associated template has a section without a name).
- 4. Fix sending email to the distribution list when report was generated using report builder (When you generate a report to a distribution list, the e-mail notification is not working)
- 5. Fix export to report builder emailGroup undefined error.
- 6. Url decode image file name when uploading with image browser. Catch OutOufMemoryException when large image is uploaded.
- 7. Fixed bug for deleting explanatory factors in rat (the parent not displayed in corresponding occurrence). Deleting an explanatory factor which is not a root factor from RAT will not display the parents in corresponding occurrence (they are selected, but not displayed); occurs only when using the delete button, not when using explanatoryFactors directive).
- 8. Fix display terms bug after importing taxonomy from excel.

## v1.1.2

Released on 05.02.2015

## Fixed bugs

- 1. Fixed issue with not adding a '/' in menu builder path.
- 2. Fixed issue with importing whole organization, together with users and templates.
- 3. Fixed bug with not being able to select Explanatory Factors in the excel transfer file.
- 4. Locked options list columns for editing in excel export for inputs involved in application logic (RAT synchronization, ATS export).
- 5. Fixed bug in RAT with not saving comment for window of opportunity.
- 6. Implemented feature for manually forcing templates to refresh / re-validate after migration scripts are run.
- 7. Changed content-type for excel result. Added export filenames for pdfs and excels in the ExcelResult and PdfResult.
- 8. Updated export / import algorith for templates, report builder templates and organisations, to retrieve them by context (SA or Orgadmin) and import them in the corresponding organisation.
- 9. Delete templates function now removes only templates from your current organisation.
- **10.** Fixed bug with not being able to update an excel transfer file.

## v1.1.1

Released on 02.02.2015

Version installed on e-tokai.net and used for migrating all other installations (nats.e-tokai.net, ferronats.e-tokai.net, etc.) to this one.

# v1.1.0

Released on 29.01.2015

- 1. Taxonomy editor and import / export taxonomy changes using protobuf bin format.
- 2. Taxonomy import/export from / to Excel.

3. Datasource for taxonomy terms (unit name and sector name) configurable through Excel.

## Annex 1 - TOKAI Feedback module functional requests

- The feedback function should be configured to be a process inside TOKAI
- Feedback is initiated by the investigator in charge and can be sent to Tokai users (e-mail and Tokai system notification) and to external users (as email only).
- The feedback will appear as simple text in the e-mail body, with the appropriate reference to the investigation. A link should be available for the TOKAI users to navigate to the received feedback (visible in the system notifications area) and give a response.
- Investigator feedback: There will be a text area and a dropdown with the predefined fields (limited to around 10 fields) so the user can write free text and insert fields, as appropriate. The fields will be populated with the current values when sent.

- The investigators can create as many feedbacks as they want and have to submit them manually (there is no automatic feedback generation, nor updates of the inserted fields for feedback already sent).
- The TOKAI feedback recipients could reply once to a feedback. A user can only see feedbacks sent to them, as well as their own answers, but not answers given by other users.
- Owners of notifications linked to the occurrence could see the 'chat' in the notification system and in their own ATS Notification as well. TOKAI users that do not have any notification linked to the occurrence will only see the feedback and their answer (if applicable) via the TOKAI Notification system.
- The first, last name and the date shall be sent automatically with each message, whether feedback or reply.
- Each feedback and its responses shall be seen as a forum ordered chronologically, as a distinct text areas, within the occurrence. Each message shall contain the sender and the sent date.
- When creating the feedback, all notifiers (for all linked ATS notifications of the current occurrence and for all linked occurrences to the current occurrence) would be added by default in the 'To' list. The list can be edited by the investigator.
- The contacts added in the CC won't be able to reply. The 'CC' list is by default empty.
- The addressees and the sent date will be stored and shown in the feedback field within the occurrence(for each feedback sent). The reply will be sent back only to the investigator.
- Store feedback sent date for each feedback separately, so that it can be queried easily.